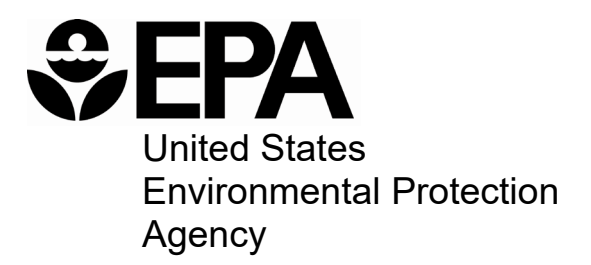

# **for Drinking Water Treatment by Ultraviolet Photolysis and Advanced Oxidation Processes Work Breakdown Structure-Based Cost Model**

 March 2023 Office of Water (4607M) EPA \*\*\*-\*-\*\*\*\*\*

# **Table of Contents**

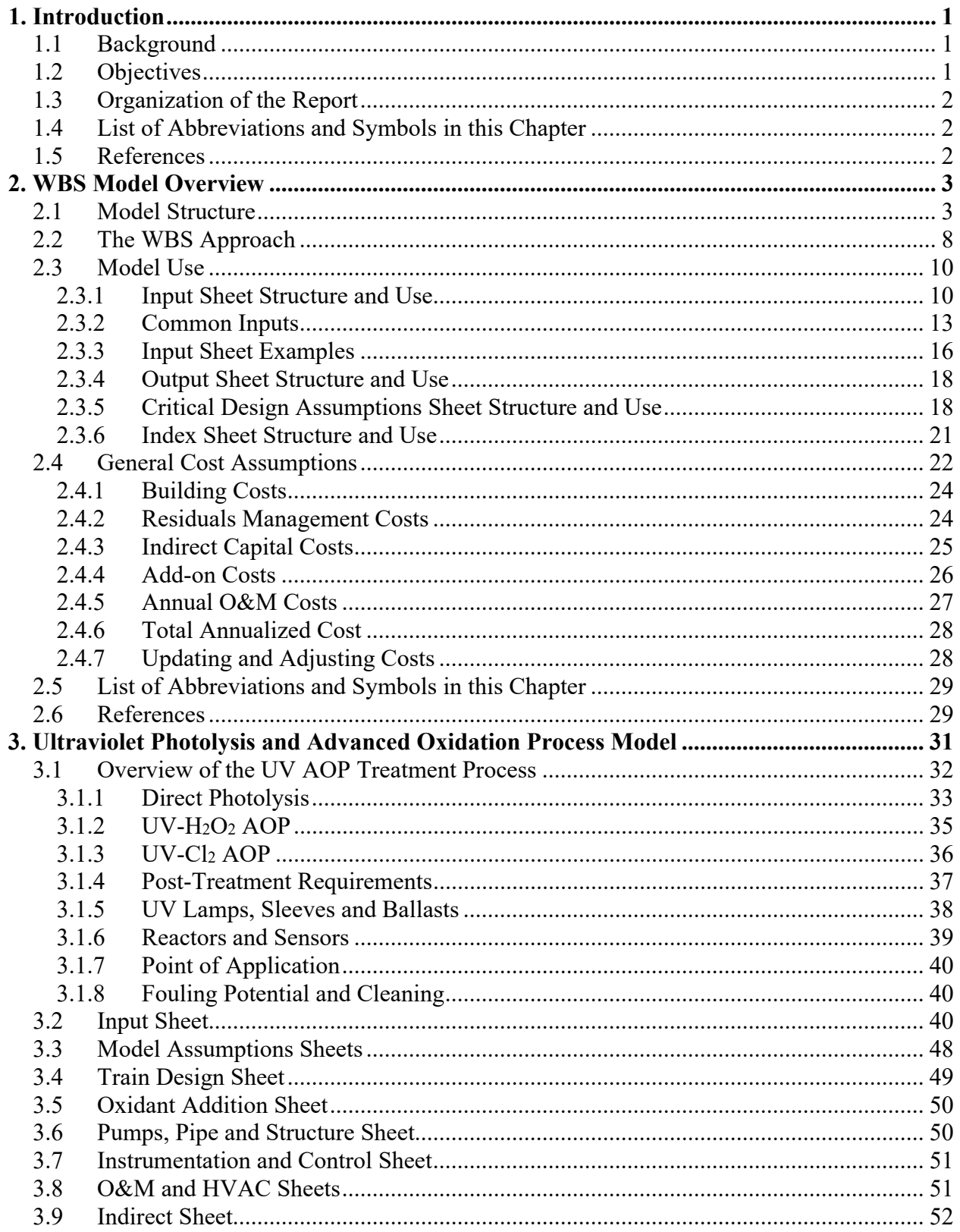

#### **WBS-Based Cost Model for Drinking Water Treatment by Ultraviolet Photolysis and Advanced Oxidation Processes**

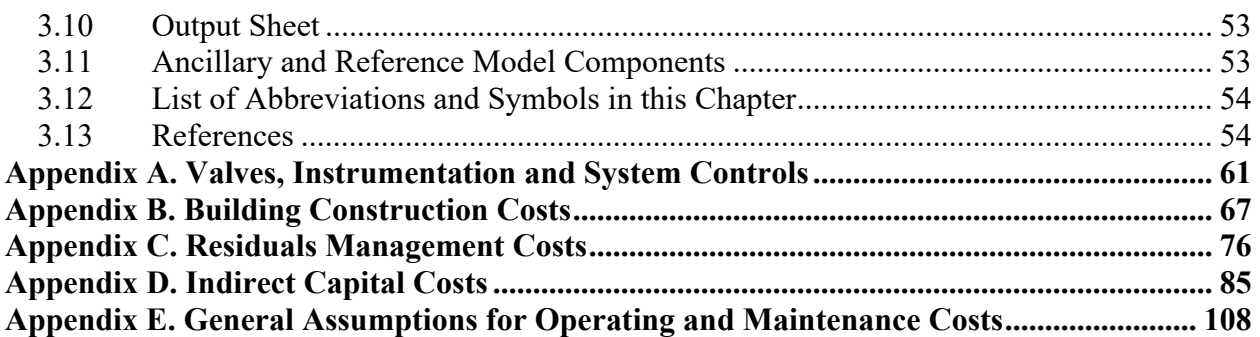

# **1. Introduction**

<span id="page-3-0"></span> pollutants such as arsenic, radon, disinfection byproducts, sulfates, hardness and waterborne existing treatment systems. For example, some of the technologies can be installed to provide This report is one of a series of reports describing cost models for drinking water treatment technologies. Most of these technologies are used in drinking water systems to remove or destroy pathogens. In addition, several of these technologies can be used as add-on technologies to pre-oxidation to improve contaminant removal efficiency by subsequent treatment processes.

# <span id="page-3-1"></span>**1.1 Background**

 The Safe Drinking Water Act Amendments of 1996, as well as a number of other statutes and executive orders, require that the U.S. Environmental Protection Agency (EPA or the Agency) purpose of these models is to aid EPA in estimating national compliance costs. The models estimate regulatory compliance cost as part of its rulemaking process. EPA developed the models described in this document to assist in fulfilling this requirement. In other words, the primary might be acceptable, however, for other uses (e.g., developing a preliminary site-specific estimate for a water system) if sufficient care is taken to account for site- or project-specific factors appropriate to the intended use.

 structure (WBS) approach to developing cost estimates. In general, the WBS approach involves pursued this approach as part of an effort to address recommendations made by the Technology The compliance cost models described in this document differ from the drinking water cost models previously used by the Agency in that the new models are based on a work breakdown breaking a process down into discrete components for the purpose of estimating unit costs. EPA Design Panel, which convened in 1997 to review the Agency's methods for estimating drinking water compliance costs (U.S. EPA, [1](#page-3-3)997).<sup>1</sup>

# <span id="page-3-2"></span>**1.2 Objectives**

 In developing WBS-based models for estimating drinking water treatment system costs, EPA had the following objectives:

- Transparency of process design and cost
- Defensibility of design criteria and assumptions
- Ease of use and updating
- Modularity of components for use with centralized cost database.

 The Agency determined that the best way to meet these goals was to develop spreadsheet-based engineering criteria and equations that estimate equipment requirements for user-specified design total cost information by component (e.g., individual items of capital equipment) and totals the engineering models drawing from a central database of component unit costs. Each engineering model contains the work breakdown for a particular treatment process and preprogrammed requirements (e.g., system size and influent water quality). Each model also provides unit and

<span id="page-3-3"></span> $<sup>1</sup>$  The panel consisted of nationally recognized drinking water experts from U.S. EPA, water treatment consulting</sup> companies, public and private water utilities, suppliers, equipment vendors and Federal and state regulators in addition to cost estimating professionals.

 on costs (permits, pilot study and land acquisition costs for each technology), indirect capital costs and annual operating and maintenance (O&M) costs, thereby producing a complete individual component costs to obtain a direct capital cost. Additionally, the models estimate addcompliance cost estimate.

# <span id="page-4-0"></span>**1.3 Organization of the Report**

This report is organized as follows:

- Chapter 2 provides an overview of the general model components and the methods used in these components to estimate treatment system costs.
- • Subsequent chapters describe the individual models, design criteria and assumptions for the selected treatment technologies.
- indirect capital costs and annual O&M costs. • Appendices provide additional information on methods EPA used to estimate design requirements and costs for specific components, such as buildings, system controls,

# <span id="page-4-1"></span> **1.4 List of Abbreviations and Symbols in this Chapter**

- EPA U.S. Environmental Protection Agency
- O&M operating and maintenance
- WBS work breakdown structure

# <span id="page-4-2"></span>**1.5 References**

U.S. Environmental Protection Agency (U.S. EPA). 1997. *Discussion Summary: EPA Technology Design Workshop.* Washington, D.C.: U.S. EPA, Office of Groundwater and Drinking Water.

# **2. WBS Model Overview**

<span id="page-5-0"></span>This chapter includes the following sections:

- An overview of how the models are structured (Section [2.1\)](#page-5-1)
- A description of how this structure was developed using the work breakdown structure (WBS) approach (Section [2.2\)](#page-10-0)
- A brief users guide describing how to operate the models (Section [2.3\)](#page-12-0), including documentation of general design assumptions
- • Documentation of the general cost assumptions incorporated in all of the models (Section [2.4\)](#page-24-0).

#### <span id="page-5-1"></span> $2.1$ **2.1 Model Structure**

 The WBS-based engineering models integrate the following structural features to generate treatment cost estimates:

- Treatment component selection, design and cost output based on a WBS approach
- Process design based on state-of-the-art techniques and generally recommended engineering practices (GREPs)
- A centralized reference database containing unit costs for components and reference tables for component sizing and chemical properties.

 **[Exhibit 2-1](#page-6-0)** shows how these features are integrated in a series of spreadsheets that include an system design and average flows, target contaminant and raw water quality. **[Exhibit 2-2](#page-7-0)**  provides an example of an input spreadsheet. The information provided via the input sheet and maintenance [O&M] and indirect capital costs) to generate inputs to the engineering design without modification, the user can also revise these values to reflect site-specific requirements. Each model also has a predetermined list of treatment equipment needs (e.g., tanks, vessels and function of each sheet. General design and cost assumptions are described in Sections [2.3.5](#page-20-1) and Excel workbook for each technology and a central cost and engineering reference database (the WBS cost database).<sup>[2](#page-5-2)</sup> An input sheet allows the user to define treatment requirements such as interacts with three critical design assumptions sheets (one each for process design, operating sheets. Although the critical design assumption values are based on GREPs and can be used instrumentation) identified using the WBS approach. The engineering design sheets calculate equipment quantity and size requirements based on the treatment needs and critical design assumptions. The technology chapters of this report describe technology-specific content and [2.4.](#page-24-0)

<span id="page-5-2"></span> $2$  EPA maintains the central WBS cost database in a separate Excel workbook. The WBS cost database itself is not provided along with the publicly released WBS models. Instead, for ease of review and to maintain vendor confidentiality, relevant cost and engineering data have been extracted from the database and included directly in the WBS model workbooks. Thus, users can review (and adjust, if needed) the information from the central cost database in the same manner as other WBS model inputs and assumptions.

<span id="page-6-0"></span>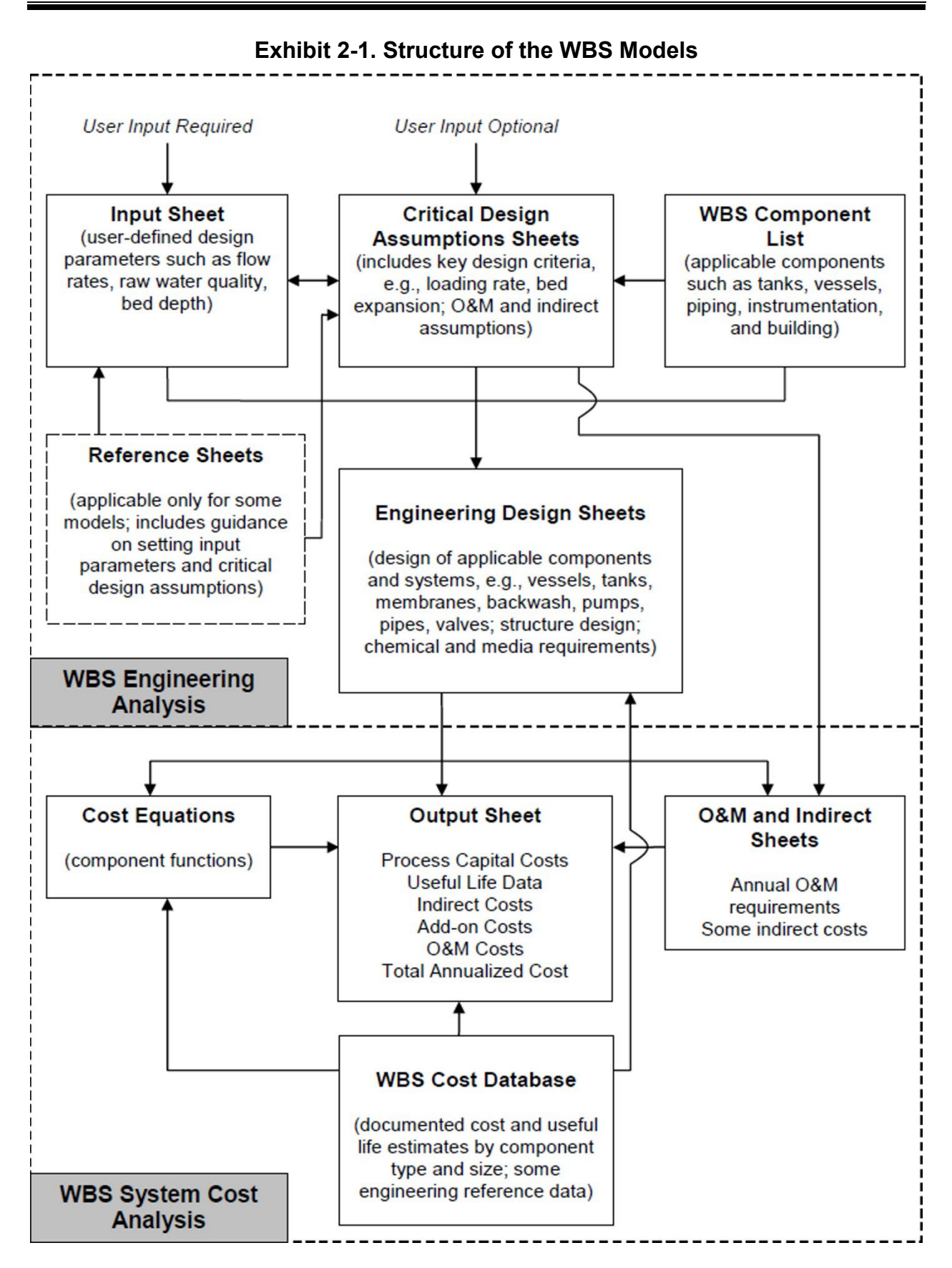

## **Exhibit 2-2. Sample of Input Spreadsheet**

<span id="page-7-0"></span>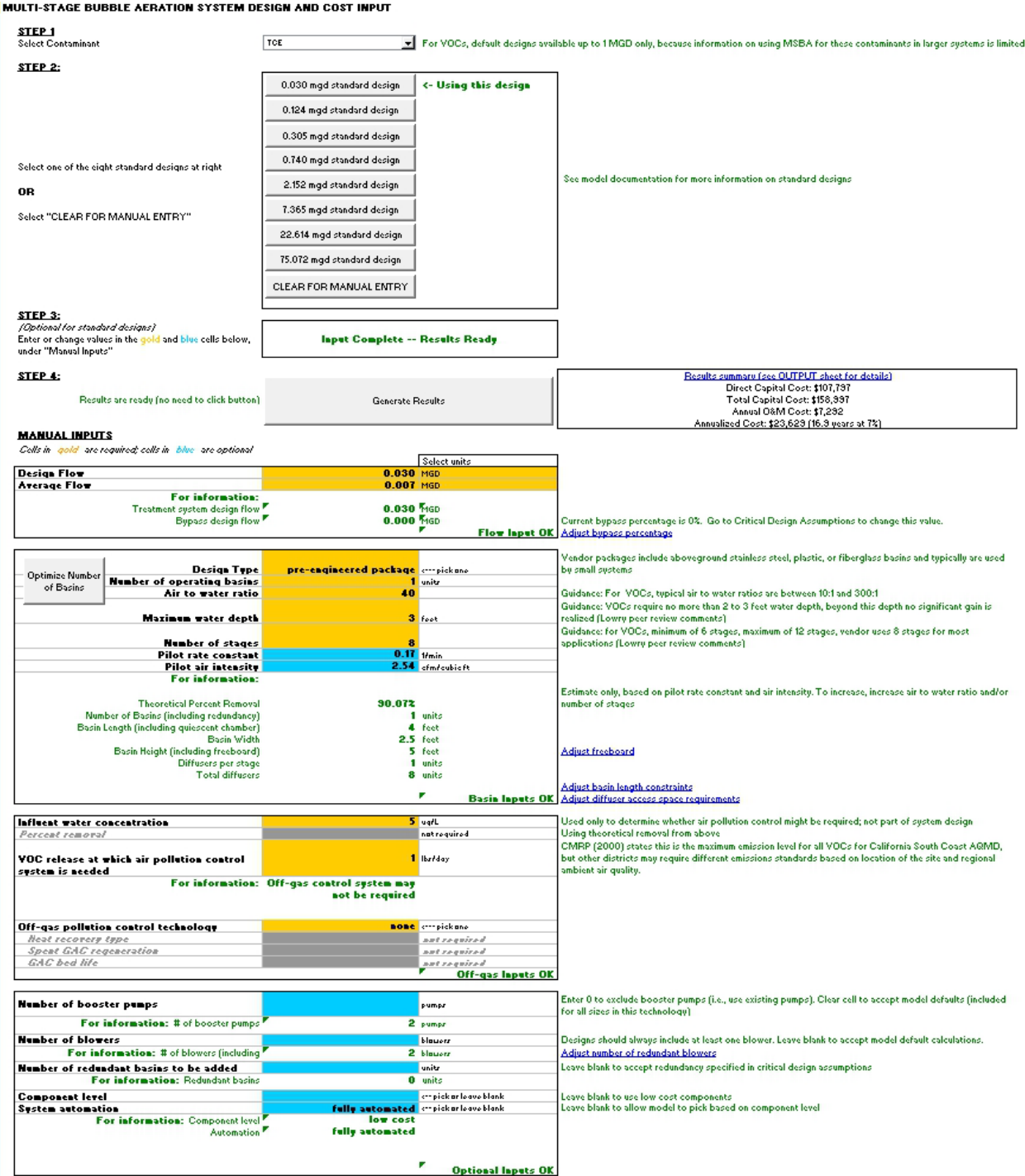

 **[Exhibit 2-3](#page-9-0)** shows an example of an output spreadsheet. The output sheet summarizes the results output sheet also lists the estimated useful life of every WBS component. The models use the component useful lives in estimating total annualized cost (see Section [2.4.6\)](#page-30-0). of the calculations performed by the engineering design sheets, listing size and quantity required for each item of equipment and the corresponding unit cost from the database. The output sheet multiplies unit cost by quantity to determine total component cost for each WBS component. The

 For many of the components, there are optional materials, all of which are illustrated on the the output worksheet. Direct capital cost is the sum of the selected component costs. output worksheet. For example, pressure vessels can be constructed with different types of body material (stainless steel or carbon steel) and different types of internal materials (stainless steel or plastic). Where there are optional materials, the output sheet selects from among these materials. The specific selections are determined by input values and documented in the "use?" column of

 O&M costs and total annualized cost. Annual O&M costs are based on the annual requirements geotechnical, site work and yard piping) are based on calculations performed by the indirect The output sheet also contains sections that calculate add-on costs, indirect capital costs, annual calculated on the O&M sheet. Indirect capital costs for certain items (standby power, sheet. Other indirect capital costs and add-on costs are based on assumptions described in Sections [2.4.3](#page-27-0) and [2.4.4.](#page-28-0) Section [2.4.6](#page-30-0) describes the calculation of total annualized cost.

 several tables that are used by the engineering design sheets of each model. For example, these tables include information used in selecting pipe diameters, footprint for pumps and chemical The output sheet obtains unit costs (both capital and O&M) either from the central WBS cost database or from estimated equipment cost curves. All of the treatment technology models use information from the WBS cost database, which consists of a series of lookup tables that contain costs by equipment or O&M element type and size. The database also provides useful life estimates and documents the source of information. The central WBS cost database also contains properties.

 The WBS cost database itself is not provided along with the publicly released WBS models. Instead, for ease of review and to maintain vendor confidentiality, relevant cost and engineering data have been extracted from the database and included directly in the WBS model workbooks. Thus, users can review (and adjust, if needed) the information from the central cost database in the same manner as other WBS model inputs and assumptions.

## **Exhibit 2-3. Sample of Output Spreadsheet**

<span id="page-9-0"></span>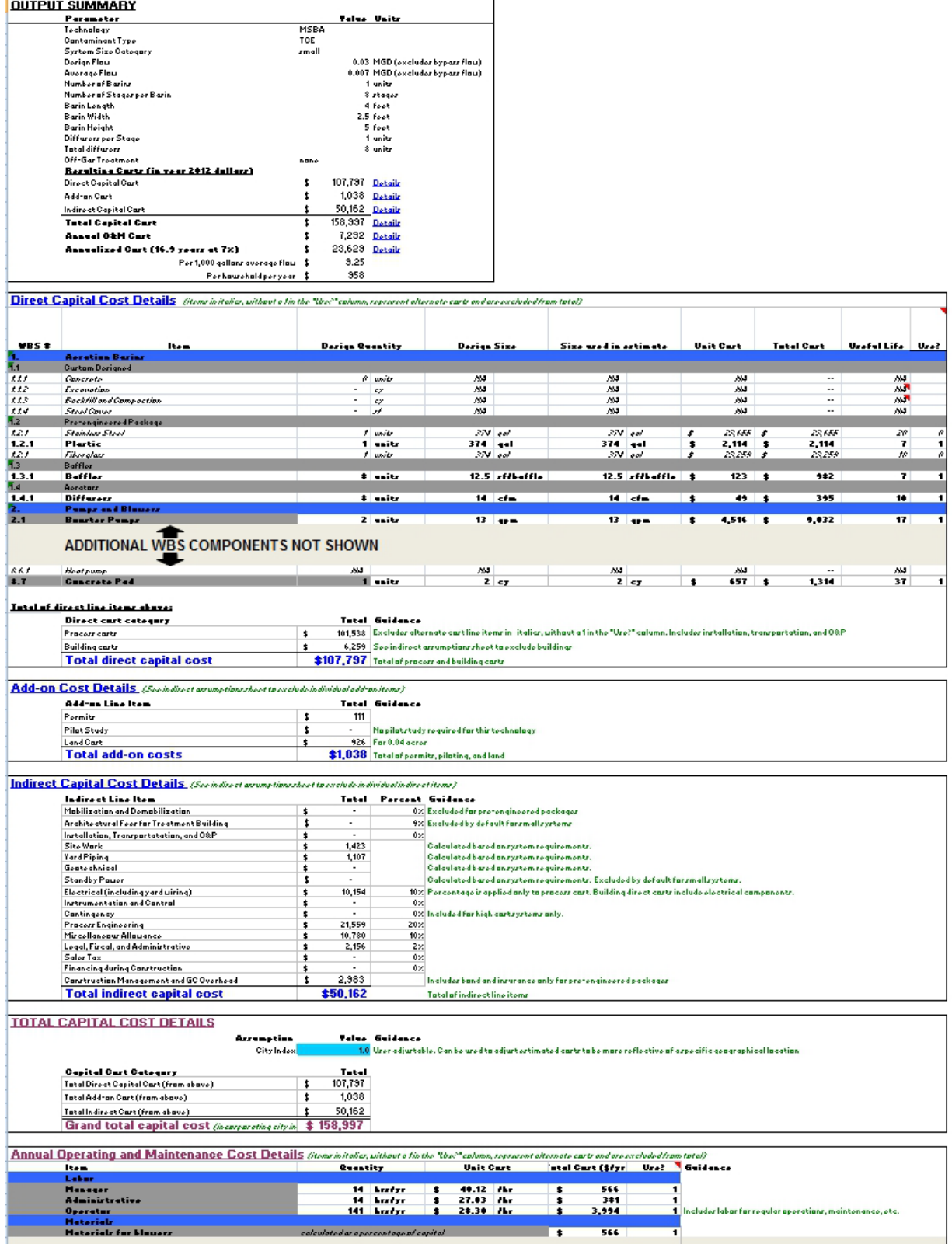

# <span id="page-10-0"></span>**2.2 The WBS Approach**

 comprehensiveness, flexibility and transparency. By adopting a WBS-based approach to identify inputs violate GREPs or logical functions. The transparent structure of each model allows users to see how costs are built up from component unit costs to total treatment costs, which enables users to identify cost drivers and determine whether the input assumptions generate a cost- water quality parameters, chemical feed doses and equipment configuration affect cost. These models represent improvements over past cost estimating methods by increasing the components that should be included in a cost analysis, the models produce a more comprehensive assessment of the capital requirements for a treatment system. The models are flexible in that users can change certain design parameters; warning messages indicate when user effective treatment design. Users also can perform sensitivity analyses showing how changes in

 engineering models have been developed using a consistent framework. **[Exhibit 2-4](#page-10-1)** shows this framework. For each technology, the result is an engineering spreadsheet model that combines user-identified inputs with pre-programmed engineering criteria and equations to generate Unlike prior EPA models, which used a variety of cost build-up methods, the WBS-based appropriate treatment design and equipment requirements. The models also result in a systemlevel cost estimate for regulatory cost analysis.

<span id="page-10-1"></span>

| <b>Step</b> | <b>Process</b>                                                                                                    |
|-------------|----------------------------------------------------------------------------------------------------|
| Step 1      | Identify the treatment requirements based on the contaminant requiring removal, the flow for which treatment is<br>required, the influent water quality and treated water quality requirement, and then select a treatment technology<br>or combination of technologies capable of meeting the requirements. |
| Step 2      | Develop the general design assumptions that apply to all the technologies (e.g., chemical storage capacity).                                                                                                    |
| Step 3      | Develop site- and technology-specific design assumptions that might affect treatment performance and, thereby,<br>design requirements (e.g., assumptions related to influent water constituents such as alkalinity or water quality<br>parameters such as pH).                                               |
| Step 4      | Construct a typical process flow diagram or P&ID showing the main unit processes for the technology and identify<br>equipment requirements.                                                                                                    |
| Step 5      | Calculate the equipment requirements, including dimensions and quantities, for the core elements of each unit<br>process. At each component (or group) level, identify choices of material (e.g., stainless steel or PVC pipe<br>material).                                                                  |
| Step 6      | Link the treatment equipment requirements to a database that contains unit costs by equipment type, size and<br>material. Multiplying the unit costs by the dimension and quantity requirements developed in Step 5 provides the<br>component-level design costs.                                            |
| Step 7      | Tally the costs of the selected components to determine direct capital cost.                                                                                                    |
| Step 8      | Develop and add indirect and add-on costs to determine total system capital cost.                                                                                                    |
| Step 9      | Develop operation and maintenance cost estimates.                                                                                                    |

**Exhibit 2-4. Framework for Developing the WBS-Based Models** 

 include in a cost estimate. For each technology, the WBS approach develops a process and The WBS approach provides EPA with a consistent method for identifying components to instrumentation diagram (P&ID) or a typical schematic layout showing the main unit processes needed to achieve the contaminant removal goals.

 **[Exhibit 2-5](#page-11-0)** provides examples of several classes of components that can be included in a P&ID. The models often include further breakdown for alternative materials of construction for each component, because costs can differ substantially across materials. For example, most pipes can

 be constructed of stainless steel, steel, polyvinyl chloride (PVC) or chlorinated PVC. Stainless steel piping can cost twice as much as PVC.

<span id="page-11-1"></span>

| <b>Component Classes</b>                             | <b>Example Components</b>                                                                                                    |
|------------------------------------------------------|----------------------------------------------------------------------------------------------------|
| Vessels                                              | Pressure vessels                                                                                                    |
| Tanks/basins                                         | Storage<br>Backwash<br>Mixing<br>Contact<br>Flocculation<br>Sedimentation                                                                                                    |
|                                                      | Filtration                                                                                                    |
| Pipes                                                | Process<br>Backwash<br>Chemical<br>Inlet/outlet<br><b>Bypass</b>                                                                                                    |
| Valves (see Appendix A for further details)          | Check (one-way)<br>Motor- or air-operated<br>Manual                                                                                                    |
| Pumps                                                | Booster<br>Backwash<br>High-pressure (for membrane systems)<br>Chemical metering                                                                                                    |
| <b>Mixers</b>                                        | Rapid<br>Flocculation<br>Inline static                                                                                                    |
| Instrumentation (see Appendix A for further details) | Pressure gauge<br>Level switch/alarm<br>Chlorine residual analyzer<br>Flow meter<br>pH meter<br>Air monitor/alarm<br>High/low pressure alarm<br>Gas flow meters-rotameters<br><b>Scales</b> |
| System controls (see Appendix A for further details) | Programmable logic control units<br>Operator interface equipment<br>Controls software                                                                                                    |
| Chemicals                                            | Acids<br><b>Bases</b><br>Coagulants and coagulant aids<br>Antiscalants<br>Corrosion control<br>Oxidants and disinfectants                                                                   |
| Treatment media                                      | Activated alumina<br>Activated carbon<br>Membranes<br>Sand<br>Resins                                                                                                    |

<span id="page-11-0"></span>**Exhibit 2-5. Component Classes Included in the WBS Inventory** 

#### **WBS-Based Cost Model for Drinking Water Treatment by Ultraviolet Photolysis and Advanced Oxidation Processes**

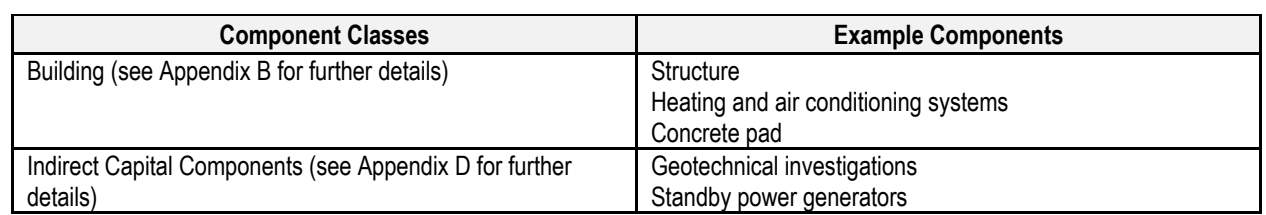

 analysis. Furthermore, EPA believes that developing unit cost models that are more comprehensive, flexible and transparent will facilitate the policy analysis process by addressing a treatment objective. This approach is superior to cost estimating methods that are not defined by a desired treatment level or that cannot be changed easily to reflect raw water quality. The level of component detail (and by implication, design detail) in **[Exhibit 2-5](#page-11-1)** indicates that the WBS-based approach is more sophisticated, and potentially more time consuming, than the factored or parametric cost estimating methods used in earlier efforts. Nevertheless, the Technology Design Panel considered it the right approach to developing unit costs for policy frequent topic of dispute over regulatory cost estimates. Finally, the WBS-based models are driven by technical scope and selection of suitable equipment and material to achieve a defined

### <span id="page-12-0"></span>**2.3 Model Use**

 above, each model is an Excel workbook comprising a series of spreadsheets. In general, users This section provides basic guidance on operating the WBS technology models. As discussed need only be concerned with the input sheet and output sheet, although advanced users might also wish to examine the critical design assumptions spreadsheets.

### <span id="page-12-1"></span>**2.3.1 Input Sheet Structure and Use**

 The input sheet in each of the technology models is similar to that pictured in **[Exhibit 2-2](#page-7-0)**. A into the model, modify those designs or construct an alternative design. step-by-step input process allows the user to quickly generate costs for standard designs built

### **Overview of the Input Process**

 drop-down list at the top of the input Many models require basic information from the user before choosing an appropriate standard design. For example, contaminant selection is the first choice that must be made in several of the models. Such choices are made using a sheet.

 model will populate all inputs with values After making any basic, top-level choices, the user can click on one of the eight standard design buttons. Each button corresponds to a system size category in the flow characterization paradigm described below in **[Exhibit 2-6](#page-13-0)**. The

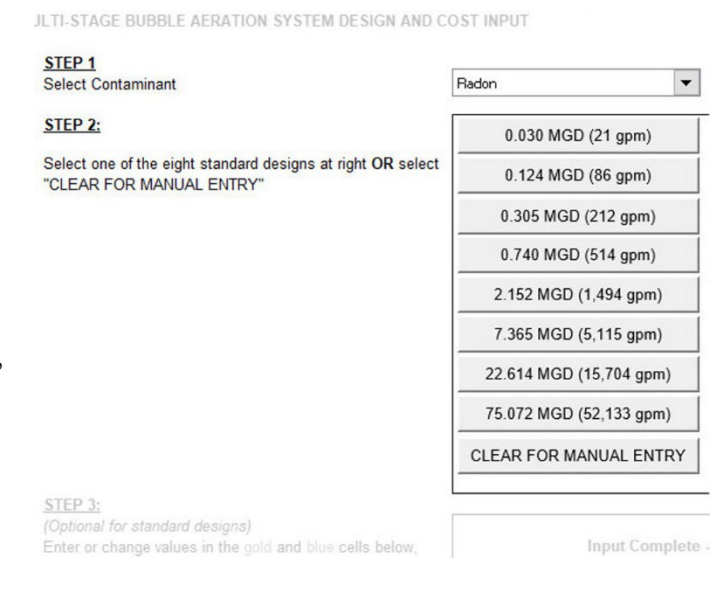

 appropriate for the selected design, then compute all costs. The direct capital cost, total capital cost and annual O&M cost are displayed on the input sheet; details are available on the output sheet (see Section [2.3.4\)](#page-20-0). More information on the standard designs is provided below.

| <b>Size Category</b> | <b>Population Served</b> | Design Flow (MGD) | <b>Average Flow (MGD)</b> |
|----------------------|--------------------------|-------------------|---------------------------|
|                      | 25 to 100                | 0.030             | 0.007                     |
|                      | 101 to 500               | 0.124             | 0.035                     |
|                      | 501 to 1,000             | 0.305             | 0.094                     |
|                      | 1,001 to 3,300           | 0.740             | 0.251                     |
|                      | 3,301 to 10,000          | 2.152             | 0.819                     |
|                      | 10,001 to 50,000         | 7.365             | 3.200                     |
|                      | 50,001 to 100,000        | 22.614            | 11.087                    |
|                      | Greater than 100,000     | 75.072            | 37.536                    |

<span id="page-13-0"></span>**Exhibit 2-6. Standard Flow Rate Categories Used in WBS Standard Designs** 

 costs for a median sized system in each size category, although some users may find them useful marked "CLEAR FOR MANUAL ENTRY" and enter all of the input values by hand. In any The standard designs, with their corresponding buttons, are primarily for EPA's use in estimating as a starting point (see the examples in Section [2.3.3\)](#page-17-0). The user can modify the standard designs after clicking one of the buttons by entering values in the gold and blue input cells, under the "Manual Inputs" heading on the input sheet. Alternately, many users will want to click the button case, the manual inputs section contains several types of cells:

- Required user inputs, highlighted in gold
- Optional user inputs, highlighted in blue
- Greyed-out inputs, which are not required for a given design
- Information and guidance, with text in green.

 arrow that appears when the cursor is positioned in the input cell. These cells must contain one of accept model defaults or changed by the user to examine the effect of different assumptions. The Autosize button, described below, is available in some models to facilitate design. Some inputs, such as system flows, must contain a numeric value. Others have a drop-down the drop-down values. Required inputs must be populated; optional inputs can be left blank to

 The input sheet in each model verifies user inputs against certain design constraints that reflect GREPs. If user inputs result in designs that violate these constraints, a warning message appears on the input sheet, explaining which input value needs to be corrected. In addition, the message "Input Incomplete—Check for Error Messages Below" appears at the top of the input sheet.

 Once all inputs are complete and the The user must click the "Generate model has verified that they meet design constraints, the message at the top of the input sheet changes to "Input Complete—Press 'Generate Results'." Results" button to tell the model to generate costs. Once the user has clicked

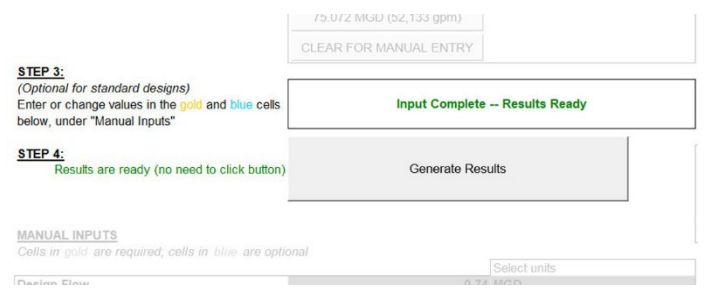

 the button, the message at the top of the model changes to "Input Complete—Results Ready," and total costs are displayed on the input sheet. The output sheet provides more details for the total costs.

#### **Standard Designs**

 design constraints. Each model includes a standard input sheet. For example, a user The input sheet in each of the technology models contains up to eight buttons, which correspond to the eight standard flow sizes in the flow characterization paradigm for public water systems (see **[Exhibit 2-6](#page-13-0)**). These buttons populate all of the input fields with appropriate values for the selected design flow. The values in each standard design meet all relevant separate sheet, entitled "standard inputs," that documents the specific input values included in each standard design. Advanced users can adjust the standard designs by changing the values on the

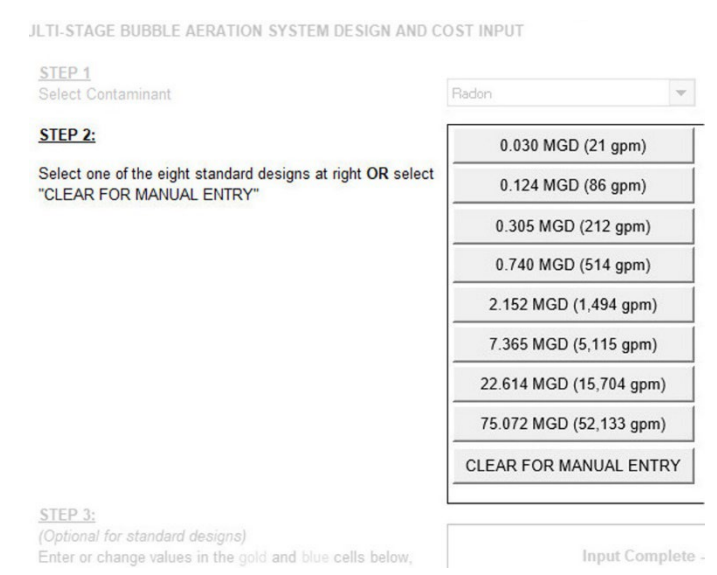

 appropriate column on the standard input sheet. The standard input sheet highlights values that standard designs back to their original settings. Users that make significant adjustments to the could change all the standard designs to use high cost components, rather than the default of low cost components (see Section [2.3.2](#page-15-0) under "Component Level"), by changing values in the have been changed by the user and includes a button ("Reset to Defaults") that resets the standard designs should take care to verify that their new designs still meet design constraints by checking for warning messages on the input sheet after each new design is run.

#### **The Autosize Routine**

 developing designs for other flows, some computer-aided design routine that The models also can be used to estimate costs for systems with design flows other than the eight standard sizes. To aid in models include a button labeled "Autosize." This button activates a attempts to find a design meeting all

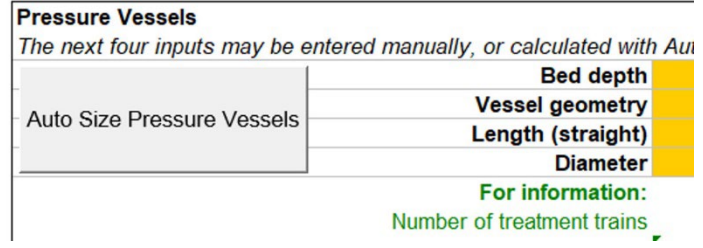

 the autosize button. This would populate some input fields with values that are both appropriate relevant design constraints for a given design and average flow. For example, the user could change design flow to 3 million gallons per day (MGD) and average flow to 1 MGD, then click for a 3 MGD system and that meet all design constraints. More information on the autosize routines, including details on which inputs are and are not populated, is available in the technology-specific chapters of this document.

 for the selected size. The user might still be able to develop a design by manually adjusting the In the rare case that the autosize routine cannot find a design meeting all constraints, it will display a pop-up warning message. This does not mean that it is impossible to design a system input values, paying careful attention to the warning messages on the input sheet. It might be necessary to relax some of the design constraints by adjusting values on the critical design assumptions sheet.

#### **Manual Input and "Generate Results"**

 All of the models allow the user to enter input values by typing them directly into the appropriate fields on the input sheet. Users can develop complete designs from scratch, populating all the input fields manually. Users also can adjust designs generated by the standard design or autosize buttons, by adjusting one or more input fields manually after clicking one of these buttons. In either case, after completing the manual changes, users should do two things:

- • Verify that no warning messages appear to ensure that the design meets all relevant constraints
- Click the button labeled "Generate Results."

The second step is necessary to tell the models that the design process is complete and to select the appropriate items of equipment for inclusion in total costs on the output sheet. This step is particularly important if the system automation or component level inputs are adjusted manually, because these

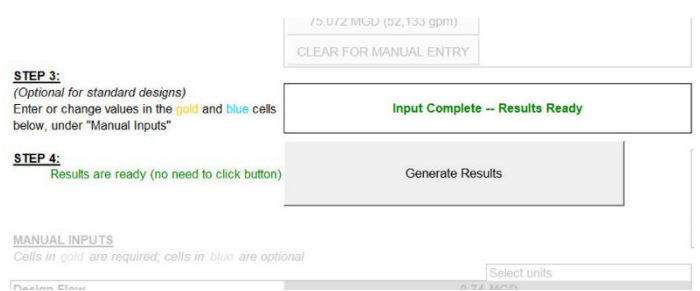

 changes to *any* of the inputs. It is not necessary to click this button when the input sheet message inputs have a significant impact on the selection of equipment. To ensure correct calculation of costs, however, users should click the "Generate Results" button after completing manual reads "Input Complete—Results Ready." This message will appear, for example, when the standard designs or autosize routine are used without subsequent manual changes to input values. The standard design buttons and the autosize button automatically incorporate the "Generate Results" step, telling the models to select the appropriate items of equipment.

#### <span id="page-15-0"></span>**2.3.2 Common Inputs**

 The user inputs in each model are largely technology-specific and are described in detail in the technology chapters of this document. There are certain inputs, however, that are common to all of the technology models. These common inputs are described below.

#### **Design and Average Flow**

#### **MANUAL INPUTS**

Cells in gold are required; cells in blue are optional

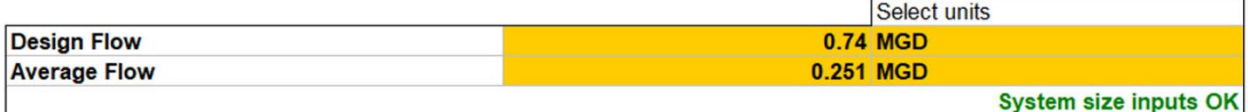

 Each model needs the design and average flow to determine the size and number of treatment components needed. Design flow is the peak instantaneous flow of product water from a treatment system, while average flow is the annual average flow, taking into account daily and seasonal variations in demand.

 MGD, in gpm or as a percentage of design flow. Design flow can be entered in MGD or in gallons per minute (gpm). In either case, the design flow is meant to represent a maximum instantaneous flow. Average flow can be entered in

The standard design functions included in each model (see above) can populate design and average flow with values based on the flow characterization paradigm for public water systems. The flow paradigm includes eight model size categories, as shown in **[Exhibit 2-6](#page-13-0)**. These size categories represent populations ranging from 25 persons to greater than 100,000 persons. Based on the values in **[Exhibit 2-6](#page-13-0)**, the ratio of average flow to design flow ranges from 25 percent for very small systems to 50 percent for large systems.

#### **Component Level**

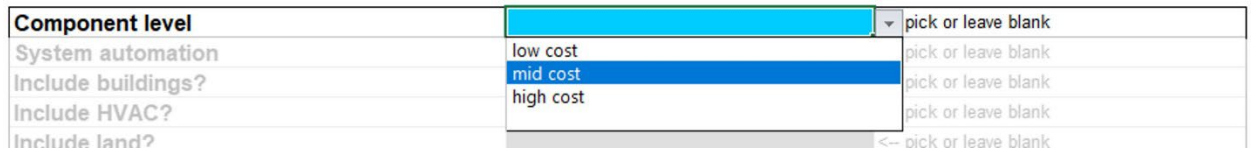

 Each model includes an optional input that determines whether the cost estimate generated is a low, medium or high cost estimate. This input, labeled "component level" or "cost level," drives For example, a low cost system might include fiberglass pressure vessels and PVC piping. A building quality and heating and cooling (see Appendix B).<sup>[3](#page-16-0)</sup> If the component level input is left blank, the models will generate a low cost estimate. The user can change this input to select a the selection of materials for items of equipment that can be constructed of different materials. high cost system might include stainless steel pressure vessels and stainless steel piping. The component level input also drives other model assumptions that can affect the total cost of the system, including assumptions about system automation (see "System Automation" below), medium or high cost estimate.

<span id="page-16-0"></span> $3$  In some cases (e.g., the membrane models, which are under development), this input also determines the source water quality that the model treats. In these models the input is called the "cost level."

#### **System Automation**

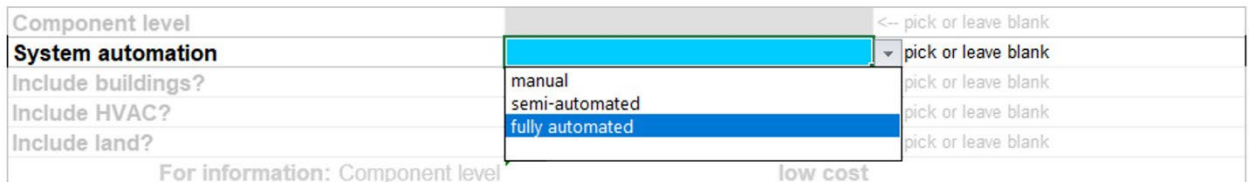

 automated or semi-automated. The method of control can have a significant impact on both selected is determined by the system size and the component level input selected (see above), design of a system with manual, automated or semi-automated control. As described in Appendix A, control of drinking water treatment systems can be manual, capital and O&M costs. Each model includes an optional input that allows the user to select from among the three control options. If the system automation input is left blank, the control option using the logic shown in **[Exhibit 2-7](#page-17-1)**. The user can change the system control input to force the

#### **Exhibit 2-7. Default Assumptions for System Control**

<span id="page-17-1"></span>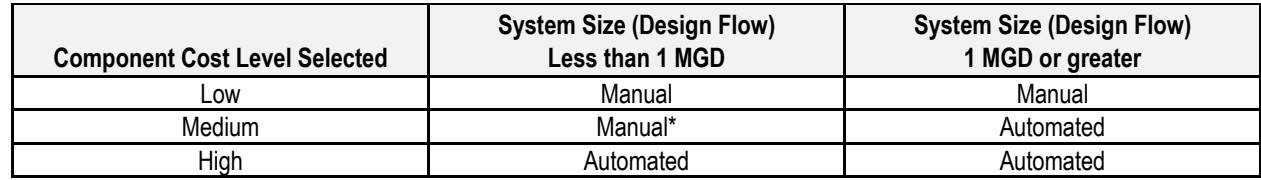

\* Automated for some models.

#### <span id="page-17-0"></span>**Include Buildings?**

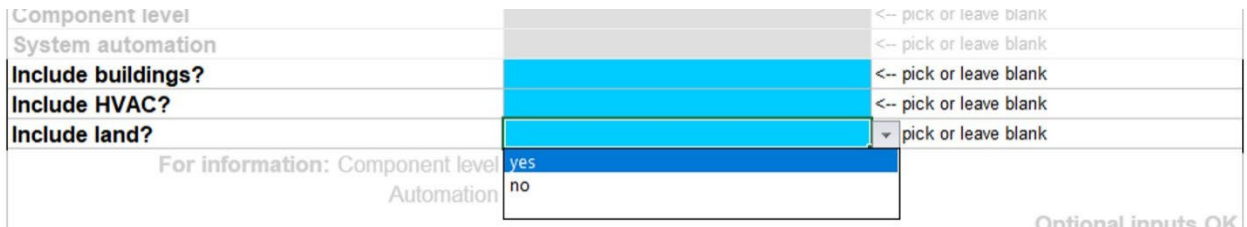

 the user to exclude the capital cost of buildings. If the user excludes the capital cost of buildings, By default, the WBS models include the capital cost of buildings to house the treatment system, as discussed in Section [2.4.1](#page-26-0) and Appendix B. Each model includes an optional input that allows the model also excludes the O&M cost of building maintenance and lighting.

### **Include Heating, Ventilating and Air Conditioning (HVAC)?**

By default, the WBS models choose whether to include the cost of heating and cooling systems depending on system size, building structure type and user input for component level, as discussed in Section [2.4.1](#page-26-0) and Appendix B. Each model includes an optional input that allows the user to override the model's default selection and choose to include or exclude the cost (both capital and O&M) of HVAC systems.

#### **Include Land?**

 Regardless of whether a system needs to purchase additional land on which to build the new treatment train, there is an opportunity cost associated with using land for water treatment rather

 than an alternative use. By default, the WBS models include an add-on cost for land, as discussed in Section [2.4.4.](#page-28-0) Each model includes an optional input that allows the user to exclude the add-on cost for land.

#### <span id="page-18-0"></span>**2.3.3 Input Sheet Examples**

Several examples are presented here to clarify the use of the WBS model input sheet. The examples refer to particular technology models. Detailed information about the inputs for these models can be found in the appropriate technology-specific chapters.

### **Standard Design**

 The simplest way to generate a design is by use of the standard design buttons. Suppose that a user wishes to estimate costs for a system designed to treat trichloroethylene (TCE) using granular activated carbon (GAC), serving a population of approximately 8,000 people. The following are step-by-step instructions for using the adsorptive media model to generate such a cost estimate:

- 1. Open the Excel workbook named "WBS GAC.xlsm."[4](#page-18-1) Depending on your settings and version of Excel, a message might appear regarding "active content" in the workbook. For the models to function properly, macros must be enabled. Take the appropriate steps to enable macros (for example, clicking "Options" and selecting "Enable this content," depending on your version of Excel).
- and Ctrl-Page Down.) Scroll to the top of the input sheet. 2. Navigate to the input sheet by clicking on the tab labeled "INPUT" at the bottom of the Excel window. (It is also possible to page through the sheets by pressing Ctrl-Page Up
- the "Select Contaminant" dropdown list. 3. The GAC model requires that the user first choose the contaminant. Select "TCE" from
- (see the appropriate technology chapter for discussion of the difference between design types). Select "Pressure" from the "Select Design Type" dropdown list. 4. The GAC model also requires that the user choose between pressure and gravity designs
- 5. The user wishes to use a standard design appropriate for a population of 8,000 people. **[Exhibit 2-6](#page-13-0)** indicates that size category 5, with a design flow of 2.152 MGD, is appropriate for such a system. Therefore, click on the design button labeled "2.152 MGD standard design." After a few seconds, the model will display the message "Using this design" next to the design button and "Input Complete—Results Ready" underneath the buttons. It displays the direct capital cost, total capital cost and annual O&M cost on the input sheet.
- 6. If desired, scroll down on the input sheet to see what inputs are used for the standard design. For instance, the 2.152 MGD standard design for GAC treating TCE with a pressure design uses a design flow of 2.152 MGD and an average flow of 0.819 MGD. It

<span id="page-18-1"></span> $4$  Note that your model file name might vary. It likely will include a date following the model title (e.g., "WBS GAC 042514.xlsm" for April 25, 2014).

assumes a carbon life of 66,600 bed volumes and a total theoretical empty bed contact time (EBCT) of 7.5 minutes.

#### **Modified Standard Design**

 Suppose that the user wishes to design a GAC system treating TCE for a population of 1,000, using source water that entails a different carbon life and EBCT than that assumed in the The user determines that the source water characteristics entail a carbon life of 40,000 bed standard designs (e.g., because the source water contains a higher initial concentration of TCE). volumes and an EBCT of 10 minutes. The following are step-by-step instructions for using the GAC model to generate such a cost estimate:

- the input sheet, scroll to the top of that sheet and select "TCE" and "Pressure" from the appropriate dropdowns (see Steps 2, 3 and 4 described in the "Standard Design" section 1. Open the Excel workbook named "WBS GAC.xlsm"[5](#page-19-0) and take the appropriate steps to enable macros (see Step 1 described in the "Standard Design" section above). Navigate to above).
- 2. The user wishes to design a system for a population of 1,000 people**. [Exhibit 2-6](#page-13-0)**  indicates that size category 3, with design flow 0.305 MGD, is appropriate for this population, so start by clicking the "0.305 MGD standard design" button.
- 3. The user wishes to design a system with a carbon life of 40,000 bed volumes. Scrolling down the input sheet, note that the standard design uses an input carbon life of 66,600 that the green informational text below the input cell changes to show the number of bed volumes. Type the number 40,000 in the gold input cell to change the carbon. Note months between regenerations. Note also that the message above the manual inputs changes to "Input Complete—Press 'Generate Results'" to indicate that costs have not been updated for your new input.
- 4. The user wishes to design a system with an EBCT of 10 minutes. Scroll down to the cell labeled "Theoretical Empty Bed Contact Time" and enter the number 10.
- for this new EBCT, click the "Autosize" button next to the inputs for vessel geometry. The input values will flicker briefly while the model tries several different values and then settles on a new value. Because the Autosize button was clicked, it is not necessary Complete—Results Ready," and the total costs are displayed on the input sheet. 5. Changing the EBCT will change the optimal vessel geometry. To quickly estimate costs to click the "Generate Results" button; the message above the manual inputs reads "Input

 Suppose that the user also wishes to estimate a high-end cost for this system. In this case, take the following additional steps:

<span id="page-19-0"></span> $<sup>5</sup>$  Again, your model file name might vary. It likely will include a date following the model title (e.g., "WBS GAC</sup> 042514.xlsm" for April 25, 2014).

- 6. Scroll down and place the cursor in the input cell labeled "Component Level." A dropdown arrow appears to the right of the cell. Click on the arrow and choose "high cost."
- "Generate Results." Click that button. The model displays costs for the high-end system. 7. Scroll back to the top of the sheet. Note that the sheet indicates that the user must click To see what components are included, switch to the Output sheet and examine the details.

#### <span id="page-20-0"></span>**2.3.4 Output Sheet Structure and Use**

The output sheet in each of the technology models is similar to that pictured in **[Exhibit 2-3](#page-9-0)**. In addition to the details described in Section [2.1,](#page-5-1) the output sheet includes several important totals:

- Process cost, which is the sum of the installed capital cost of all equipment required for the treatment process
- • Building cost, which is the sum of the installed capital cost of all buildings and the concrete pad
- Direct capital cost, which is the sum of the process and building costs
- • Total capital cost, which is the total of the direct capital cost, the indirect capital costs and add-on costs (see Sections [2.4.3](#page-27-0) and [2.4.4\)](#page-28-0)
- Annual O&M cost (see Section [2.4.5\)](#page-29-0)
- Total annualized cost (see Section [2.4.6\)](#page-30-0).

 tells the model which line items to include in the direct capital cost. Specifically, items with a value of 1 in the "Use?" column are included in the total; items with a value of 0 or a blank are not included in the total. Advanced users can manually adjust this column to include or exclude certain items of equipment. For example, a user could examine process costs without booster pumps by changing the "Use?" value to 0 for those pumps. The "Generate Results" button, The capital equipment section of the output sheet includes a column labeled "Use?" This column which is present on both the input and output sheets, will reset the "Use?" values back to preprogrammed default values, as driven by system size and input values.

 standard design and compare the output results for the two designs. The output sheet also includes a button labeled "Record Output in a New Workbook." This button generates a complete copy of the output sheet that will not change. Using this button allows users to record the detailed design output for comparison purposes. For example, a user could record the output from the standard design for 0.03 MGD, then select the 0.124 MGD

#### <span id="page-20-1"></span>**2.3.5 Critical Design Assumptions Sheet Structure and Use**

Each of the technology models includes at least three critical design assumptions sheets:

- One for process and building design assumptions
- One for assumptions used in calculating annual O&M costs
- One for assumptions used in calculating certain indirect capital costs

Some models include additional critical design assumptions sheets (e.g., in the aeration models, for assumptions associated with off-gas treatment).

#### **WBS-Based Cost Model for Drinking Water Treatment by Ultraviolet Photolysis and Advanced Oxidation Processes**

 models. Advanced users might want to modify certain assumptions, particularly if adapting a These sheets contain design constraints and structural and chemical engineering assumptions based on GREPs. Users can review these sheets for details on significant assumptions used in the model for use with a source water quality different than assumed in the standard designs or to reflect site-specific conditions. Most of the assumptions include a comment column explaining the use of the assumption and/or providing guidance on appropriate values.

 Most of the significant design assumptions are technology-specific and discussed in detail in the many of the models. **[Exhibit 2-8](#page-21-0)** summarizes the general design assumptions that are common across most of the models. As **[Exhibit 2-8](#page-21-0)** indicates, these assumptions are based on a combination of sources, including standard design handbooks, engineering textbooks and built as packaged, pre-engineered or skid-mounted systems. In most cases, the different design technology chapters of this report. However, there are certain assumptions that are common to comments of external reviewers. Note that some of the general design assumptions (and some technology-specific assumptions, as discussed in the relevant technology chapters) differ for small versus large systems. In general, these differences are because small systems can often be and cost assumptions for small systems are based on comparison of model outputs with as-built designs and costs for actual small treatment systems.

 column of **[Exhibit 2-8](#page-21-0)** provides guidance on how to change each assumption. For example, the including a safety factor. As specified in **[Exhibit 2-8](#page-21-0)**, the critical design assumptions sheet The user can change some of the assumptions shown in **[Exhibit 2-8](#page-21-0)** by editing the critical design assumptions sheet; others can be edited in the data extracted from WBS cost database. The final design of pumps for any treatment system is based on the peak flow requirements of the system, assumes a safety factor of 25 percent. A user could change this factor based on an actual pump performance curve.

<span id="page-21-0"></span>

| <b>Element</b>                       | <b>Assumption</b>                                                                                                    | Can be changed by:                                                                                                    |
|--------------------------------------|----------------------------------------------------------------------------------------------------|----------------------------------------------------------------------------------------------------|
| Influent pumps                       | Include flooded suction                                                                                                    | Replacing unit costs or cost coefficients<br>extracted from the WBS cost database                                                |
| All pumps                            | Design flow incorporates a safety factor of<br>25 percent                                                                                                    | Editing the critical design assumptions<br>sheet of each technology                                                              |
| Access space for pumps               | Provide a minimum of 4 feet of service<br>space around three sides of each unit,<br>assuming the fourth side can share access<br>space with relevant tanks or vessels | Editing the critical design assumptions<br>sheet of each technology                                                              |
| Pipe size                            | Based on a maximum of 3 feet of head<br>loss per 100 feet of pipe                                                                                                    | Editing the engineering lookup table<br>extracted from the WBS cost database                                                     |
| Process pipe size                    | Based on maximum flow to each unit (not<br>total system flow)                                                                                                    | Cannot be changed                                                                                                    |
| Tank and pressure vessel<br>capacity | Based on design capacity, freeboard and<br>standard manufactured sizes                                                                                                | Cannot be changed                                                                                                    |
| Pressure vessel diameter             | Based on user input, within limits specified<br>on a technology-specific basis                                                                                        | Changing user inputs (for diameter) and<br>editing the critical design assumptions<br>sheet of each technology (for constraints) |

**Exhibit 2-8. General Design Assumptions Used in the WBS-based Models** 

#### **WBS-Based Cost Model for Drinking Water Treatment by Ultraviolet Photolysis and Advanced Oxidation Processes**

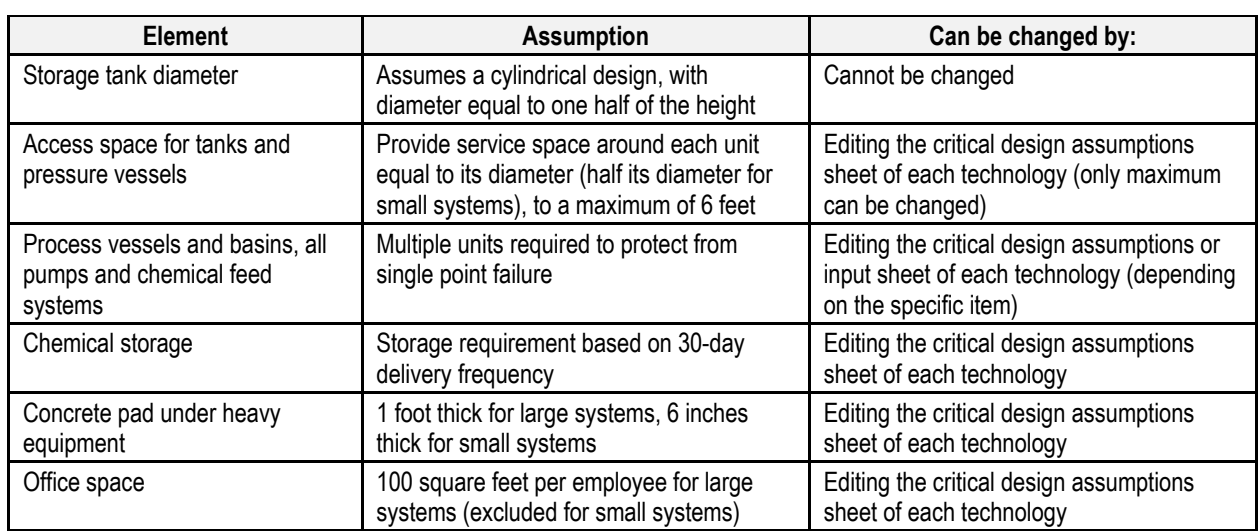

Sources: U.S. EPA (1997); AWWA (1990); AWWA/ASCE (1998); Viessman and Hammer (1993); GREPs; and information from manufacturers and technology experts who reviewed model critical design assumptions.

#### **Cost Estimation Method**

 of equipment as a function of its size. Under the cost equation option, the models will generate Equipment unit costs can be derived in one of two ways. The first (and recommended) method uses component-specific cost equations developed from unit costs collected from equipment vendors. The component cost equations are best-fit equations (developed using statistical regression analysis across the sizes available for each item) that estimate the unit cost of an item unit costs for each item of equipment by applying the appropriate cost equation to the exact size determined by the design calculations.

 with the quotes and the unit costs typically are averages across multiple vendors. Under the lookup table option, for each item of equipment, the models will search the appropriate lookup this means that the models will select the discrete equipment size for each item of equipment that The second method uses unit cost lookup tables extracted from the WBS cost database. These lookup tables are based on quotes from equipment manufacturers for discrete equipment sizes. To maintain vendor confidentiality, the tables do not identify the individual vendors associated table to locate a unit cost that best meets the design requirements for the component. In general, is equal to or greater than the size determined by design calculations.

 Each model includes a critical design assumption, labeled "cost estimating method," that select the lookup table method. EPA believes the cost equations method is most appropriate for instead of the price quotes, allows the models to generate unit costs for equipment of the exact size determined by the design calculations. For example, a WBS model design might require a determines the method used to derive equipment costs. By default, the assumption is set to 1, to use the component-specific cost equations. The user can set the assumption to a blank value to generating national cost estimates and for most user-specified designs. Using the equations, 250 gallon steel tank, but the available price quotes might be limited to 100 gallon, 500 gallon and various larger sizes. The cost equation for steel tanks will allow the WBS model to generate a unit cost for the intermediate sized 250 gallon tank. The lookup table method would use the cost for the 500 gallon tank. The models retain the lookup table method for users who wish to examine the specific cost data points on which the component-specific cost equations are based.

#### <span id="page-23-0"></span>**2.3.6 Index Sheet Structure and Use**

 and assumptions in the WBS models, the Find feature in Excel can be useful in locating a Each technology model includes an index of all inputs and critical design assumptions, including hyperlinks to their locations. **[Exhibit 2-9](#page-24-1)** shows an example of the index sheet. The sheet provides an alphabetized list of all inputs and assumptions. Due to the great number of inputs specific input or assumption.

 Next to the description of each input or assumption is a blue, underlined hyperlink. It shows the internal name of the input or assumption used in the engineering formulas throughout the WBS model. Clicking on the hyperlink takes the user to the cell where the assumption can be viewed or adjusted.

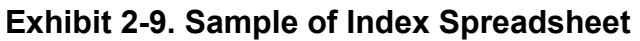

<span id="page-24-1"></span>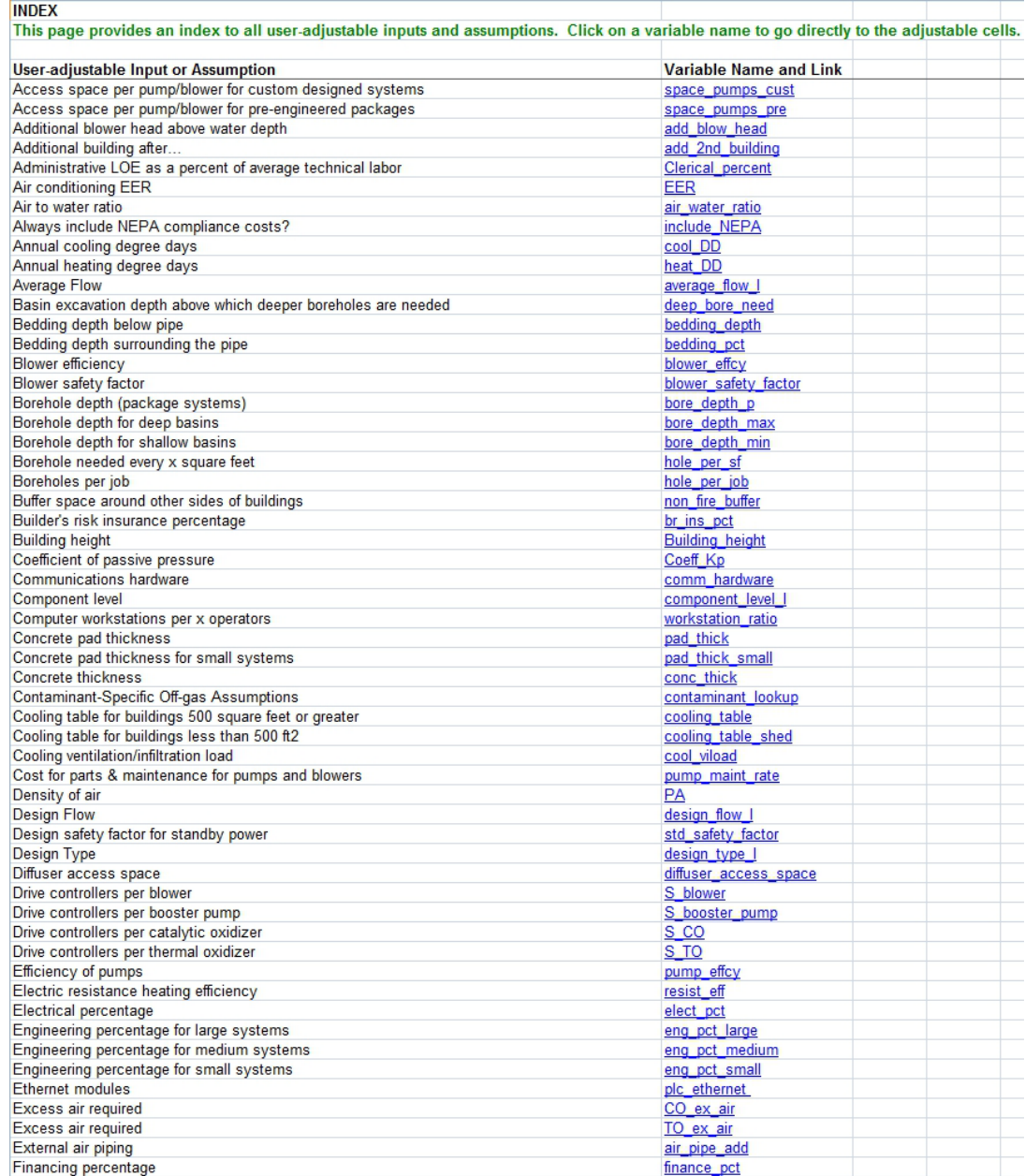

# <span id="page-24-0"></span>**2.4 General Cost Assumptions**

 An important feature of the WBS models is that they build up cost estimates from component- total cost estimate: equipment costs, building cost, residuals discharge cost, indirect capital costs, add-on costs and annual O&M costs. The sections below describe how each type of cost enters level data. Each model shows the user the cost build-up, which makes the cost estimates more transparent, giving the user an opportunity to evaluate the impact of design and unit cost assumptions on treatment costs. There are several types of costs that need to be aggregated into a the WBS models.

#### **WBS-Based Cost Model for Drinking Water Treatment by Ultraviolet Photolysis and Advanced Oxidation Processes**

 The build-up process for equipment costs is straightforward. The design sheets in the model components and materials. Then, the model obtains unit costs to match the component size and generate the required dimensions and quantities for each item in the WBS list of equipment material (e.g., a 10-inch diameter PVC pipe or a 4,000-gallon steel backwash tank). The model multiplies unit costs by the quantity estimate (e.g., 30 feet of pipe or 2 tanks) to obtain total component costs. Direct capital cost equals the sum of these costs across the selected components, including costs for treatment equipment and buildings.

 or preliminary cost estimate. Therefore, although the model results are point estimates shown to EPA's goal is for the resulting costs to be within +30 percent to -15 percent of actual cost. To resulting cost estimates with this goal, EPA has subjected the individual models to a process of The models enable equipment unit costs to be derived in one of two ways (using lookup tables or cost equations, as described in Section [2.3.5](#page-20-1) under "Cost Estimation Method"). Regardless of the method used, the estimates are intended to provide enough information to establish a budgetary the nearest \$1, this precision is not meant to imply that the results are accurate to \$1. Instead, validate the engineering design methods used by the models and assess the accuracy of the external peer review by nationally recognized technology experts. The technology-specific chapters of this document include a discussion of peer reviewer opinions on the accuracy of each model's results. Users are encouraged to review all documentation, modify inputs and assumptions as appropriate to their specific purpose, and form their own informed opinions about the accuracy and suitability of the results.

 cost-related assumptions that allow the models to produce costs for some components without having detailed site-specific information (e.g., pipe fitting sizes). **[Exhibit 2-10](#page-26-2)** summarizes these Consistent with providing a budgetary or preliminary cost estimate, WBS models contain several assumptions.

#### **Exhibit 2-10. General Equipment Cost Assumptions**

- <span id="page-26-2"></span> 1. Costs are preliminary estimates based on major components as shown on piping and instrumentation diagrams or typical layout drawings. Costs include consideration of package plants where relevant (see model-specific chapters for more details).
- 2. All equipment costs include costs of transportation and installation.
- 3. All equipment costs are based on cost quotes from manufacturers or RSMeans database.
- 4. Long-term storage of chemicals (greater than 30 days) is not taken into account unless specifically mentioned.
- 5. Cost of waste disposal (residuals) is accounted for using the methods outlined in Section [2.4.2 a](#page-26-1)nd Appendix C.
- 6. Building layout is for the process itself, with room for operation, maintenance and replacing equipment, if needed.
- 7. Building costs are estimated using unit costs per square foot (see Sectio[n 2.4.1 a](#page-26-0)nd Appendix B for more details).
- special unit or site-specific foundation requirements are not included and should be evaluated on a case-by-case basis. 8. Costs for a reinforced-concrete pad floor to handle equipment loads are added to building costs. Costs associated with
- 9. To account for the cost of fittings, pipe lengths are determined by applying a multiplier to the overall system building layout length. The resulting lengths are considered conservative (i.e., erring on the high side), so that the resulting cost covers the installed cost of the pipe and fittings. The specific multipliers are as follows:

 Backwash pipe length is 2.5 times the overall system layout length. Bypass pipe length is 2.5 times the overall system layout length. Chemical pipe length is 1 times the overall system layout length. Residuals pipe length is 1 times the overall system layout length. Combined influent and treated water pipe length is 2 times the length of the overall system building layout length. Process pipe length is 2 times the length of the overall system building layout length.

#### <span id="page-26-0"></span>**2.4.1 Building Costs**

 The WBS model building costs use three sources: RSMeans *2020 Square Foot Costs* (RSMeans, 2020), Saylor *2020 Commercial Square Foot Building Costs* (Saylor, 2020) and the Craftsman 2020 National Building Cost Estimator software model (described in Craftsman, 2020). Appendix B provides a detailed description of these sources and the approach to developing building costs.

 In each WBS technology model, there are four possible design configurations for buildings: three construction design and quality categories (low, medium and high) and small, very low cost, system size, structure size and user input for component level (see Section [2.3.2\)](#page-15-0), as shown in When appropriate, the WBS models add costs for building heating and cooling systems as line depends on system size, structure type and user input for component level, as shown in Appendix prefabricated ("shed-type"). The WBS models select from among these configurations based on Appendix B. Unit costs (in dollars per square foot) for each configuration vary by structure size. items separate from the base building costs. Whether the WBS models include these systems also B.

As discussed in Section [2.3.2,](#page-15-0) the input sheet of each model includes optional inputs that allow the user to choose whether or not to include the costs of buildings and HVAC systems.

#### <span id="page-26-1"></span>**2.4.2 Residuals Management Costs**

Many of the treatment technologies covered by the WBS-based models generate liquid, semisolid (sludge) and/or solid residuals. For these technologies, each model includes a sheet that

 quantity, the frequency of generation (e.g., intermittent versus continuous) and their solids and storage and/or treatment of sludge or liquid waste prior to disposal or discharge. The and assumptions used to estimate costs for the various residuals handling and disposal options. estimates the cost of various options for managing these residuals. The residuals management options available for a given technology vary depending on the types of residuals generated, their characteristics. Examples of residuals management options include (but are not limited to): direct discharge to surface water, discharge to a publicly owned treatment works, land disposal of individual technology chapters of this document describe the specific residuals management options available for each technology. Appendix C provides detailed information about the data

#### <span id="page-27-0"></span>**2.4.3 Indirect Capital Costs**

 component or a factor in the major (cost driver) elements of a technology. They include indirect and indirect burden expenses (such as administrative costs). Indirect capital costs are costs that are not directly related to the treatment technology used or the amount or quality of the treated water produced, but are associated with the construction and installation of a treatment process and appurtenant water intake structures. Indirect costs can be considerable and must be added to cost estimates if they are not included as a line item material costs (such as yard piping and wiring), indirect labor costs (such as process engineering)

 The WBS models compute the costs of site work, geotechnical investigation, yard piping and cost or direct capital cost estimate. The indirect assumptions sheet in each WBS model (see are already included in the direct capital cost estimate, but entries can be made to increase these modifying assumptions on the indirect assumptions sheet. Costs that are computed as a based on system requirements can be included or excluded by setting the appropriate flag to one standby power based on the system requirements, as determined during the direct capital cost buildup. Other indirect costs are computed as a percentage of the installed process cost, building Section [2.3.5\)](#page-20-1) contains guidance regarding a typical range of percentages for each item and indicates the base cost to which the percentage will be applied. The guidance also describes conditions that might require an assumption outside the range of typical values. Finally, guidance on the output sheet notes that items such as installation costs and contractor overhead and profits cost items should circumstances merit higher costs. Any of these costs can also be excluded by percentage can be excluded simply by setting the percentage to zero. Those that are computed or zero on the indirect assumptions sheet.

The WBS models report the total capital cost directly below this section of the output sheet so the user can determine the impact of altering the indirect cost assumptions on total capital costs.

Appendix D provides descriptions of the default assumptions for the following indirect costs:

- Mobilization and demobilization
- Architectural fees for treatment building
- Equipment transportation, installation and contractor overhead and profit
- Construction management and general contractor overhead
- Process engineering
- Site work
- Yard piping
- Geotechnical
- Standby power
- Yard wiring
- Instrumentation and control
- Contingency
- Financing during construction
- Legal, fiscal and administrative
- Sales tax
- City index
- Miscellaneous allowance.

### <span id="page-28-0"></span>**2.4.4 Add-on Costs**

 bench testing costs and land use costs. Users can include or exclude these costs by setting appropriate flags on the indirect assumptions sheet (see Section [2.3.5\)](#page-20-1). Add-on costs are costs that may be attributed to one or more aspects of the treatment technology. These add-on costs include permit costs (e.g., for construction and discharge permits), pilot and

#### **Permits**

 will often need to build a new structure to house the new treatment train and might need to build source discharges to surface water generally require a state or federal permit; additions to Systems installing new treatment technologies to comply with revised drinking water standards auxiliary structures to store chemicals (e.g., chlorine, which must be stored in a separate building). In all jurisdictions, such construction activities require a building permit and inspections to ensure that the structure meets local building codes. New treatment trains can also create a new waste stream or supplement an existing one. New waste streams such as new point existing flows often require revisions to existing permits. The WBS models include costs for the following permits:

- Building permits
- • Permits under the National Pollutant Discharge Elimination System (when residuals discharge to surface water is present)
- Storm water permits (for systems requiring one acre of land or greater)
- Risk management plans (when certain chemicals are present in large quantities)
- the high cost component level see Section [2.3.2\)](#page-15-0). • Compliance with the National Environmental Protection Act (included by default only at

#### **Pilot Study**

 appropriate loading and chemical feed rates, waste handling requirements or other process pilot studies, bench tests and desktop feasibility studies. Costs for pilot testing vary accordingly. Site-specific pilot tests are often required by regulatory agencies to better define design conditions and to ensure that the proposed technology will protect public health. In addition, pilot tests and bench-scale tests can be run for non-regulatory reasons, e.g., to determine parameters. Options for pre-design and pre-construction testing can include full- or small-scale

 Pilot studies range from inexpensive small-scale efforts to full-scale tests that might be technology requirements, testing protocols and state requirements. Some states determine test such as noise, air emissions, plume abatement or surface water discharges (e.g., the National default pilot study costs based on vendor quotes and estimated analysis costs. The user can alter warranted by site-specific conditions. Three variables affecting the costs of a pilot study are: requirements on a case-by-case basis, particularly where drinking water standards or regulations Pollutant Discharge Elimination System) are relatively stringent. The diversity of state requirements, along with the many options for pre-design testing, means that requirements for pilot- or bench-scale studies are difficult to define. Nevertheless, the WBS models include these costs by adjusting the cost data extracted from the central WBS cost database if sitespecific conditions warrant.

#### **Land Cost**

 Regardless of whether a system needs to purchase additional land on which to build the new the input sheet of each model includes an optional input that allows the user to choose whether or not to include the cost of land. treatment train, there is an opportunity cost associated with using land for water treatment rather than an alternative use. The WBS models capture this cost in a land cost estimate that is based on the calculated land requirement (in acres) and a unit cost per acre. As discussed in Section [2.3.2,](#page-15-0)

 Each model estimates land required for the treatment system, plus a 40-foot buffer on one side for emergency vehicle access and 10 feet on the other three sides. The user can change the assumptions about buffer spacing using the critical design assumptions sheet for each technology.

 System on system size and location, data for rural land costs for 50 states and data on urban land The WBS models incorporate land costs based on unit land costs that vary by system size and land requirements that vary by technology and system size. Average land costs per acre are estimated as probability-weighted averages using data from the Safe Drinking Water Information costs for approximately 125 cities and metropolitan areas.

### <span id="page-29-0"></span>**2.4.5 Annual O&M Costs**

The O&M costs in each WBS model include annual expenses for:

- Labor to operate and maintain the new treatment equipment and buildings
- Chemicals and other expendable items (e.g., replacement media) required by the treatment technology
- Materials needed to carry out maintenance on equipment and buildings
- • Energy to operate all equipment and provide building heating, cooling, lighting and ventilation
- Residuals discharge fees.

The individual technology chapters of this document describe additional, technology-specific O&M costs.

 insurance, inspection fees, domestic waste disposal, property insurance and other miscellaneous O&M costs calculated in the models do not include annual costs for commercial liability expenditures that are not directly related to the operation of the technology. These costs are highly site-specific. Users wishing to include them should add the appropriate site-specific estimates to the model results.

 quality parameters and other factors that affect operation requirements. Appendix E contains the The WBS models calculate annual O&M costs based on the inputs provided by the user in the input and O&M assumptions sheet. These inputs include system size, raw and finished water design assumptions used to develop default costs for the O&M sheet.

#### <span id="page-30-0"></span>**2.4.6 Total Annualized Cost**

 The output sheet in each model includes an estimated useful life, in years, for each WBS use the component useful lives to calculate an average useful life for the entire system. The between a component's cost (C), its useful life (L) and its annual depreciation rate (A) under a component. The models take these component useful lives from the WBS cost database. The useful lives vary by component type (e.g., buildings generally last longer than mechanical equipment) and by material (e.g., steel tanks generally last longer than plastic tanks). The models calculation uses a reciprocal weighted average approach, which is based on the relationship straight-line depreciation method. The formula below shows the reciprocal weighted average calculation:

Average Useful Life = 
$$
\frac{\sum_{n=1}^{N} C_n}{\sum_{n=1}^{N} A_n} = \frac{C}{A}
$$

where:

 $A_n$  denotes the annual depreciation for component n, which equals  $C_n/L_n$  $C_n$  denotes the cost of component n, n=1 to N C denotes total cost of all N components A denotes total annual depreciation for the N components.

 The models use this average useful life for the system, along with a discount rate, to annualize discount rate of 7 percent, which users can adjust directly on the output sheet. The models add total capital cost, resulting in capital cost expressed in dollars per year. The models use a default annual O&M cost to the annualized capital cost to arrive at a total annual cost in dollars per year.

### <span id="page-30-1"></span>**2.4.7 Updating and Adjusting Costs**

 treatment technology. One variable is location, which is captured by the city index indirect cost. Another is time—over time, the nominal price of materials, labor and land can change due to technologies do not affect production cost relative to the price of other goods), then nominal There are many factors that contribute to the variation in capital and O&M costs for the same inflation. If relative prices do not change over time (i.e., if innovative materials or production component prices can be adjusted using standard cost indices. The WBS cost database incorporates the following indices to adjust prices to values in a common year:

- The Producer Price Index (PPI) consists of a family of indices that measure the average trends in prices received by producers for their output (BLS, 2010). Within the PPI is the commodity groupings (at the two-digit level) make up the all-commodities index. Each (three-digit level), product classes (four-digit level), subproduct classes (six-digit level) family of commodity-based indices. The commodity classification structure of the PPI organizes products by similarity of end use or material composition. Fifteen major major commodity grouping includes (in descending order of aggregation) subgroups and individual items (eight-digit level). The WBS cost database assigns components to the most closely related PPI commodity index. The selected price index for a component is generally the index with the smallest product space. For example, prices for stainless steel pressure vessels are escalated using a four-digit level index called BLS1072 Metal Tanks.
- Building and construction costs are escalated using either the Engineering News-Record Construction Cost Index or the Building Cost Index (ENR, 2020).
- total compensation, private industry and public utilities" (BLS, 2000; SIC series: 252). Labor costs are escalated using the Employment Cost Index for "not seasonally adjusted, The Bureau of Labor Statistics releases this index quarterly. The WBS cost database utilizes an annual average.
- The Consumer Price Index is used to adjust land costs and components that have not been assigned a specific PPI (BLS, 2007).

# <span id="page-31-0"></span> **2.5 List of Abbreviations and Symbols in this Chapter**

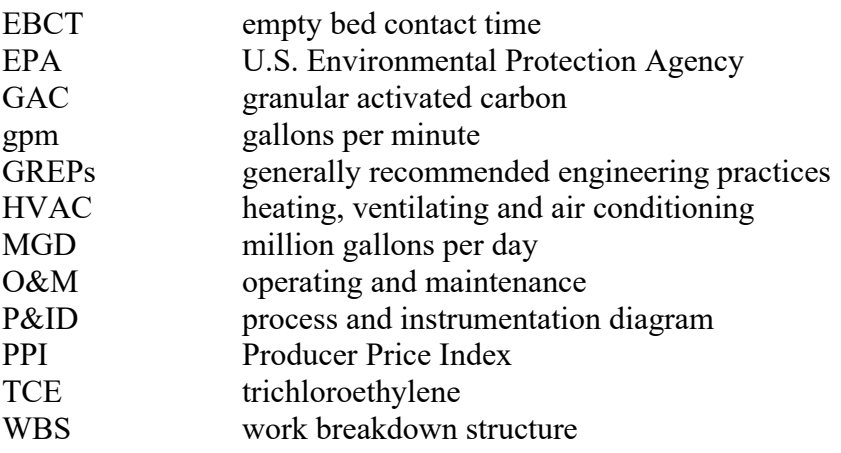

### <span id="page-31-1"></span>**2.6 References**

American Water Works Association (AWWA). 1990. *Water Quality and Treatment: A Handbook of Community Water Supplies*. Fourth Edition. New York: McGraw Hill.

AWWA/American Society of Civil Engineers (ASCE). 1998. *Water Treatment Plant Design*. Third Edition. New York: McGraw-Hill.

Bureau of Labor Statistics (BLS). 2007. *BLS Handbook of Methods: The Consumer Price Index*. Updated June 2007. Retrieved from <http://www.bls.gov/opub/hom/pdf/homch17.pdf>

BLS. 2010. *BLS Handbook of Methods: The Producer Price Index*. Last updated 10 July. Retrieved from<http://www.bls.gov/opub/hom/pdf/homch14.pdf>

 BLS. 2000. *Employment Cost Indices, 1976-1999*. September. Retrieved from <http://www.bls.gov/ncs/ect/sp/ecbl0014.pdf>

 Craftsman Book Company. 2020. *2020 National Building Cost Manual*. 68th Edition.

Engineering News-Record (ENR). 2020. *Building and Construction Cost Indexes*. Retrieved from [http://enr.construction.com/economics/](http://enr.construction.com/economics)

RSMeans. 2020. *2020 Square Foot Costs*. 41st Annual Edition. Rockland, Massachusetts: the Gordian Group.

Saylor Publications, Inc. 2020. *2020 Commercial Square Foot Building Costs Manual*.

U.S. Environmental Protection Agency (U.S. EPA). 1997*. Discussion Summary: EPA Technology Design Workshop.* Washington, D.C.: U.S. EPA, Office of Groundwater and Drinking Water.

Viessman, W.J. and M.J. Hammer. 1993. *Water Supply and Pollution Control*. 5th Edition. Harper Collins College Publishers, New York, NY.

# <span id="page-33-0"></span>**3. Ultraviolet Photolysis and Advanced Oxidation Process Model**

 remove or reduce the concentration of organic drinking water contaminants. While this micropollutants that may be difficult to address with other technologies, as well as for treatment Ultraviolet (UV) light can be used on its own, or in combination with chemical addition, to application of UV light has relatively few installations in municipal drinking water treatment at present, there is considerable interest in UV technologies for the treatment of organic of taste and odor.

 There are several types of UV lamps and reactors for use in water treatment applications. Both technologies used in municipal drinking water treatment generally use closed reactor vessels. In output, so more lamps are required to treat a given flow rate. However, they are more electrically relevant spectral region. LPHO lamps emit monochromatic UV light at a wavelength of 254 nanometers (nm), while MP lamps emit light with a broad peak below about 240 nm and several sharper peaks above that wavelength (as high as 580 nm). Below about 200 nm, water absorbs open- and closed-vessel UV reactors are in use for water treatment. However, the UV this scenario, two types of lamps are in wide use: low-pressure high-output (LPHO) and medium-pressure (MP) lamps. The work breakdown structure (WBS) model considers closedvessel UV technologies using LPHO or MP lamps. LPHO lamps generally have lower UV light efficient than MP lamps: they convert more of their electrical energy into UV light in the UV light strongly, so the wavelengths of interest are generally between about 200 and 300 nm.

 Linden and Rosenfeldt, 2010). This approach is effective for contaminants that strongly absorb UV photons in the range emitted by UV lamps. N-nitrosodimethylamine (NDMA) is one such In UV photolysis, pollutants are degraded by direct exposure to UV light (Crittenden et al., 2005; contaminant.

 An advanced oxidation process (AOP) is a process that generates hydroxyl radicals, which react quickly and nonselectively to oxidize contaminants. One class of AOPs uses UV light in combination with chemical addition to generate hydroxyl radicals. There are several chemicals that can be used, including:

- Hydrogen peroxide  $(H_2O_2)$ , which can be photolyzed directly to form two hydroxyl radicals.
- Chlorine  $(C_2)$ , which, when dissolved in water, forms chlorine species that can yield both hydroxyl and chloride radicals when irradiated by UV light
- Ozone, which reacts with ultraviolet light to produce  $H_2O_2$ , which in turn reacts with ozone to produce hydroxyl radicals
- Titanium dioxide, which, when exposed to ultraviolet light, can catalyze the formation of hydroxyl radicals.

AOPs can also use addition of multiple chemicals (such as ozone and  $H_2O_2$ ) with or without UV exposure. The WBS model for UV AOP currently includes standard designs using MP lamps for three process types: direct photolysis, the  $UV-H_2O_2$  process, and a  $UV-Cl_2$  process involving

 contaminants: NDMA and 1,4-dioxane. The model might be extended in the future to include other contaminants and/or other UV AOPs, and other WBS models might be developed for other addition of sodium hypochlorite (NaOCl). It includes standard designs for removal of two AOPs.

# <span id="page-34-0"></span>**3.1 Overview of the UV AOP Treatment Process**

The UV photolysis process includes the following components:

- Feed water pumping, if required
- The UV treatment reactor(s), including lamps, sleeves, ballasts and sensors
- Associated piping, valves and instrumentation.

The UV-H<sub>2</sub>O<sub>2</sub> and UV-Cl<sub>2</sub> AOPs include all of the above components, plus a feed system for the system is shown with parallel trains, each of which contains reactors in series, to increase the UV oxidant chemical (H<sub>2</sub>O<sub>2</sub> or NaOCl), including tanks with secondary containment, valves and metering pumps. **[Exhibit 3-1](#page-35-1)** provides a schematic drawing for UV AOP. For generality, the dose delivered. The exhibit also shows potential post-treatment steps, which can be needed to quench residual H<sub>2</sub>O<sub>2</sub> and possibly to remove oxidation products. Section [3.1.4](#page-39-0) discusses posttreatment considerations in more detail. To account for the costs of these post-treatment steps, the U.S. Environmental Protection Agency (EPA) has developed separate WBS models that can generate costs for the post-treatment processes.

<span id="page-35-1"></span>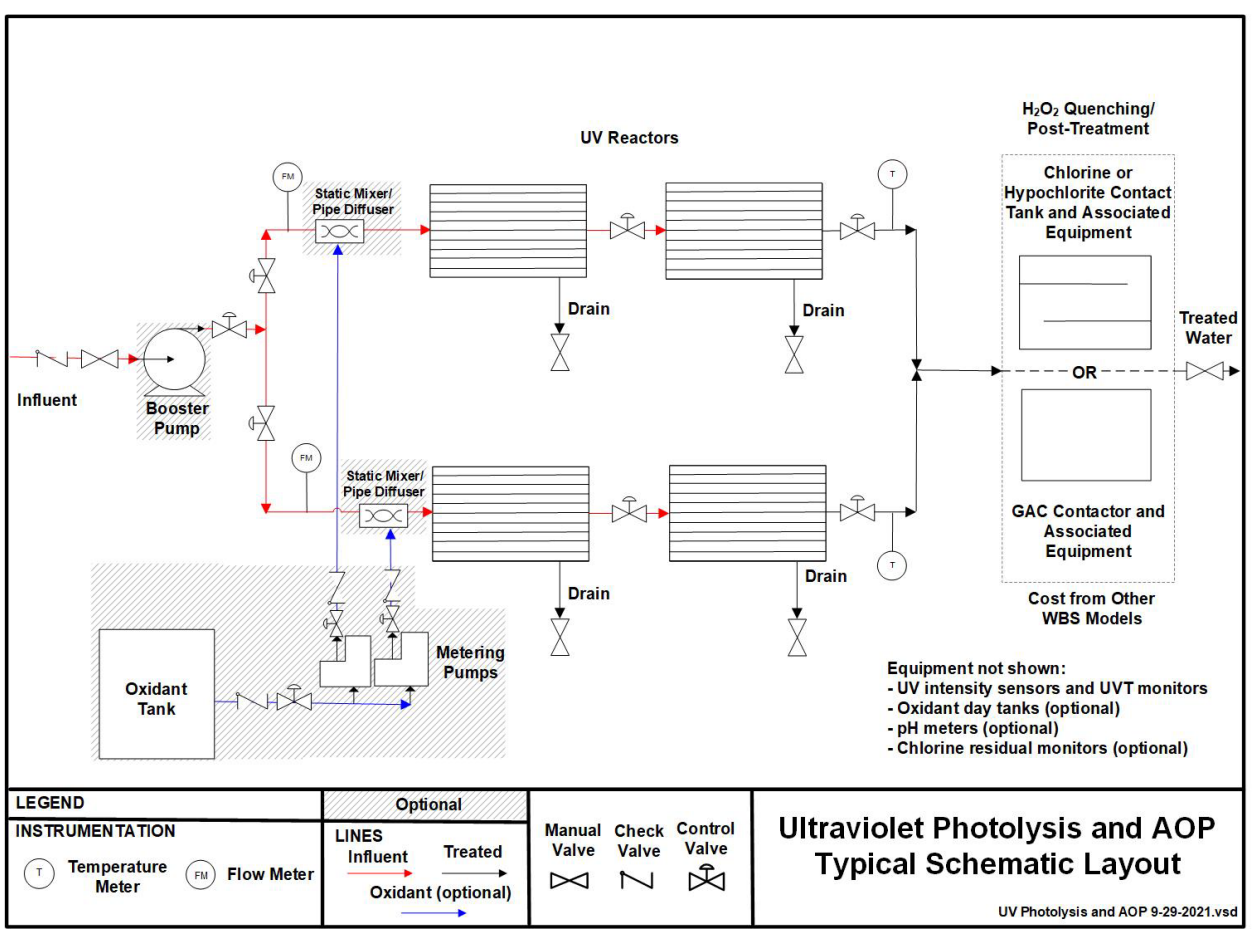

**Exhibit 3-1. Typical Schematic Layout for Ultraviolet Photolysis/AOP** 

### <span id="page-35-0"></span>**3.1.1 Direct Photolysis**

Crittenden et al. (2005) and Linden and Rosenfeldt (2010) provide overviews of the direct photolysis process. UV light of wavelength  $\lambda$  reacts with a target contaminant *T* with the rate:

$$
\gamma_T = P_{UV}\varphi_T(\lambda)f_T(\lambda)
$$

Where:

- $r_T$  per second (an Einstein is equivalent to one mole of photons)  $P_{UV}$ is the rate of photolysis of contaminant *T* due to light of wavelength  $\lambda$ , in mol/L/s is the intensity of UV photons of wavelength  $\lambda$ , in Einsteins per cubic centimeter
- *fT*  is the fraction of UV photons that are absorbed by target contaminant *T*, dimensionless
- *φT* is the quantum yield, defined as the fraction of UV absorbance that results in photochemical degradation, in mol/Es

 For simplicity, this discussion considers only the case of monochromatic UV light. The fraction of UV photons that are absorbed by the target contaminant is equal to:
$$
f_T(\lambda) = \frac{\varepsilon_T(\lambda)[T]}{\mathbf{k}(\lambda)}
$$

Where square brackets denote molarity (concentration in moles per liter), and:

- $\varepsilon_T$  is the molar absorption coefficient for contaminant *T*, in L/mol/cm
- k is the absorption coefficient for the water matrix, in  $cm^{-1}$

 We will use absorption coefficients in base *e*, so that the fraction of UV absorbed in a length *l* of the water matrix is equal to 1 – exp(*-kl*). Waters are sometimes characterized by their percent UV transmittance (UVT), the fraction of UV light that is transmitted through 1 cm of water. The UVT is equal to exp(*-k*). Measured molar absorption coefficients and quantum yields for a variety of contaminants are available in the literature.

photolysis of  $T$  (expressed in seconds<sup>-1</sup>): Combining these expressions allows us to write *kT*, the pseudo-first-order rate constant for

$$
r_T(\lambda) = k_T[T], k_T = P_{UV}(\lambda)\varphi_T(\lambda)\frac{\varepsilon_{T(\lambda)}}{k(\lambda)}
$$

 With the rate constant, we can consider how the performance of photolysis is affected by water quality and photochemical parameters. For instance, for an ideal plug flow reactor:

$$
\frac{[T]_{out}}{[T]_{in}} = \exp(-k_T \tau)
$$

 rate. (Note that the WBS model does not assume an ideal reactor.) Where  $\tau$  is the residence time of the reactor (in seconds), equal to the volume divided by flow

 electrical energy input to the reactor times the efficiency with which electrical energy is energy to absorption at the walls, compared to a smaller one, since the UV light has a longer path Clearly, a higher quantum yield or molar absorption coefficient will make a contaminant more susceptible to photolysis. The intensity of UV photons,  $P_{UV}$ , is proportional to the amount of converted to UV. Water quality has two effects in photolysis. First, a higher UV absorption coefficient (lower UVT) means that less UV energy is absorbed by the target contaminant. In addition, more UV absorption will reduce  $P_{UV}$ , the average intensity of UV photons in the reactor. This effect is difficult to quantify, because in practice UV light will be partially reflected and partially absorbed by the reactor walls and lamp sleeves. Precipitation onto the reactor components can increase the rate of UV absorption. Note that a larger UV reactor will lose less through the water before reaching the wall (Lem, no date).

 Several design parameters can be used to characterize UV energy delivery, including UV dose or fluence, electrical energy dose (EED), or electrical energy per order of contaminant destruction (EE/O). UV dose or fluence is a direct measure of the UV energy imparted to the water, typically measured in units of millijoules (or milliwatt-seconds) per square centimeter. EED measures the electrical energy input to the reactor, with units of kilowatt-hours per thousand gallons (kWh/kgal). EE/O measures the EED required to reduce a specific pollutant's concentration by

one order of magnitude (90 percent destruction), with units of kWh/kgal per order (kWh/kgalorder). The WBS model accepts either EED or EE/O as an input, as discussed in Section [3.2.](#page-42-0)

### **3.1.2 UV-H2O2 AOP**

In the UV-H<sub>2</sub>O<sub>2</sub> AOP, H<sub>2</sub>O<sub>2</sub> is injected into the water upstream of the reactor. It then undergoes photolysis, as described above, to create hydroxyl radicals. The hydroxyl radical is a strong oxidant and rapidly oxidizes many organic compounds.

The considerations described above for photolysis will also affect the UV-H<sub>2</sub>O<sub>2</sub> AOP. Peroxide's quantum yield for the production of hydroxyl radicals is effectively equal to 1—that is, on average, half of the hydroxyl radicals produced in H2O2 photolysis enter the water matrix (Linden and Rosenfeldt, 2010). However,  $H_2O_2$  is a rather weak UV absorber. Its molar absorption coefficient for 254 nm UV light is approximately 16.6 liters per mole per centimeter, compared with 1,400-1,650 for NDMA and 3,300 for ozone (Crittenden et al., 2005; Linden and Rosenfeldt, 2010). For a water with 90 percent UVT and a  $H_2O_2$  dose of 5 milligrams per liter  $(mg/L)$ , the fraction of UV light absorbed by  $H_2O_2$  is approximately:

$$
f_{\text{H2O2}} = \frac{(16.6 \, L/mol/cm) \times (5 \, mg/L) / (34,000 \, mg/mol)}{-\ln(0.9) \, cm^{-1}}
$$

 The result of this calculation is 2.3 percent. We see, therefore, that most of the UV energy is weak absorption of photons, not all of the H<sub>2</sub>O<sub>2</sub> will undergo photolysis. Section [3.1.4](#page-39-0) discusses delivered to other parts of the water matrix and not used in the AOP. Further, because of the treatment of the residual  $H_2O_2$ .

 One major factor that affects all AOPs is the presence of substances that may scavenge hydroxyl reduced metal ions may all act as hydroxyl scavengers. In addition, H<sub>2</sub>O<sub>2</sub> itself may consume radicals before they can react with the target compound (see, for instance, Hokanson and Trussell, 2006). Carbonate, bicarbonate, nitrogen species, natural organic matter (NOM) and hydroxyl radicals. The rate at which the target contaminant, *T*, is destroyed is reduced by a factor:

$$
\eta_T = \frac{k_{T,OH}[T]}{k_{T,OH}[T] + k_{H202,OH}[H_2O_2] + \sum_{S} k_{S,OH}[S]}
$$

 Where the *k*'s are second-order rate constants with hydroxyl, and the sum on *S* refers to all species that may scavenge hydroxyl. The rate constant for carbonate ions  $(3.9\times10^8$  liters per that waters with higher pH will see more scavenging for the same amount of carbonate alkalinity found that it was generally between  $3.0\times10^8$  and  $4.5\times10^8$  L/s/mol carbon in NOM (Westerhoff et al., 1999). This is, again, much greater than the constant for bicarbonate. It is comparable to the constant for carbonate ions, but their concentration is small for typical pH values in drinking water treatment. NOM scavenging, therefore, will often predominate in the computation of *ηT*, at second per mole or L/s/mol) is about 45 times that for bicarbonate  $(8.5 \times 10^6 \text{ L/s/mol})$ , implying (Crittenden et al., 2005). The rate constant for NOM will vary for different waters, but one study least for surface waters.

 scavengers generally have much higher concentrations than the micropollutants that are All of the scavenger rate constants are smaller than those for organic contaminants. However, the generally targeted in an AOP. Scavenging can, therefore, substantially affect the effectiveness of an AOP.

As with direct photolysis, UV energy delivery in UV-H2O2 AOP can be characterized by UV dose or fluence, EED, or EE/O. The WBS model accepts either EED or EE/O as an input, as discussed in Section [3.2.](#page-42-0)

### <span id="page-38-0"></span> **3.1.3 UV-Cl2 AOP**

 contaminants (including 1,4-dioxane), and reduction of pharmaceutical and personal care Theoretically, the chlorine injection could use any of several chemical forms, including chlorine AOP using UV-Cl<sub>2</sub> is an emerging technology that has been studied, primarily at the demonstration scale, for treatment purposes including taste and odor control, control of emerging products. In the UV-Cl2 AOP, chlorine is injected into the water upstream of the reactor. gas, chlorine dioxide, calcium hypochlorite, or NaOCl. Those studies that identified the form of injected chlorine, however, universally used NaOCl.

Regardless of the injected form of chlorine, studies of UV-Cl<sub>2</sub> AOP generally measure and report the free available chlorine concentration as a key design parameter. Achieving a given free chlorine concentration can require injecting a higher concentration of total chlorine. The additional injection required will depend primarily on ammonia concentration because ammonia and chlorine react to form nitrogen gas, nitrates, and chloramines.

 When the injected chlorine dissolves in water, the free chlorine forms hypochlorous acid (HOCl) and hypochlorite ion (OCl- ). These chlorine species then undergo photolysis to create hydroxyl oxidizes many organic compounds. The literature does not discuss the relative contribution of the that the chloride radical did *not* appear to attack 1,4-dioxane (to form highly toxic chlorinated and chlorine radicals. As discussed above, the hydroxyl radical is a strong oxidant and rapidly chlorine radical to the effectiveness of the UV-Cl2 AOP. Bonvin et al. (2016), however, found dioxanes).

 greater influence on the UV-Cl2 AOP effectiveness than other factors because OCl- is a rapid hydroxyl radical scavenger, but the hydroxyl scavenging rate for HOCl is five orders of magnitude lower (Watts et al., 2012). **[Exhibit 3-2](#page-39-1)** shows the relationship between these two As with the UV-H2O2 AOP, the presence of hydroxyl radical scavengers in the influent water is a major factor in the effectiveness of the UV-Cl2 AOP. The literature agrees, however, that pH a species at different pH values.

<span id="page-39-1"></span>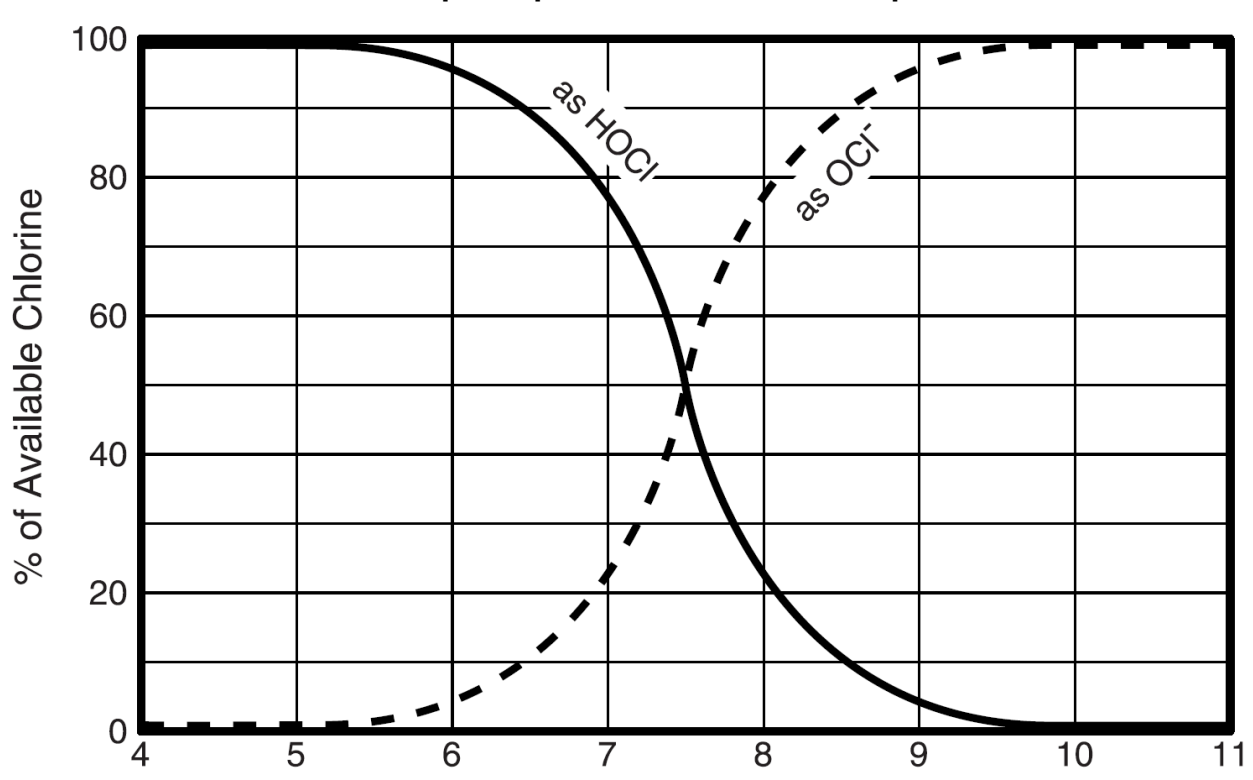

**Exhibit 3-2. pH Dependence of Chlorine Species** 

Because of this relationship, studies that examined both  $UV-H_2O_2$  and  $UV-Cl_2$  AOPs generally scavenging of hydroxyl radicals can be minimized. Rosenfeldt et al. (2013) added acid before UV-H2O2 AOP to assure efficient oxidation. The WBS model for UV AOP does not include the concluded that UV-Cl<sub>2</sub> is more effective only at pH values of 6.5 and lower, where OCl<sup>-</sup> costs of this pre-treatment. EPA has, however, developed a separate acid addition WBS model that can generate costs for this pre-treatment option.

As with other AOPs discussed here, UV energy delivery in UV-Cl2 AOP can be characterized by UV dose or fluence, EED, or EE/O. The WBS model accepts either EED or EE/O as an input, as discussed in Section [3.2.](#page-42-0)

#### <span id="page-39-0"></span>**3.1.4 Post-Treatment Requirements**

 There are two important concerns about treated water from AOPs that include an oxidant (UV- byproduct (DBP) formation potential due to the presence of oxidation products. H2O2 or UV-Cl2): it will contain residual oxidant and it may have increased disinfection

#### **Residual Oxidants**

The residual  $H_2O_2$  in treated water from the UV- $H_2O_2$  AOP must be quenched prior to adsorption site, it likely has little effect on the lifetime of the carbon bed. Further, chlorination distribution.  $H_2O_2$  can be quenched by the addition of chlorine or hypochlorite, among other chemicals (Collins et al., 2010). It can also be adsorbed in a granular activated carbon (GAC) filter, where it reduces to hydrogen and water (Collins et al., 2010; Dotson et al., 2010). GAC has the advantage of removing oxidation products, and, because the  $H_2O_2$  does not remain at the may exacerbate DBP formation. However, GAC's capital costs may be higher than those for chemical addition.

 required for primary disinfection. In this case, the additional residual chlorine would require Residual free chlorine from the UV-Cl<sub>2</sub> AOP could be desirable in some cases, reducing the quantity needed for primary or secondary disinfection (Robinson, 2016). Roccaro et al. (2012), however, noted that residual chlorine following UV-Cl<sub>2</sub> AOP could be much higher than removal by physical or chemical means.

### **Oxidation Byproducts**

Both the UV-H<sub>2</sub>O<sub>2</sub> and UV-Cl<sub>2</sub> AOPs will oxidize organic compounds that are already present in oxidation may increase or decrease the DBP formation potential of the water (Chin and Bérubé, the water. Depending on the nature of the organic matter, the type of UV used (LPHO or MP), the UV and oxidant doses and perhaps the presence of other substances such as nitrate, this 2005; Dotson and Linden, 2009; Kleiser and Frimmel, 2000; Lamsal et al., 2010; Watts et al., 2012; Rosenfeldt et al., 2013; Watts et al., 2016; Bonvin et al., 2016; Royce et al., 2015; Zhang et al., 2015; Xiang et al., 2016; Yang et al., 2016; Wang et al., 2015b).

 vary from site to site. Facilities where the AOP enhances DBP formation may then remove advantage of quenching H<sub>2</sub>O<sub>2</sub>. With such a wide variety of considerations, specific concerns about DBP precursors will likely oxidation products with GAC post-treatment, which, as described above, has the additional

#### **Post-Treatment Costs**

 incorporate post-treatment. At present, the GAC model includes standard designs for polishing of The WBS model for UV AOP does not include the costs of post-treatment. To account for these costs, EPA has developed separate WBS models that generate costs for the post-treatment steps. For example, the chlorine gas, hypochlorite and GAC models are capable of estimating the cost of post-treatment using these technologies. In generating national costs, EPA would add costs from the separate post-treatment models to costs from the UV AOP model for scenarios that treated water from the UV-H2O2 AOP. Significant operating parameters for the GAC model in this mode include:

- An empty bed contact time of 4 minutes (based on Dotson et al., 2010)
- A carbon bed life of 12 months, with spent carbon regenerated off-site
- required for management of the backwash stream is already present at the plant, but that • A backwash interval of 7 days; the GAC model assumes that the capital equipment the increased residuals volume will increase operating and maintenance (O&M) costs.

These costs are not considered further in the UV AOP model.

#### **3.1.5 UV Lamps, Sleeves and Ballasts**

 drinking water treatment consist of a quartz tube filled with an inert gas, such as argon, and small Producing UV radiation requires electrically powered UV lamps. The lamps typically used in quantities of mercury. Ballasts control the power to the UV lamps.

Many commercially available UV lamps operate in much the same way as fluorescent lamps. UV radiation is emitted from electron flow through ionized mercury vapor to produce UV energy in most units. The difference between the two lamps is that a fluorescent lamp bulb is coated with phosphorus, which converts the UV radiation to visible light. The UV lamp is not coated, so it transmits the UV radiation generated by the arc (White, 1992).

 reactor using MP lamps will require fewer lamps to treat a given flow of water, typically by a factor of 5 to 10. However, only part of the MP spectrum is effective at degrading contaminants light in the relevant part of the spectrum, with one manufacturer claiming greater than 40 percent The LPHO and MP lamps typically used in UV treatment technologies vary in their intensity and their emission spectra. LPHO lamps emit less light than MP lamps and emit primarily at 253.7 nm. MP lamps emit a broad range of wavelengths from 180 to 1370 nm and operate at much higher power. A single MP lamp therefore emits more photons than a single LPHO lamp, and a or photolyzing H<sub>2</sub>O<sub>2</sub>. LPHO lamps generally convert 25 to 35 percent of their input power to UV efficiency (Wedeco, 2010). MP lamps convert about 10 to 15 percent. MP lamps also must be replaced more frequently, with a lifetime of roughly 4,000 to 8,000 hours, as compared to roughly 12,000 hours for LPHO (U.S. EPA, 2006).

 obtaining new data and expects to include LPHO as well as MP reactors in the future. Nothing in At present, the reactor data in the WBS model corresponds to MP lamps. EPA is presently the model programming depends on the lamp type.

 Typically, UV lamps are enclosed in a quartz sleeve to separate the water from the lamp surface. optimum and prevent lamp breakage. Sleeves can foul during operation, due to deposition of This arrangement is required to maintain the lamp surface operating temperature near its material on the interior or exterior of the sleeve. Exterior fouling is removed by a cleaning system, as described below.

 Ballasts are used to regulate the incoming power supply at the necessary level to power the UV lamps. The efficiency of the ballast affects the fraction of electrical energy converted to UV light. Ballasts have a design lifetime of 10 to 15 years (U.S. EPA, 2006).

#### **3.1.6 Reactors and Sensors**

 Closed-channel reactors are used for drinking water applications. These reactors offer modular design, which simplifies installation. They also minimize the exposure of personnel to UV light (U.S. EPA, 1996). Manufacturers design their UV reactors to optimize dose distribution, outlet, with no more than gradual changes in diameter (U.S. EPA, 2006). Lamps are usually designed so that a small number of lamps are on for routine disinfection, but more can be turned on for seasonal or intermittent taste and odor treatment. The WBS model is designed to estimate the cost of micropollutant treatment, rather than that of taste and odor, so it does not consider this considering inlet and outlet conditions as well as the placement of lamps and baffles. Typically, to optimize hydraulics, reactors should be installed with lengths of straight piping at the inlet and installed perpendicular to the flow and may be in a criss-cross pattern. Some UV reactors are mode of operation.

 UV intensity sensors are installed in reactors to monitor the dose administered. Some operational strategies used for UV disinfection also require online UVT monitors. These strategies can be useful for photolysis and AOPs, as well.

### **3.1.7 Point of Application**

 downstream of the combined filter effluent (for surface water treatment) and before the scavengers, thereby benefiting the UV treatment process. It may be necessary to install reactors below grade, to ensure that UV lamps remain submerged at all times. The most common point of application for UV radiation is the end of the treatment process train, clearwell. Upstream processes such as clarification and filtration may increase UVT and remove

### **3.1.8 Fouling Potential and Cleaning**

 lamp sleeves and wetted components. The accumulation of precipitation of compounds onto the surface of the UV sleeves and other wetted components can reduce the applied UV intensity and, hydrogen sulfide and organics are more susceptible to fouling and may require more frequent adequate to prevent fouling if the total and calcium hardness is less than 140 mg/L and iron less In addition to turbidity, other water parameters such as hardness, alkalinity, temperature, oxidation reduction potential and pH directly affect the rate of fouling on external surfaces of the consequently, treatment efficiency. Waters containing high concentrations of iron, hardness, sleeve cleaning. Studies have shown that standard cleaning protocols and wiper frequencies are than 0.1 mg/L (U.S. EPA, 2006).

 Periodic cleaning of the UV system is necessary to minimize fouling of the quartz sleeves. cleaning varies according to the quality of the influent water. MP reactors are more likely to use a wiper system for the sleeves (on-line mechanical cleaning), because the higher lamp Cleaning systems often depend on lamp type. LPHO reactors typically use off-line chemical cleaning. These chemical cleaning systems are self-contained and consist of chemical solution mixing tanks, flushing pumps, tubing and provisions for draining. The frequency of chemical temperatures may accelerate fouling.

### <span id="page-42-0"></span>**3.2 Input Sheet**

 H2O2 dose). Key design considerations that the user identifies on this worksheet are described in The input sheet accepts the user-defined design parameters that determine fundamental process requirements. The user can indicate system size and select basic equipment parameters (e.g., detail below and include the following:

- Target contaminant
- Process type
- Lamp type
- Design and average flow (see Section [2.3\)](#page-12-0)
- Contaminant removal requirement
- Desired oxidant dose
- Oxidant dose safety factor
- • UV energy input type and electrical energy dose (EED) or electrical energy per order of destruction (EE/O)
- Flow distribution strategy
- Include uninterruptible power supply (UPS)
- **Excavation**
- Number of booster pumps (optional)
- Redundant reactors (optional)
- Component level (optional, see Section [2.3\)](#page-12-0)
- System automation (optional, see Section [2.3\)](#page-12-0)
- Include buildings; heating, ventilating and air conditioning (HVAC) and land? (optional, see Section [2.3\)](#page-12-0)
- Add-on (i.e., pre- or post-treatment) (optional).

**[Exhibit 3-3](#page-43-0)** summarizes the units and constraints (i.e., Excel validation criteria) for each of these inputs, along with conditions under which the model generates warnings. The sections below describe each input in greater detail.

#### <span id="page-43-0"></span>**Exhibit 3-3. Ultraviolet Photolysis and Advanced Oxidation Process Model Input Constraints and Warnings**

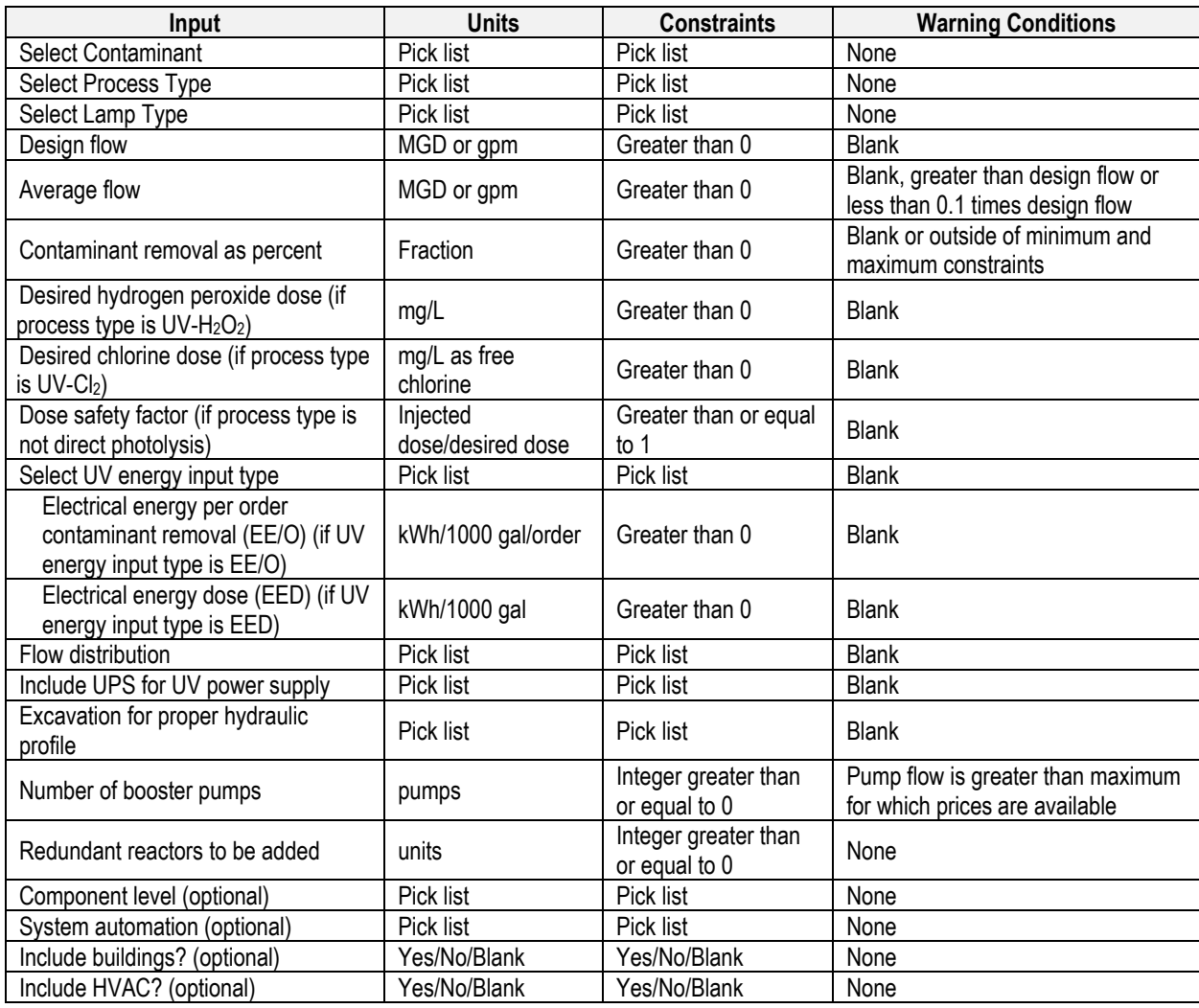

#### **WBS-Based Cost Model for Drinking Water Treatment by Ultraviolet Photolysis and Advanced Oxidation Processes**

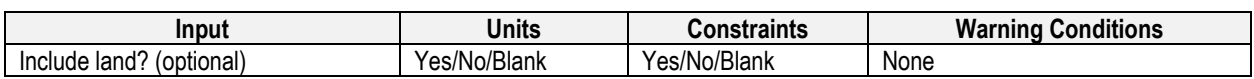

 Cl2 = chlorine; gal=gallons; gpm = gallons per minute; H2O2 = hydrogen peroxide; kWh=kilowatt-hour; MGD = million gallons per day; mg/L=milligrams per liter; UV = ultraviolet

#### **Target Contaminant, Process Type and Lamp Type**

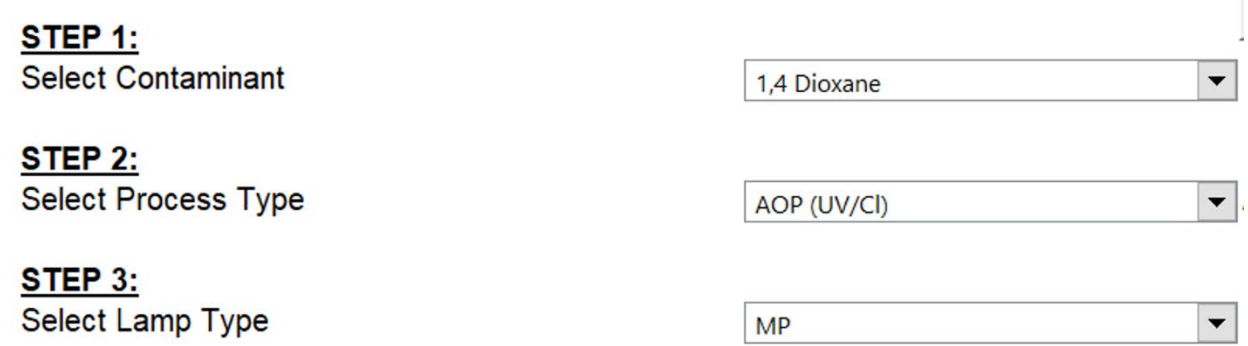

The WBS model for UV AOP includes three "drop-down" list boxes that allow the user to select among standard designs for:

(1) removal of different contaminants (i.e., NDMA or  $1,4$ -dioxane)<sup>[6](#page-44-0)</sup>

(2) direct photolysis or AOP using UV-H<sub>2</sub>O<sub>2</sub> or UV-Cl<sub>2</sub><sup>7</sup>

(3) lamp type. $8<sup>8</sup>$  $8<sup>8</sup>$ 

 These boxes are located at the top of the input sheet, above the standard design buttons. The user should verify that the selections shown in these boxes are correct before populating the other manually adjusting inputs and clicking the "Generate Results" button (see Section [2.3](#page-12-0) for further design input values. The user can change the scenario modeled by picking different selections from the lists. After doing so, the user should then repopulate the input sheet with values appropriate for the new options selected by clicking one of the standard design buttons or discussion of each of these methods).

#### **Contaminant Removal Requirement**

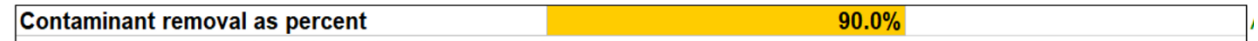

 The input sheet requires the user to enter the target contaminant destruction as a percentage. At present, most target contaminants for photolysis and AOPs are not regulated at the Federal level.

<span id="page-44-0"></span> $6$  The model also includes a selection in the list of contaminants entitled "1,4-dioxane (reuse train)." These standard designs are meant to be used in conjunction with other WBS models as part of a forthcoming tool to estimate the costs of a complete series of treatment processes that might be used as part of an advanced water treatment train for potable reuse. Because this tool is currently under development, this document does not discuss the specific inputs associated with the reuse train standard designs.

<span id="page-44-1"></span> $7$  The direct photolysis option is disabled for 1,4-dioxane because that contaminant's degradation rate by direct UV photolysis is reported to be insignificant (Martijn et al., 2010; Sharpless and Linden, 2005). The UV-H<sub>2</sub>O<sub>2</sub> option is disabled for NDMA based on recent data indicating that  $H_2O_2$  hinders, rather than helps, NDMA photolysis (Sgroi, 2013).

<span id="page-44-2"></span> $8$  The lamp type option is limited to MP lamps in the current model version.

Therefore, the degree of contaminant destruction is site-specific. The model standard designs use 90 percent destruction (i.e., one order of magnitude).

#### **Desired Oxidant Dose**

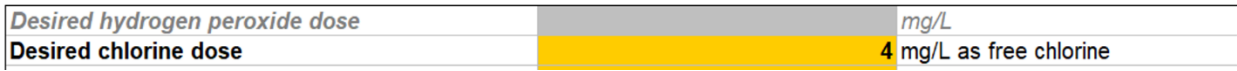

For UV-H<sub>2</sub>O<sub>2</sub>, the model requires the dose input in mg/L of H<sub>2</sub>O<sub>2</sub>. For UV-Cl<sub>2</sub>, the dose input is If the user selects AOP using UV-H<sub>2</sub>O<sub>2</sub> or UV-Cl<sub>2</sub>, the model requires input of the oxidant dose. in units of mg/L measured as free chlorine. In this case, the model assumes that the chlorine is added in the form of liquid NaOCl and calculates the amount of NaOCl required based on the free chlorine dose.

 When the user selects a process including either oxidant, the model includes capital items (e.g., storage tanks, metering pumps) related to the oxidant  $(H_2O_2)$  or NaOCl) in the cost buildup. The selects direct photolysis, oxidant dose input is not required and the model excludes the capital items related to oxidant chemicals from the cost buildup. oxidant dose affects the equipment sizing as well as the O&M cost of chemicals. If the user

 treatment because it guarantees a high ratio of hydroxyl radicals to target contaminants under UV recombination of hydroxyl radicals to  $H_2O_2$  occurs at a slow rate. Accordingly, the model standard designs for AOP using UV-H<sub>2</sub>O<sub>2</sub> use a H<sub>2</sub>O<sub>2</sub> dose of 10 mg/L. For AOP using UV-H2O2, the literature points to 10 mg/L as the dosage usually used for light (assuming good mixing), but the hydroxyl radical concentration is still low enough that

most common range. The model standard designs for AOP using UV-Cl2 use a free chlorine dose For AOP using UV-Cl2, studies of destruction of 1,4-dioxane that measured free chlorine used oxidant doses that provided from 1 to 6.17 mg/L of free chlorine, with 2 to 4 mg/L being the of 4 mg/L.

#### **Oxidant Dose Safety Factor**

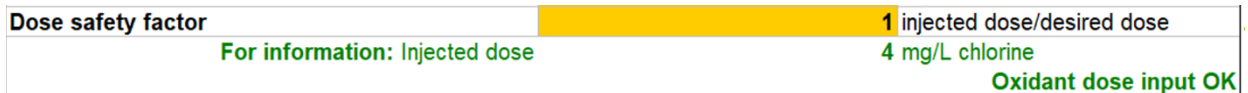

 When the user selects AOP using either oxidant, the model requires input of a dose safety factor, the model calculations will result in an actual oxidant dose that is proportionally greater than the than the desired dose. When chlorine is the oxidant, a safety factor can be necessary to account for the loss of free available chlorine to reaction with ammonia in the influent water. The use of a characteristics. The model standard designs for AOP using either oxidant use a safety factor of 1, reflecting known influent water characteristic and limited loss of active oxidant (e.g., to reaction which is defined as the ratio of the injected oxidant dose to the desired dose. The safety factor should be entered as a value greater than or equal to 1. When the safety factor is greater than 1, desired dose. For example, a safety factor of 1.2 will result in an applied dose 20 percent greater safety factor also can be useful to account for variability or uncertainty in influent water with ammonia).

#### **UV Energy Input Type and Electrical Energy Dose (EED) or Electrical Energy per Order (EE/O)**

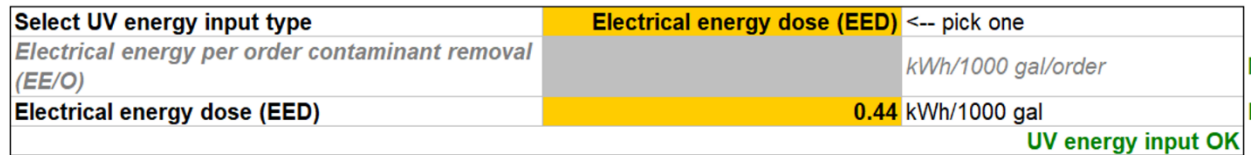

 between two common measures for the UV energy required: EED or EE/O. The model then As discussed above, several design parameters can be used to characterize UV energy delivery. The WBS model includes an input, entitled UV Energy Input Type, that allows users to choose requires the user to input a value for the selected measure. Mathematically, these two related measures are defined by the following equations:

$$
EED = \frac{P}{(Q \times 60/1000)}
$$

And:

$$
EE/O = \frac{EED}{\log(C_{in}/C_{out})}
$$

Where:

*P* is the electrical power input to the reactor, in kilowatts (kW) *Q* is the flow rate through the reactor, in gallons per minute (gpm) *Cin,out* are the concentrations of the contaminant entering and leaving the reactor, respectively, in any convenient units

 The model uses units of kWh/kgal for EED and kWh/kgal-order for EE/O. These measures of UV energy required can vary depending on factors including:

- Water quality, including alkalinity, pH, UV transmittance, and NOM and other hydroxyl scavenger concentrations
- The susceptibility of the target contaminant to decomposition/oxidation by hydroxyl radicals and light at various wavelengths
- Reactor fluid dynamics
- Lamp type
- Oxidant dose (or lack thereof, in the case of direct photolysis).

 example, in a real surface water, scavenging will vary seasonally and can be difficult to predict Variations in these factors and others can lead to variations of several orders of magnitude. For theoretically. Low flow rates through a reactor lead to reduced turbulence and can also result in higher values. Manufacturers recommend pilot-testing to determine water-specific designs that will meet treatment goals. Note, however, some pilot studies may use smaller-scale UV reactors than will be used in a full installation. A smaller reactor will experience more UV absorption on its walls, and will therefore have a larger energy requirement than expected for full-scale reactors (Lem, no date).

 EED and/or EE/O. In the absence of site-specific data such as pilot study results, the literature parameters (e.g., lamp type, oxidant dose, water quality) for each reported value. Reviews of recent literature identified 29 different studies containing more than 350 values for data can help users in selecting an appropriate input value. The model includes a sheet, the AOP references sheet, presenting the data from the literature, along with information on relevant

 form of EE/O. For removal of NDMA under direct photolysis using MP lamps, the literature For direct photolysis and UV-H2O2, the literature most commonly reports UV energy input in the reports EE/O values from 1.3 to 112.1 kWh/kgal-order (Stephan and Bolton, 2002; Sharpless and Linden, 2005). The model standard designs for this contaminant/technology combination use an EE/O value of 2.6 kWh/kgal-order, which reflects the median of this range. Users are encouraged to substitute water-specific and reactor-specific values when known.

 the median of this range. Again, users are encouraged to substitute water-specific and reactor-For removal of 1,4-dioxane using UV-H<sub>2</sub>O<sub>2</sub> and MP lamps, the literature reports EE/O values from 2.3 to 11.4 kWh/kgal-order (Martiijn et al., 2010). The model standard designs for this contaminant/technology combination use an EE/O value of 7.4 kWh/kgal-order, which reflects specific values when known.

The literature does not report data for removal of  $1,4$ -dioxane using UV-Cl<sub>2</sub> and MP lamps. For LP lamps, the literature includes data that supports the following two equations relating EED, contaminant removal and free chlorine dose:

$$
EED = \frac{\log (C_{in}/C_{out}) - 0.13}{1.55 \times FC}
$$
 [from Wetterau 2015]

Or:

$$
EED = \frac{\log (C_{in}/C_{out}) - 0.17}{0.47 \times FC}
$$
 [from Robinson 2016 data]

Where:

*Cin,out* are the concentrations of the contaminant entering and leaving the reactor, respectively, in any convenient units *FC* is the free chlorine dose in mg/L

Both of the equations reflect treatment of water that has already been pre-treated using reverse osmosis. For the model standard design inputs of 90 percent removal (1-log) and 4 mg/L free chlorine, these equations suggest an EED between 0.14 and 0.44 kWh/kgal. For purposes of model testing, the model standard designs for removal of  $1,4$ -dioxane using UV-Cl<sub>2</sub> use an EED value corresponding to the upper bound of this range (0.44 kWh/kgal). However, because this value reflects the use of LP lamps and reverse osmosis pre-treatment, users are encouraged to substitute water-specific and reactor-specific values.

#### **Flow Distribution Strategy**

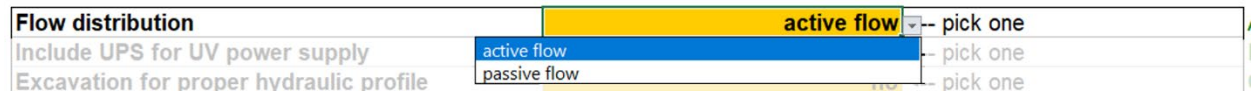

 If there are multiple reactor trains operating in parallel, the flow through each one can be If the flow control strategy input is set to active, the model will assume that the flow is balanced equally across all trains. It will require that the system be fully automated and, therefore, will use motor- or air-operated valves on each reactor. The model standard designs use this control controlled actively or passively. The input sheet requires the user to select one of these strategies. method.

 If the flow distribution strategy input is set to passive, then the model increases the design flow rate for each train by a safety factor percentage to account for possible imbalances in flow distribution (U.S. EPA, 2006). The percent safety factor is specified on the critical design assumptions sheet (see Section [3.3\)](#page-50-0) and can be changed as needed.

For either distribution strategy, the model includes a flow meter for each reactor.

#### **Include Uninterruptible Power Supply**

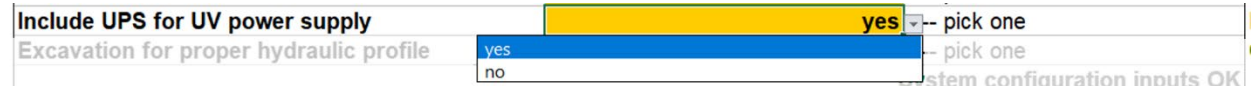

 The model requires the user to select whether to include a UPS. A UPS provides continuous power to the UV reactor during voltage sags or power interruptions, thereby ensuring the reactor delivers the necessary dose. The UPS battery has a capacity large enough to power the UV system until the electrical feed stabilizes or a generator starts. Cotton and Schultz (2005) found that most UV disinfection systems in the field do not include a UPS. The model standard designs do not include a UPS.

#### **Excavation**

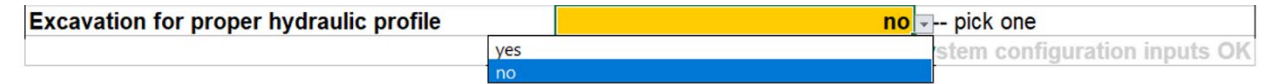

 times (U.S. EPA, 2006). This may require installing the UV reactors below grade to maintain the excavation to achieve this profile. If excavation is required, the model will install the reactors below grade. The specific depth can be adjusted on the critical design assumptions sheet (see To prevent overheating and damage to UV equipment, the UV lamps should be submerged at all necessary hydraulic profile. The model requires the user to select whether or not to include Section [3.3\)](#page-50-0). The model standard designs do not include excavation.

#### **Number of Booster Pumps**

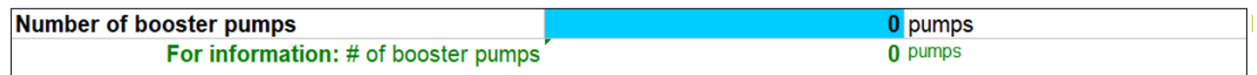

 calculations by specifying the number of pumps required to operate the treatment system. If the Review of actual as-built designs for small systems using various technologies (U.S. EPA, 2004) shows that these systems often can operate without additional booster pumps using existing supply pump pressure. Therefore, the model assumes zero booster pumps for small systems (less than 1 million gallons per day design flow). For larger systems, the model calculates the number of pumps using a method that attempts to minimize the number of pumps, while still accommodating variations in flow and providing redundancy to account for possible equipment failure. The model includes an optional input that allows the user to change these default user enters zero, the model excludes booster pumps from the design and cost estimate. Cotton and Schultz (2005) found that roughly one-third of UV disinfection systems in the field used booster pumps. The model standard designs enter zero for this input for all system sizes, excluding booster pumps.

#### **Redundant Reactors**

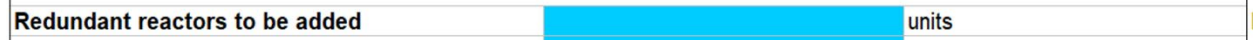

 This input sheet allows the user to specify the number of redundant reactors for the facility. If the user leaves this input blank, the model calculates the number of redundant vessels based on a designs leave this input blank, resulting in one redundant unit per ten operating units, with a redundancy frequency specified on the critical design assumptions sheet. The model standard maximum of two redundant reactors.

#### **Add-On (Pre- or Post-Treatment)**

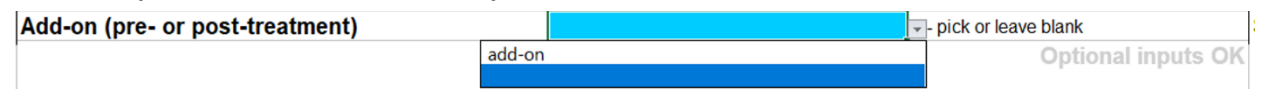

 the model changes certain assumptions and calculations to reflect this scenario. Specifically, the incremental basis (e.g., the labor hours cover only the additional hours required to operate the The WBS model for UV AOP includes an optional input that allows the user to specify that the AOP treatment system is an addition to an existing treatment plant, intended as pre- or posttreatment for another primary treatment process. When the user selects "add-on" for this input, model excludes (or reduces the quantity or size of) certain capital components that would already be present at the existing treatment plant. For example, the model includes only the incremental system control components that would be required to integrate with the existing treatment process control system. It includes O&M cost items because the model calculates them on an new UV AOP system).

In the "add-on" scenario, the model also excludes certain indirect costs that would be required in constructing a full new treatment plant. Specifically, the model does not include yard piping, because installing the add-on process should not require additional exterior pipelines. It also does not include standby power costs, because the additional electrical demand from the add-on

 selected, it excludes geotechnical costs, because the pre-existing geotechnical survey for the When excavation is needed to maintain the hydraulic profile, however, the model includes process should not require significant additional standby capacity. Except when excavation is treatment plant should be sufficient to cover the construction associated with the add-on process. geotechnical costs because additional surveying may be needed for this excavation.

 in the add-on scenario, the model does include the full cost of buildings and land for the incremental footprint of the process. While some treatment plants might be able to accommodate costs) in terms of the actual cost of installing the process. Furthermore, even where existing opportunity cost that is appropriate to include in regulatory cost estimates. Finally, although the UV AOP system is assumed to be an addition to an existing treatment plant the new process within existing space, others will require expansion to house the process. Therefore, the inclusion of buildings and land is conservative (i.e., errs on the side of higher buildings and land are sufficient, the use of this existing space represents an economic

### <span id="page-50-0"></span>**3.3 Model Assumptions Sheets**

 There are three sheets that contain assumptions needed to facilitate process design: the critical design assumptions sheet, the O&M assumptions sheet and the indirect assumptions sheet. These sheets contain a variety of structural and chemical engineering parameters used in the engineering design sheets. There are more than 100 critical design assumptions in the model that requirements. The following sections provide descriptions and default values for these cover process, O&M and indirect cost parameters. Key critical design assumptions include instrumentation requirements, frequency of parts replacement and maintenance, excavation depth, oxidant solution characteristics, safety factor for passive flow distribution and storage assumptions. Any assumption value can be modified, as needed.

#### **Instrumentation Requirements**

 when an operating UVT monitor is specified). For UV AOP using either oxidant, it includes one Section [3.1.3\)](#page-38-0). It also includes two chlorine residual analyzers per treatment line (before and The critical design assumptions sheet specifies that each facility will have three reference UV intensity sensors (used to ensure that the operating intensity sensors, which are included in the costs for each reactor, are correctly calibrated). For direct photolysis, it specifies one UVT monitor (used to monitor UV transmittance) and one redundant UVT monitor (included only UVT monitor for influent plus one per treatment line after oxidant addition, based on the process control scheme recommended in Antolovich and Robinson (2016). When chlorine is the oxidant, it also includes one pH meter per treatment line, because of the importance of influent pH (see after the reactors) to calculate reduction of chlorine as a control point (Antolovich and Robinson, 2016).

#### **Frequency of Parts Replacement and Maintenance**

 quartz sleeves and lamps. Of these, the replacement costs of wiper rings and sleeves are Parts that need to be periodically replaced include ballasts, mechanical wiper rings, UV sensors, generally incidental. The model therefore accounts for replacement costs for ballasts, sensors and lamps. Lifetimes of these parts are based on estimates from industry representatives and the UV Disinfection Guidance Manual (Swaim, 2007; Young, 2007; U.S. EPA, 2006):

- Ballasts, 10 years
- UV intensity sensors, 5 years
- MP UV lamps, 5,000 hours of operation.

 Among the maintenance assumptions in the model is the frequency of sleeve visual exams. The of the replacement and maintenance assumptions on the O&M assumptions sheet. model assumes four exams per year based on data from the UV Disinfection Guidance Manual (U.S. EPA, 2006). Section [3.8](#page-53-0) identifies other maintenance assumptions. Users can change any

#### **Excavation Depth**

 When the user specifies excavation on the input sheet, as described in Section [3.2,](#page-42-0) the model assumes reactors are installed 5 feet below grade to maintain hydraulic profile and ensure reactors remain submerged.

#### **Oxidant Solution Characteristics**

(Crittenden et al., 2005). The model assumes delivery of 50 percent grade  $H_2O_2$  solution and feed at a dilute concentration of 5 percent. For NaOCl, the model assumes the solution is delivered H<sub>2</sub>O<sub>2</sub> is delivered at a common commercial grade, but added to water as a dilute solution and fed at the common commercial grade of 12.5 percent as chlorine.

#### **Safety Factor for Passive Flow Distribution**

 When the user specifies a passive flow distribution strategy on the input sheet, as described in Section [3.2,](#page-42-0) the model increases the design flow rate for each train by a safety factor of 20 percent (U.S. EPA, 2006).

#### **Storage Requirements**

 (2010) reports that NaOCl solution should not be stored for more than 15 to 25 days. Therefore, space for spare parts and ancillary equipment equal to 20 percent of the reactor footprint. The frequency, quantity of use and availability of chemicals used on-site determines the size of chemical storage facilities. For  $H_2O_2$ , the model assumes 30 days of storage capacity. AWWA the model assumes 20 days of storage capacity for this oxidant. The model also includes storage

### <span id="page-51-0"></span>**3.4 Train Design Sheet**

 contaminant removal to calculate the total power requirement for the system. It then examines a table of reactor data that is part of the lookup tables ancillary sheet (see Section [3.11\)](#page-55-0) to find the smallest reactor that will provide the required power. Each column in this table contains a reactor's flow capacity and power output, as well as further design information such as hydraulic The design of the reactor is determined by the peak influent flow, the specified EED or EE/O and the required contaminant removal. The train design sheet uses the EED or the EE/O and required capacity, number of lamps and reactor dimensions.

 conjunction with the total power requirement to determine the total number of reactors. To capacity of the selected reactor. Reactors are then placed in series in the trains to provide the When the model finds the reactor that has the nearest power output, it uses that value in determine the number of trains operating in parallel, it divides the design flow by the hydraulic required amount of UV energy.

 The train design sheet then retrieves information on the reactor footprint and material requirements from the same table, for use in later calculations. Finally, if the user specified that reactors be installed below grade, this sheet will determine the excavation requirements.

### **3.5 Oxidant Addition Sheet**

 concentration listed on the critical design assumptions sheet and the user inputs for design flow secondary containment for the tanks, this sheet also includes calculations for concrete curbing around the storage area and chemical resistant coating for the curbing and the underlying The oxidant addition sheet calculates the quantities of oxidant needed, based on the assumed and chemical dose. The sheet also calculates the number and size of chemical tanks needed based on user inputs for design flow and chemical dose. The model assumes separate day tanks, in addition to the primary bulk storage tanks, are required if daily oxidant usage at design flow exceeds a number of gallons specified on the critical design assumptions sheet. To provide concrete pad.

## **3.6 Pumps, Pipe and Structure Sheet**

 determine the number and size (in terms of flow capacity) of the following pumps: Other elements of the technology for which the size and cost need to be determined include pumps and piping. The pumps, pipe and structure sheet performs the required calculations to

- Booster pumps (if required)
- Oxidant metering pumps (if required).

 the oxidant solution flow. As discussed in Section [2.3,](#page-12-0) the sizing of all pumps incorporates a This sheet uses the input values for flow and water quality parameters, as well as the parameters on the critical design assumptions sheet, to determine the number of pumps needed, including redundant units. Pump sizing depends on the maximum corresponding flow rate. For example, booster pumps are sized based on the system design flow and oxidant pumps are sized based on safety factor, which is specified on the critical design assumptions sheet.

This sheet also performs calculations for the following pipes:

- Influent and outlet piping
- Process piping
- Drain piping
- Oxidant piping (if required).

The size (diameter) of pipes is determined using the design flow and a look-up pipe flow chart that is part of the WBS cost database. The pipe diameter selection method incorporates a reasonable head loss and flow velocity, as documented in **[Exhibit 2-8](#page-21-0)**. These design assumptions may result in some over sizing of pipes, which means the costs for pipes may be conservative (i.e., err on the high side).

The flow used to determine influent and treated water pipe size is the design flow. The diameter of interconnecting process piping uses the same pipe flow chart, after splitting the inflow by the number of parallel treatment trains. A similar approach is used in determining the size and capacity of oxidant piping. Assumptions that affect pipe length are in **[Exhibit 2-10](#page-26-0)**, except as

 described above for the process pipe. In addition, the model assumes a length for the reactor drain pipe equal to the facility length.

 manufacturer specification, "to scale" drawings and the experience of engineers. The amount of This sheet also calculates the required housing area for this technology based on the footprint of the treatment components and the spacing criteria specified on the critical design assumptions sheet. The space requirements for reactors, pumps, tanks and service space are based on additional concrete needed to support heavy equipment, such as pumps and tanks, is based on the footprint of the tanks and pumps.

 and power supplies and one that contains office space. The number of buildings affects the total For smaller space requirements (less than a square footage specified on the critical design assumptions sheet), the model assumes a single building containing all process equipment. For larger requirements, the model assumes two buildings, one that contains treatment equipment land required and energy costs for heating, ventilating and cooling.

### **3.7 Instrumentation and Control Sheet**

 features. These control features range from simple alarm and shutoff control to programmable the system needs to control other equipment that is connected to the UV reactors, including the oxidant delivery system. The number of valves and instruments is based on the number of general schematic layout for this technology shown in **[Exhibit 3-1](#page-35-0)**. Sizing of valves corresponds to the size of the appropriate pipe determined on the pumps, pipe and structure sheet. Appendix A describes the method used in the WBS models to estimate the number and type of system The instrumentation and control sheet calculates requirements for valves, instrumentation (e.g., flow meters) and automated system controls. UV reactor systems come with some control logic controllers that manage lamps and UV units. The instrumentation and control sheet models process components (e.g., number of treatment lines) and assumptions from the critical design assumptions sheet (e.g., number of valves per treatment line). The assumptions correspond to the control components.

This sheet also determines the size of a UPS for the UV reactors, if required, and determines its footprint using a table that is part of the lookup tables ancillary sheet (see Section [3.11\)](#page-55-0).

### <span id="page-53-0"></span>**3.8 O&M and HVAC Sheets**

 values. It determines the following O&M requirements based on the approach outlined in Section The O&M and HVAC calculations cover two sheets: the O&M sheet (annual labor, materials and energy usage) and the HVAC sheet (HVAC capacity requirements). The O&M sheet derives O&M requirements based on the engineering design, O&M critical design assumptions and input [2.4](#page-24-0) and Appendix E:

- Operator labor for system operation and maintenance
- Managerial and clerical labor
- Booster pump maintenance materials and operating energy
- Building and HVAC maintenance materials
- Energy for building lighting and HVAC.

In addition, the O&M sheet adds the following technology-specific O&M requirements:

- Energy for operation of the UV lamps and control panels
- Labor for the UV process system, including component replacement and cleaning
- Replacement lamps, ballasts and UV intensity sensors
- Disposal of spent lamps, ballasts and UV intensity sensors
- Usage of oxidant.

 of the reactor selected in the train design sheet and the average flow specified by the user. The The energy required to operate the UV lamps and control panels is determined by the parameters model determines the power required to provide this output at the beginning and end of lamp life, using the relationship between power and UV output specified on the O&M assumptions sheet. It computes the average power draw per lamp by averaging the power required at the beginning and end of lamp life.

 Replacement requirements for lamps, ballasts and UV intensity sensors are calculated explicitly using the respective useful life assumptions specified on the O&M assumptions sheet (see Section [3.3\)](#page-50-0). Disposal costs for the spent items assume the spent materials are classified as hazardous waste, although the user can change this assumption on the critical design assumptions sheet. Chemical usage also is calculated explicitly based on the outputs of the oxidant addition sheet.

The model makes the following assumptions regarding labor:

- 20 minutes to visually inspect a quartz sleeve for fouling
- 1.5 hours to replace a ballast
- 15 minutes to replace a UV intensity sensor
- 5 minutes to replace a UV lamp
- 30 minutes per month per UV sensor to perform calibration checks
- 30 minutes per week per UVT analyzer to perform calibration checks
- 1 hour per reactor to perform automatic cleaning system effectiveness checks
- 10 minutes per reactor for inspection for manual systems
- 10 minutes per day for reporting for manual systems.

 It is assumed that other reporting labor is included in the model's managerial and clerical allowances. Users can change the unit labor hours for the UV process on the O&M assumptions sheet.

### **3.9 Indirect Sheet**

As stated in Section [2.4,](#page-24-0) indirect capital costs are costs that are not directly related to the treatment technology used or the amount or quality of the finished water, but that are associated with the construction and installation of a treatment technology and water intake structures. The indirect sheet derives capital costs for the following components of indirect costs:

- Construction management and general contractor overhead
- Standby power
- Geotechnical
- **Sitework**
- Yard piping.

 Appendix D contains detailed information on the derivation of these and other indirect capital costs. This sheet also contains calculations to estimate permit costs.

### **3.10 Output Sheet**

 The output sheet contains the list of components identified for UV AOP based on the WBS approach. For each component, the output sheet provides information on size (e.g., tank capacity and O&M costs. These estimates are described generally in Section [2.4](#page-24-0) and in more detail in combines the total capital cost, system useful life and annual O&M cost to estimate total annualized cost, as discussed in Section [2.4.](#page-24-0) Sections [2.1](#page-5-0) and [2.3](#page-12-0) provide further details about or pipe diameter) and quantity, as well as estimated capital cost and estimated useful life. The output sheet also contains cost estimates for indirect capital costs (e.g., mobilization and demobilization, site work and yard piping), add-on costs (for permitting, pilot testing and land) Appendix D (indirect capital costs) and Appendix E (O&M costs). Finally, the output sheet the output sheet.

 precision is not meant to imply that the results are accurate to \$1. The UV AOP model A second reviewer commented that the costs in general were reasonable, but that the costs for substantive revisions to the UV AOP model in response to the peer review, including specific components and O&M. Users are encouraged to review all documentation, modify inputs and the accuracy and suitability of the results shown on the output sheet. As discussed in Section [2.4,](#page-24-0) the output sheet shows model results to the nearest \$1, but this underwent peer review in 2007. One peer reviewer responded that the costs in general seemed reasonable and the annual operating costs were consistent with those at a comparison installation. electrical components and annual O&M were under-estimates. The third reviewer thought the total installed capital costs were conservative (i.e., erring on the side of higher costs). EPA made revisions recommended by the second reviewer to address the under-estimates for electrical assumptions as appropriate to their specific purpose, and form their own informed opinions about

### <span id="page-55-0"></span>**3.11 Ancillary and Reference Model Components**

 user-adjustable inputs and assumptions that can assist the user in finding these inputs and the central cost database. The lookup tables contain information about footprints for also used internally in populating the drop-down boxes on the model input sheet. The UV AOP The UV AOP model contains four ancillary sheets: index, standard inputs, cost equations, cost coefficients, cost data, engineering data and lookup tables. The index is a hyperlinked list of assumptions, should they wish to change them. The standard inputs worksheet documents the inputs used in the standard designs. Advanced users can adjust these standard inputs, if desired. The cost equations and cost coefficients sheets use the component-level cost curve equations from the WBS cost database to generate unit costs on an item-by-item basis. The cost data and engineering data sheets contain component cost and engineering reference data extracted from uninterruptible power supplies of various capacities, UV reactor parameters as described in Section [3.4,](#page-51-0) dose requirements and factors used in computing a validation factor. This sheet is model also includes a reference sheet presenting EED and EE/O data from the literature, along

with information on relevant parameters (e.g., lamp type, oxidant dose, water quality) for each reported value.

### **3.12 List of Abbreviations and Symbols in this Chapter**

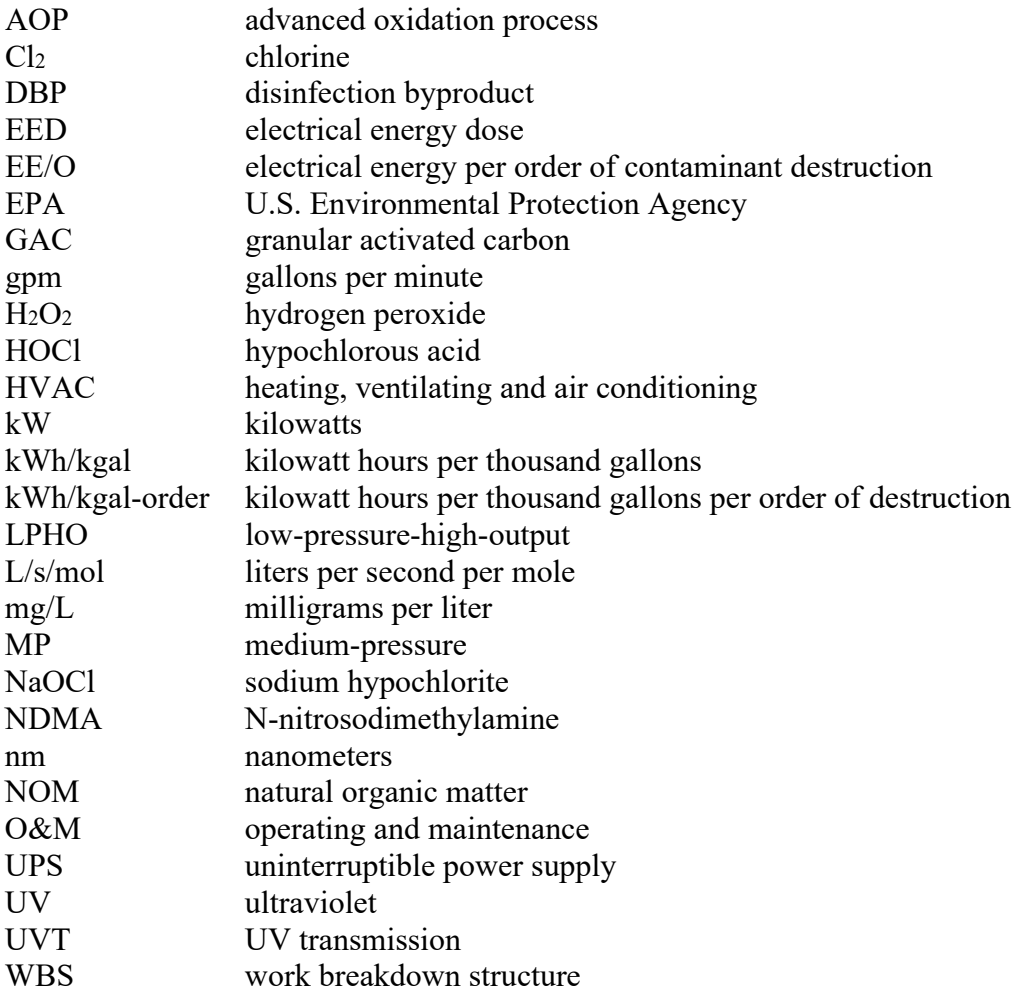

#### **3.13 References**

 Antolovich, A. and K. Robinson. 2016. *Optimizing AOP to Solve Water Reuse Challenges*. Xylem webinar. 20 May.

AWWA. 2010. *Principles and Practices of Water Supply Operations: Water Treatment*. Denver, CO: AWWA.

Barazesh, J.M., T. Henneble, J.T. Jasper and D.L. Sedlak. 2015. "Modular Advanced Oxidation Process Enabled by Cathodic Hydrogen Peroxide Production." *Env. Sci. & Tech*. 49: 7391-7399.

 *New DBD-lamp combines the advantages of the mercury LP and MP UV lamps for UV/H2O2 oxidation*. Presented at American Water Works Association Water Quality Technology Beerendonk, E.F., D.J. Harmsen, D.H. Metz, A.H. Knol, J. Geboers and G.F. IJpelaar. 2009. Conference. November.

Benotti, M.J., B.D. Stanford, E.C. Wert and S.A. Snyder. 2009. "Evaluation of a photocatalytic reactor membrane pilot system for the removal of pharmaceuticals and endocrine disrupting compounds from water." *Water Research* 43: 1513-1522.

 *Option for the Advanced Oxidation Process; Advantages and Limitations*. Presented at American Bertelkamp, C., K. Lekkerkerker-Tenissen, A.H. Knol, J.Q.J.C. Verberk, J.C. van Dijk and C.J. Houtman. 2010. *Granular Activated Carbon Filtration or Ion Exchange as Pre-Treatment*  Water Works Association Water Quality Technology Conference. November.

 Bonvin, F., E. Marron, J. Barazesh and D. Sedlak. 2016. *UV/Chlorine: elucidating the role of chlorine radical in 1,4 dioxane degradation*. Presented at WateReuse Research Conference. May.

Bradshaw, G. 2007. *UV Oxidation for Groundwater Recharge Reuse at West Basin*. Presented at American Water Works Association Water Quality Technology Conference. November.

 Chan, P.Y., M.G. El-Din and J.R. Bolton. 2012. "A solar-driven UV/chlorine advanced oxidation process." *Water Research* 46: 5672-5682.

Chin, A. and P. R. Bérubé, 2005. "Removal of disinfection byproduct precursors with ozone-UV advanced oxidation process." *Water Research* 39:2136-2144.

Collins, J., C. Cotton, S. Jousset, A. Dotson, K. Linden. 2010 *Evaluation of Hydrogen Peroxide Quenching Alternatives for AOP Treatment.*" Presented at American Water Works Association Water Quality Technology Conference. November.

 *North American UV Facility Costs.* Presented at American Water Works Association Water Cotton, C. and K. Schultz. 2005. *Malcolm Pirnie, Inc. UV Disinfection Cost Update: Current*  Quality Technology Conference. November.

Cotton, C.A. and J.R. Collins. 2006. *Dual Purpose UV Light: Using UV light for Disinfection and for Taste and Odor Oxidation*. AWWA Presented at American Water Works Association Water Quality Technology Conference. November.

 Process in a Completely Mixed Batch Reactor." *Water Research* Vol. 33, No. 10, pp. 2315-2328. Crittenden, J.C., S. Hu, D.W. Hand, and S.A. Green. 1999. "A Kinetic Model for H2O2/UV

Crittenden, J.C., R.R. Trussell, D.W. Hand, K.J. Howe, G. Tchobanoglous. 2005. *Water Treatment: Principles and Design.* Second edition. Hoboken: John Wiley and Sons.

Dotson, A.D., and K. Linden. 2009. *Effect of advanced oxidation (UV/ H2O2) followed by chlorination on the formation of disinfection by-products.* Presented at American Water Works Association Water Quality Technology Conference. November.

Dotson, A.D., C. Rowley, M. Downs, C.J. Corwin, and K.G. Linden. 2010. *UV/ H2O2: Dynamics of bench scale quenching of hydrogen peroxide by GAC.* Presented at American Water Works Association Water Quality Technology Conference. November.

Freibert, J. 2004. Infilco Degremont, Inc. Personal communication with Jon Fetter (SAIC).

Hokanson, D.R. and R.R. Trussell, 2006. *Understanding the Impact of Water Quality on AOP Effectiveness in Removing Persistent Organic Pollutants.* Presentation at the 10<sup>th</sup> Annual Water Reuse Research Conference. 15-16 May.

 Jin, J., M.G. El-Din and J.R. Bolton. 2011. "Assessment of the UV/Chlorine process as an advanced oxidation process." *Water Research* 45: 1890-1896.

 *Total Environment* 256:1-9. Kleiser, G. and F.H. Frimmel. 2000. "Removal of precursors for disinfection by-products (DBPs)—differences between ozone- and OH-radical-induced oxidation." *The Science of the* 

Lamsal, R., et al. 2010. *Comparison of advanced oxidation processes in mitigating natural organic matter and disinfection by-product precursors.* Presented at American Water Works Association Water Quality Technology Conference. November.

Lekkerkerker-Teunissen, K., A.H. Knol, J.G. Derks, C.J. Houtman, E.F. Beerendonk, J.Q.J.C. Verberk and J.C van Dijk. 2010. *Performance comparison of LP vs MP UV lamps for advanced oxidation process*. Presented at American Water Works Association Water Quality Technology Conference. November.

Lem, W. no date. *Scale-up of a Medium Pressure UV System for the Treatment of N-Nitrosodimethylamine and its Advantages Over Low Pressure UV Systems*. Calgon Carbon Corp.

Li, K., D.R. Hokanson, J.C. Crittenden, R.R. Trussell and D. Minakata. 2008. "Evaluating UV/H2O2 processes for methyl tert-butyl ether and tertiary butyl alcohol removal: Effect of pretreatment options and light sources." *Water Research* 42: 5045-5053.

 Li, L., S. Patton, K. Ishida and H. Liu. 2016. *Comparison of Four UV/AOPs for Water Reuse: Implications on the Removal of Emerging Contaminants*. Presented at WateReuse Research Conference. May.

Linden, K.G. and E.J. Rosenfeldt. 2010. "Ultraviolet Light Processes." Chapter 18 of *Water Quality and Treatment: A Handbook on Drinking Water*, sixth edition, ed. James K. Edzwald. New York: McGraw Hill.

 MacNevin, D. 2016. *Where Wastewater Ends and Drinking Water Begins*. Presented at WateReuse Research Conference. May.

Martijn, B.J., A.L. Fuller, J.P. Malley, and J.C. Kruithof. 2010. "Impact of IX-UF Pretreatment on the Feasibility of UVH2O2 Treatment for Degradation of NDMA and 1,4-Dioxane." *Ozone Science & Engineering* 32: 383-390.

Metz, D.H. 2012. *The Effect of Natural Organic Matter on UV/H2O2 Treatment and the Effect of UV/H2O2 Treatment on Natural Organic Matter*. PhD Dissertation at University of Cincinnati.

Meyer, M., D. Metz, Y. Le Gouellec, R. Kashinkunti, and E. Beerendonk. 2009. *Energy efficiency evaluation of benchmarked UV/H2O2 pilot reactors for EDC destruction with conventional and GAC-contacted water.* Presented at American Water Works Association Water Quality Technology Conference. November.

 MIOX. 2017. *Case Study: Groundwater Remediation at the Aerojet Rocketdyne Site*. Available at [http://www.miox.com/documents/MIOX\\_Aerojet\\_Case\\_Study\\_-\\_Digital\\_Low\\_Res.pdf.](http://www.miox.com/documents/MIOX_Aerojet_Case_Study_-_Digital_Low_Res.pdf) Accessed 26 May.

Montgomery Watson Harza. 2007. *Final Report: City of San Diego Advanced Water Treatment Research Studies*. August.

Muller, Jennifer. 2004. Trojan Technologies. Personal communication with Jon Fetter (SAIC).

Neiminski, E.C. Date unknown. *Role of UV in Recent Regulations and State Perspective on UV Approval*. Utah Department of Environmental Quality. Copy of slide presentation.

Oppenheimer, J., K.-P. Chiu, J. DeCarolis, M. Kumar, S. Adham, S. Snyder and W. Pearce. 2006. *Evaluating the Effect of UV Peroxide for Control of NDMA on Endocrine Disrupters, Pharmaceuticals, and Personal Care Products*. Presented at American Water Works Association Annual Conference and Exposition.

 Pagan, J. and O. Lawal. 2015. "Proposed Testing Protocol for Measurement of UV-C LED Lamp Output." *IUVA News* 17(2): 7.

Paradis, N. and R. Hofmann. 2006. *Mitigation of Taste and Odour Compounds by UV/H2O2 Advanced Oxidation*. Presented at American Water Works Association Water Quality Technology Conference. November.

 Patton, S., W. Li, K.D. Couch, S.P. Mezyk, K.P. Ishida and H Liu. 2017 "Impact of the Ultraviolet Photolysis of Monochloramine on 1,4-Dioxane Removal: New Insights into Potable Water Reuse." *Environ. Sci. Technol. Lett.* 4: 26-30.

Robinson, K. 2016. *UV/Chlorine AOP for Potable Reuse: Lower Cost Option*. Presented at Water Reuse in Texas. San Marcos, Texas. 15 June.

 Robinson, K. 2015. *UV AOP for Potable Reuse*. Presented at WateReuse Annual Symposium IUVA AOP Workshop. September.

 *for 1, 4 Dioxane and VOC Removal From Drinking Water: Results of a Demonstration-Scale Pilot Study*. Presented at American Water Works Association Annual Conference and Rocarro, J., P. Brandt, S. Meyerdierks, E. Rosenfeldt and A. Royce. 2012. *Advanced Oxidation*  Exposition.

 2013. "Comparison of UV-mediated Advanced Oxidation." *Journal of the American Water*  Rosenfeldt, E., A.K. Boal, J. Springer, B. Stanford, S. Rivera, R.D. Kasinkunti and D.H. Metz. *Works Association* 105(7): 29-33.

Royce, A., A. Festger, M. Stefan and G Wetterau. 2015. *A Full-Scale Demonstration Study Comparing UV/Cl2 and UV/H2O2 for the Treatment of 1,4-Dioxane in Potable Reuse*. Presented at WateReuse Annual Symposium. September.

Salveson, A., A. Parker, N. Fontaine and H. Wright. 2015. *Optimizing AOP for Potable Water Reuse Applications*. Presented at WateReuse Annual Symposium. September.

Sgroi, Massimiliano. 2013. *Formation and Control of N-Nitrosodimethylamine (NDMA) in Wastewater Reclaimed for Indirect Potable Reuse*. Università degli Studi di Catania, Piazza Università.

 Sharpless, C.M. and K.G. Linden. 2005. "Interpreting collimated beam ultraviolet photolysis rate data in terms of electrical efficiency of treatment." *J. Environ. Eng. Sci*. Vol. 4(Suppl. 1).

Shu, Z., J.R. Bolton, M. Belosevic and M.G. El Din. 2013. "Photodegradation of emerging micropollutants using the medium-pressure UV/H2O2 Advanced Oxidation Process." *Water Research* 47: 2881-2889.

 Oxidation Treatment for the removal of emerging contaminants." *Water Research* 45(19): 6371- Sichel, C., C. Garcia and K. Andre. 2011. "Feasibility Studies: UV/Chlorine Advanced 80.

 Kinetic and Product Study." *Helvetica Chimica Acta*, 85: 1416-1426. Stefan, M.I. and J.R. Bolton. 2002. "UV Direct Photolysis of N-Nitrosodimethylamine (NDMA):

Sutherland, J., C. Adams and J. Kekobad. 2004. "Treatment of MTBE by air stripping, carbon adsorption, and advanced oxidation: technical and economic comparison for five groundwaters." *Water Research* 38: 193-205.

Swaim, P.D., R. Morgan, L. Foster, P. Mueller, M. Vorissis and W. Carter. 2008. *Implementing an Effective UV Advanced Oxidation Process*. Presented at American Water Works Association Water Quality Technology Conference. November.

Tramposch, W. 2007. Calgon Carbon Corporation. Personal communication with Jon Fetter (SAIC).

 Presented at WateReuse Annual Symposium IUVA AOP Workshop. September. Trussell, S., D. Hokanson and A. Pisarenko. 2015. *Validation Options for Reuse Applications*.

U.S. EPA. 1996. *Ultraviolet Light Disinfection Technology in Drinking Water Application— An Overview*. Office of Water.

U.S. EPA. 2004. *Capital Costs of Arsenic Removal Technologies, U.S. EPA Arsenic Removal Demonstration Project, Round 1*. EPA-600-R-04-201. Cincinnati, OH: U.S. EPA, National Risk Management Research Laboratory.

U.S. EPA. 2006. *Ultraviolet Disinfection Guidance Manual for the Final Long Term 2 Enhanced Surface Water Treatment Rule*. U.S. Environmental Protection Agency, Office of Water. EPA 815-R-06-007. November 2006.

von Sonntag, C., and Schuchmann, H.P. 1992. "UV Disinfection of Drinking Water and By-Product Formation- Some Basic Considerations." *J Water SRT-Aqua.* Vol. 41, No. 2, pp. 67–74.

Wang, J., A. Ried, H. Stapel, Y. Zhang M. Chen, W.S. Ang, R. Xie, A. Duarah, L. Zhang and M.H. Lim. 2015a. "A pilot-scale investigation of ozonation and advanced oxidation processes at Choa Chu Kang Waterworks." *Water Practice & Technology* vol 10, no 1, 43-49.

Wang, D., J.R. Bolton, S.A. Andrews and R. Hofmann. 2015b. "Formation of disinfection byproducts in the ultraviolet/chlorine advanced oxidation process." *Science of the Total Environment* 518-519: 49-57.

 water taste and odour at pilot and full-scale." *Chemosphere* 136: 239-244. Wang, D., J.R. Bolton, S.A. Andrews and R. Hofmann. 2015c. "UV/chlorine control of drinking

 Wang, D., J.R. Bolton and R. Hofmann. 2012. "Medium Pressure UV combined with chlorine advanced oxidation for trichloroethylene destruction in a model water." *Water Research* 46: 4677-4686.

Watts, M., S. Jones, D. Sloan and E. Rosenfeldt. 2016. *The Impact of Upstream Treatment on the Effectiveness of HOCl/UV and H2O2/UV AOPs for Potable Reuse*. Presented at WateReuse Research Conference. May.

Watts, M.J., R. Hofmann and E.J. Rosenfeldt. 2012. "Low-pressure UV/Cl2 for advanced oxidation of taste and odor." *Journal of the American Water Works Association* 104(1); E58- E65.

 during UV treatment of chlorinated water." *Water Research* 41: 2871-2878. Watts, M.J. and K.G. Linden. 2007. "Chlorine photolysis and subsequent OH radical production

Wedeco, 2010. *WEDECO Spektrotherm Technology*. Retrieved from [http://www.wedeco.com/us/index.php?id=91112&Lang=&langID=](http://www.wedeco.com/us/index.php?id=91112&Lang=&langID), on December 10, 2010.

 its Reactivity Towards Molecular Ozone and Hydroxyl Radicals." *Water Research* 33:2265- Westerhoff, P., et al. 1999. "Relationships Between the Structure of Natural Organic Matter and 2276.

Wetterau, G. 2015. *California DPR Framework*." Presented at WateReuse Annual Symposium. September.

White, G.C. 1992. *Handbook of Chlorination and Alternative Disinfectants*. Van Nostrand Reinhold, New York, NY.

Wolfe, R.L. 1990. "Ultraviolet Disinfection of Portable Water, Current Technology and Research Needs." *Environ. Sci. Tech.* Vol. 24, No. 6, pp 768–773.

Xiang, Y., J. Fang and C. Shang. 2016. "Kinetics and pathways of ibuprofen degradation by the UV/chlorine advanced oxidation process." *Water Research* 90: 301-308.

Yang, X., J. Sun, W. Fu, C. Shang, Y. Li, Y. Chen, W. Gan and J. Fang. 2016. "PPCP degradation by UV/chlorine treatment and its impact on DBP formation potential in real waters." *Water Research* 98: 309-318.

Zhang, X., W. Li, E.R. Blatchley III, X. Wang and P. Ren. 2015. "UV/chlorine process for ammonia removal and disinfection by-product reduction: Comparison with chlorination." *Water Research* 68: 804-811.

# **Appendix A. Valves, Instrumentation and System Controls**

### **A.1 Valves in the WBS Models**

 There are many types of valves used to control water and chemical flow rates, pressure and materials of construction, size (i.e., diameter), design or shape and connection method. For operation, size and materials of construction. Therefore, the work breakdown structure (WBS) valves of each material (plastic, stainless steel and cast iron), so that the user can observe direction in a water treatment plant. Valves can be distinguished by function, mode of operation, purposes of estimating valve costs, the most important of these distinctions are function, mode of models group valves according to these four distinctions. The WBS models identify valve size explicitly, using the same methodology used to size pipes. The WBS models also explicitly identify materials of construction. The output sheet of each model includes line item costs for variations in cost among materials.

 To distinguish by function and mode of operation, the WBS models use a generic nomenclature. The WBS models identify valves as one of the following:

- Check valves
- Manual valves
- Motor/air-operated valves.

Check valves are those that serve the function of backflow prevention. They generally do not vary significantly in mode of operation or design/shape.

 The other two categories of valves serve the function of flow control and are distinguished by their mode of operation (i.e., whether they are manual or automated). An example of a valve that valves or solenoid valves. Solenoid valves are electrically operated on/off control valves. Motor- small and the WBS unit costs do not distinguish between them at this level of detail. The key air actuator or solenoid. must be a manual valve is an emergency shut-off valve that, in an extreme event such as complete power failure, can be shut off by an operator. Manual valves can vary in design according to their specific opening/closing method (e.g., hand wheel or chain). Automated valves (identified in the WBS models as motor/air operated) can be motor-operated valves, air-operated operated valves open and close more slowly than solenoid valves. This action reduces likelihood of a water hammer. While the different opening/closing methods for manual and automated valves have various advantages and disadvantages, cost differences among designs are relatively cost difference is whether the valves are automated or manual, because of the cost of the motor,

### **A.2 Instrumentation for Process Measurements**

Each of the models includes the cost of various instruments that perform process measurements. Most of these measurement devices are categorized into the following groups:

 instruments include: flow meters, pressure gauges, head loss sensors and water level meters/alarms. Hydraulic control devices include: pump control, motor control and valve • *Hydraulic measurement instruments and control devices*. Hydraulic measurement control.

 measurement devices, such as pH meters, oxidation-reduction potential (ORP) sensors, temperature meters, turbidity meters and sampling devices and ports. • *Water quality measurement and control devices*. These include water quality parameter

 of the schematic flow diagram for the appropriate technology, along with certain general The WBS models determine instrumentation requirements for each technology based on review assumptions that are applied to all of the technologies. **[Exhibit A-1](#page-64-0)** documents the general assumptions about instrumentation that are applied in the WBS models. Slightly different assumptions hold when a model is intended as an add-on to an existing process (e.g., acid feed) rather than a complete process (e.g., anion exchange).

<span id="page-64-0"></span>

| <b>Instrument Type</b>          | <b>Assumption</b>                                                                                                    |  |  |  |
|---------------------------------|----------------------------------------------------------------------------------------------------|--|--|--|
| Chlorine analyzers              | Varies by technology; for chlorine and hypochlorite disinfection, 1 per treatment train<br>to monitor residual                                                                                                    |  |  |  |
| Conductivity meters             | Varies by technology                                                                                                    |  |  |  |
| Dissolved oxygen analyzers      | Varies by technology                                                                                                    |  |  |  |
| Drive controllers               | 1 per each pump (including booster, backwash and chemical metering pumps) or<br>other motorized item of equipment (e.g., mixers, blowers) in fully automated systems                                                                     |  |  |  |
| Electric enclosures             | Only for technologies with significant electric-powered equipment outside a building<br>structure                                                                                                    |  |  |  |
| Flow meters                     | Varies by technology; usually 1 for the influent or treated water line and 1 for<br>backwash discharge. Some technologies also include flow meters on process lines.                                                                     |  |  |  |
| Head loss sensors               | Continuous level sensors. 1 per process vessel for technologies with pressure<br>vessels. Some technologies omit head loss sensors for systems with design flows<br>less than 1 million gallons per day.                                 |  |  |  |
| High/low alarms                 | 1 per backwash tank and 1 per chemical storage tank                                                                                                    |  |  |  |
| Level switch/alarms             | 1 per process basin; 2 per contact tank for chemical disinfection technologies.<br>Technologies with chemical cleaning use 1 or 2 per chemical tank in the cleaning<br>system.                                                           |  |  |  |
| ORP sensors                     | Varies by technology                                                                                                    |  |  |  |
| Particle meters                 | Varies by technology                                                                                                    |  |  |  |
| pH meters                       | 1 each for the influent and treated water lines for systems with pH adjustment, plus<br>others on a technology-specific basis                                                                                                    |  |  |  |
| Pressure transducers            | Included in the cost of flow meter assemblies for venturi and orifice plate meters                                                                                                    |  |  |  |
| Sampling ports                  | Varies by technology; usually 1 per process vessel, plus 1 each for the influent line,<br>treated water line and discharge side of the backwash line for complete process<br>models. Others are included on a technology-specific basis. |  |  |  |
| Total dissolved solids monitors | Varies by technology                                                                                                    |  |  |  |
| Temperature meters              | Varies by technology; often 1 for the influent and/or treated water lines, except for<br>add-on models. Some technologies omit temperature meters for systems with design<br>flows less than 1 million gallons per day.                  |  |  |  |
| Total organic carbon analyzers  | Varies by technology                                                                                                    |  |  |  |
| <b>Turbidity meters</b>         | Varies by technology                                                                                                    |  |  |  |

**Exhibit A-1. General Design Assumptions for Instrumentation** 

 Several types of flow meters can appear in the model output: propeller, venturi, orifice plate and propeller flow meters as a first choice; for intermediate systems, venturi flow meters top the magnetic flow meters. In general, the choice of meter depends on the cost level and design flow of the system, although some technologies require particular types of flow meters for specific purposes. For smaller and/or low-cost systems, the preference order in the models will have

 meters. In all cases, the component buildup will display the price for all available types of flow preference order; and for larger and/or high-cost systems, the top preference is magnetic flow meters at a given size, so that a user can assess the cost impact of different types.

The critical design assumptions sheet of each model incorporates these general assumptions. Therefore, the user can adjust instrumentation assumptions on a technology-specific basis.

 Individual technologies—in particular, aeration technologies and chlorine and hypochlorite disinfection—have additional or differing instrumentation requirements.

## **A.3 Control Systems**

 Automated control systems comprise the hardware and software used to monitor and control a models can provide full equipment control through remote operator interface (AWWA, 2001). treatment process. There are two general types of systems: programmable logic controls (PLCs) and/or remote telemetry units (RTUs). PLCs are stand-alone microprocessor-based control systems that can be programmed to monitor and control process equipment. RTUs were originally developed to communicate with systems from remote, outdoor locations. Newer RTU Because the WBS cost models (except for the nontreatment model) pertain to centralized treatment facilities, the assumptions reflect the control of all system components using a PLC system; RTUs are generally more appropriate for remote communications.

 (I/O) modules, which provide connections for the instruments and equipment, and one or more color touch panels. The WBS models have default assumptions that PLC systems for smaller with PLC programming software and printers to accomplish more advanced control functions PLC hardware consists of a rack-mounted system with plug-in slots for the input and output central processing unit (CPU) modules, which process the monitoring data inputs and control command outputs. The PLC equipment requires a power supply unit to operate the PLC data and command processing functions. In addition, an uninterruptible power supply (UPS) will protect the PLC system from undesired features such as outages and surges that can adversely affect the performance of the PLC unit. A system operator can monitor and operate with the PLC using either a computer or an operator interface unit, which is a panel mounted on the PLC enclosure. These units can be as simple as 2-line light-emitting diode text panels or as advanced as full drinking water systems will be operated using an advanced, fully-functional operator interface unit after the control system installer has programmed the PLC. Larger systems will include an operator interface unit with more limited functionality and use at least one computer workstation from a central location. Large systems also include plant intelligence software to assist operation of the extensive control system.

 The PLC system design in the WBS models depends on the design of the treatment system, or rate of flow. **[Exhibit A-2](#page-66-0)** identifies the assumptions used in the WBS models to determine the which dictates the total number and type of I/O connections. The PLC system receives input signals from and transmits output signals to ports on instruments and equipment controllers. The I/O signals may be discrete or analog, depending on the type of equipment generating or receiving the signals. Discrete signals indicate which of two conditions apply such as whether a switch is on or off. Analog signals indicate a value along a predefined range such as temperature total number of I/O connections required for the PLC system.

<span id="page-66-0"></span>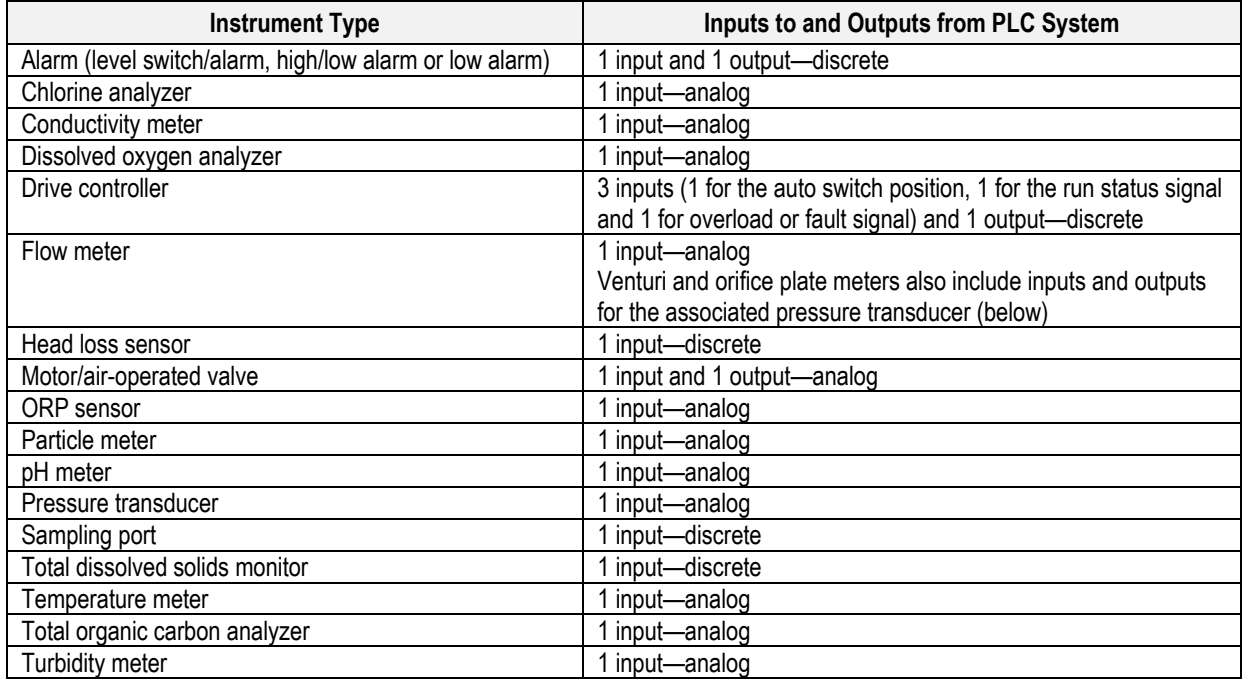

#### **Exhibit A-2. I/O Port Requirements for Instrumentation and Control**

 control system that can monitor and control the hydraulic regime at the plant, the chemicals addition system, the power system and the communication system. To reflect potential ranges in The degree of automated control at a treatment facility can range from none to a fully automated treatment costs, the WBS models can provide equipment and operator labor cost outputs for three degrees of control:

- Fully automated control with safety overrides
- Semi-automated control where instruments provide data and information to the control station, but operators manually activate valves and mechanical equipment (e.g., this option removes outputs from the PLC system and removes automated drive controllers from mechanical equipment)
- • Fully manual control where operators collect data directly from the instruments and manually activate valves and mechanical equipment.

Users can select among these three control schemes using the system automation input in each WBS model (see Section [2.3\)](#page-12-0). **[Exhibit A-3](#page-67-0)** shows the general design assumptions about control equipment used for each control scheme in the WBS models. The paragraphs below provide additional information regarding the equipment components and calculations.

<span id="page-67-0"></span>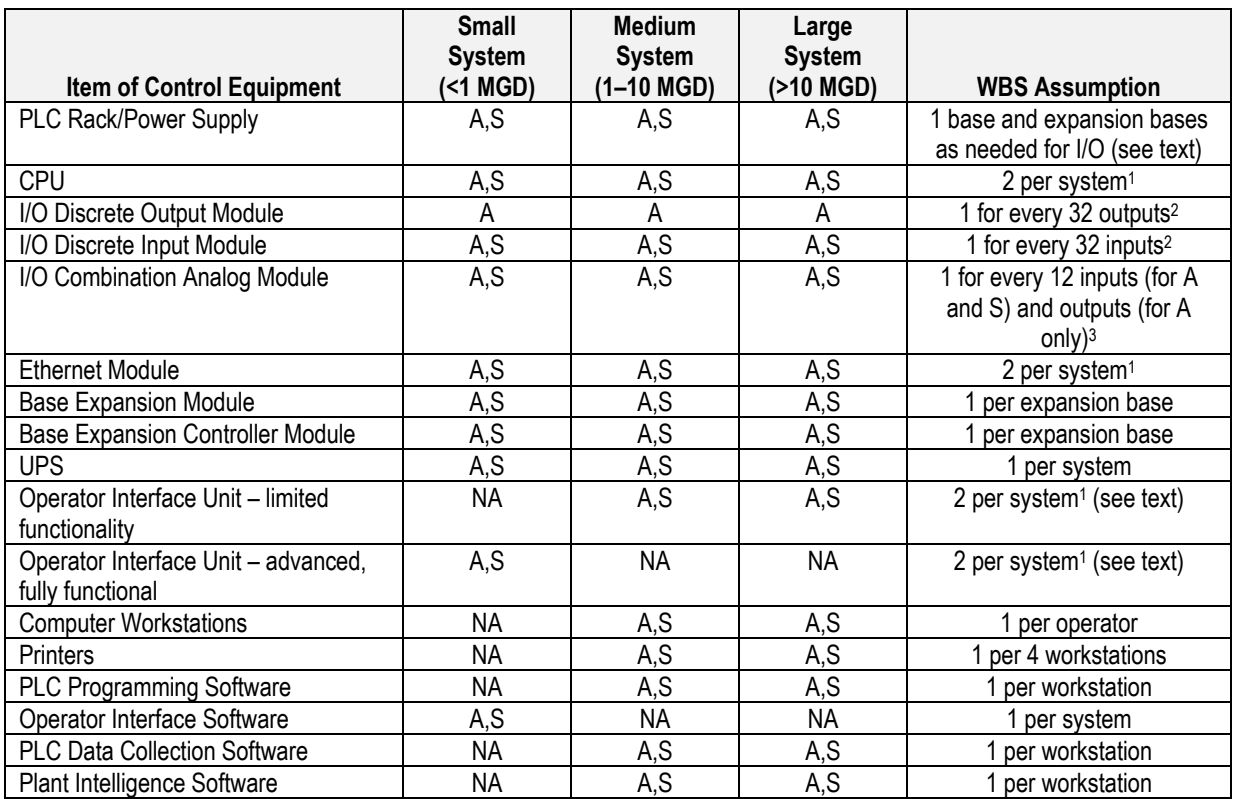

#### **Exhibit A-3. General Design Assumptions for System Controls**

 A = included in a fully automated system; S = included in a semi-automated system; NA = not applicable for this design size Notes: Fully manual systems do not include system controls

1. Includes one to provide redundancy

 2. Discrete input and output modules can have fewer I/O connections, but price differences are small. To keep the equipment requirement calculation tractable, the WBS models use a 32-connection module, which will slightly overstate cost when fewer connection points are needed on the last module.

 inputs-to-outputs in the WBS models for a fully automated system. 3. A combination module accommodates 8 inputs and 4 outputs. This 2-to-1 ratio is generally consistent with the ratio of analog

 programming requires a second slot, leaving seven for I/O modules. If additional I/O slots are needed to accommodate instruments and equipment, then up to four additional expansion bases The primary PLC system is a rack and power supply (i.e., a "base") with nine slots for control modules.<sup>[9](#page-67-1)</sup> The CPU module requires one slot. An ethernet module necessary for PLC can be added, giving the single CPU the capacity to run up to 8,192 I/O connections. Each expansion base has nine module slots and is linked to the CPU module on the primary base.

 racks. The calculation for the total number of racks must take into account the module slots that will be occupied by all types of modules including the CPU module, the ethernet module and module, which occupies one of the module slots on the expansion rack, leaving eight slots for The total number of PLC racks and power supplies include the primary rack and any expansion expansion base controller modules. Each expansion rack requires a base expansion controller

<span id="page-67-1"></span> $9$  Bases with fewer slots are also available, but cost differences across base sizes are small. To keep the equipment requirement calculation tractable, the WBS models use a 9-slot base, which will slightly overstate cost when fewer slots are needed.

 illustrate how the WBS models calculate total PLC racks: I/O modules. Each expansion rack also requires a base expansion module, which is attached to the outside of the rack and, therefore, does not require a module slot. The following calculations

THEN  $plc\_rack = 1$ ,  $plc\_base\_expansion = 0$ ,  $plc\_base\_expansion\_controller = 0$ IF (*plc\_cpu + plc\_ethernet + plc\_discrete\_input + plc\_discrete\_output + plc* combination analog)  $\leq$  9

 *> 9*  $AND \le 17$  THEN *plc\_rack* = 2*, plc\_base\_expansion* = 1*, plc\_ base\_expansion\_controller* = 1 IF (*plc\_cpu + plc\_ethernet + plc\_discrete\_input + plc\_discrete\_output +* 

 *> 17 AND*  $\leq$  *25*  THEN *plc\_rack* = 3*, plc\_base\_expansion* = 2*, plc\_ base\_expansion\_controller* = 2 IF (*plc\_cpu + plc\_ethernet + plc\_discrete\_input + plc\_discrete\_output +* 

 *> 25 AND*  $\leq$  *33*  THEN *plc\_rack* = 4*, plc\_base\_expansion* = 3*, plc\_ base\_expansion\_controller* = 3 IF (*plc\_cpu + plc\_ethernet + plc\_discrete\_input + plc\_discrete\_output +* 

 $>$  *36 AND*  $\leq$  *41*  THEN *plc\_rack* = 5*, plc\_base\_expansion* = 4*, plc\_ base\_expansion\_controller* = 4 IF (*plc\_cpu + plc\_ethernet + plc\_discrete\_input + plc\_discrete\_output +* 

### **A.4 List of Abbreviations and Symbols in this Appendix**

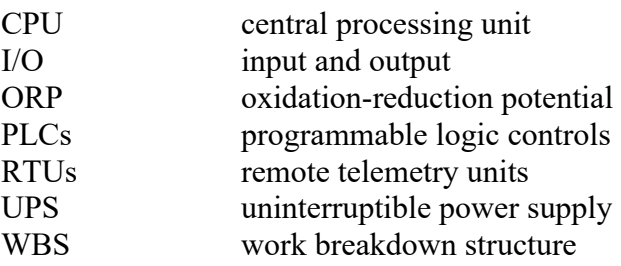

### **A.5 References**

American Water Works Association (AWWA). 2001. *Instrumentation and Control, Manual of Water Supply Practices—M2*. Third Edition. Denver, Colorado: AWWA.

# **Appendix B. Building Construction Costs**

### **B.1 Introduction**

 *Foot Building Costs* (Saylor, 2020) and the Craftsman 2020 National Building Cost Estimator (NCBE) software model (described in Craftsman, 2020). Each of these sources enables a user to foundation, exterior walls or light fixtures. The work breakdown structure (WBS) cost database incorporates building costs from three sources: RSMeans *2020 Square Foot Costs* (RSMeans, 2020), Saylor *2020 Commercial Square*  create a cost estimate by combining costs for different elements of a building—for example, the

 and high building design and material qualities. Section [B.2](#page-69-0) provides descriptions of the relevant systems as individual capital cost line items separate from the building construction costs. For each source, the WBS cost database includes three sets of options to represent low, medium options for each source within these categories, as well as the options selected for each of the three building types used in the WBS models. The WBS models cost heating and cooling Therefore, the building costs discussed here exclude heating and cooling systems.

 For each of the three types of building, EPA used the three sources described here to develop cost buildups for 24 building sizes ranging from 500 to 200,000 square feet and tabulated costs Record Building Cost Index (ENR, 2020) and averages them following the same procedure as for each of the models. The resulting costs from each model are included in the WBS cost database. The database escalates these costs from 2020 dollars using the Engineering Newsfor other components, as described in Chapter 2. The WBS models use these costs to estimate costs per square foot for buildings larger than 500 square feet  $(ft^2)$ .

EPA also developed a fourth building type that applies only to structures smaller than 500 ft<sup>2</sup>— construction methods and materials. For this type of building, EPA used the Craftsman NCBE essentially a shed with steel walls and a roof. This additional building type allows the WBS models to use, for very small systems, building costs that reflect very inexpensive building model to estimate costs for a low-profile steel building. However, the WBS models do not use this building type for chlorine storage buildings because chlorine gas use necessitates a noncorrodible building material and special ventilation requirements. Thus, for chlorine storage buildings smaller than 500 ft<sup>2</sup>, the WBS models use the same unit costs as for larger buildings.

### <span id="page-69-0"></span>**B.2 Buildup Options and Building Quality Selections**

 Craftsman NBCE model, building costs from RSMeans *2020 Square Foot Costs* and Saylor *2020*  EPA developed building cost estimates using comparable assumptions across data sources: the *Commercial Square Foot Building Costs*. Each source provides unit costs for different building types and construction qualities.

 user input (i.e., building size and quality of building features and fixtures). Given the variation in unit costs for components by size, it appears to function as a parametric model. The costs in the The Craftsman NBCE model is a software model that generates building cost estimates based on NBCE model are based on data obtained from U.S. government building cost surveys.

#### **WBS-Based Cost Model for Drinking Water Treatment by Ultraviolet Photolysis and Advanced Oxidation Processes**

 various building components (e.g., exterior walls, floor structure or roof structure). The costs are The approach is essentially a WBS cost approach where most components are priced on the basis of building area, with little or no variation in the cost per unit area as building size increases. For example, the RSMeans unit cost for a foundation slab varies with the thickness of the slab (EPA declines as building size increases because the ratio of exterior wall linear footage to square The RSMeans and Saylor manuals contain unit costs, usually in dollars per square foot, for based on data obtained from the construction industry and independent research of construction costs. By combining unit costs across components, one can build up a total building unit cost. chose thicker slabs for higher quality buildings), but not with the building size. Notable exceptions are the cost of exterior walls and roof structures. Exterior wall cost in dollars per  $ft<sup>2</sup>$ footage declines. For roof structures, EPA chose roof spans based on the length of a side of the building (assumed square). For building side lengths greater than 70 feet, EPA included support columns to give a maximum roof span of 70 feet. Larger buildings, therefore, may have somewhat more expensive superstructures on a per-square-foot basis, since they may have a wider roof span or support columns.

 medium, low and very small low quality). EPA chose inputs to the NBCE model and chose components from the RSMeans and Saylor manuals to reflect the different levels of building quality used in the WBS models (high,

 Based on the NBCE industrial building quality classifications, EPA determined that the NBCE Class 1&2 (best/good quality), Class 3 (average quality) and Class 4 (low quality) reflected WBS high, medium and low quality buildings, respectively. EPA used the NBCE low-profile steel building for very small low quality buildings.

 building elements of differing quality for each type of building from the assemblies sections of The RSMeans and Saylor manuals do not contain building types that are closely comparable to the very small low quality building. Therefore, there are no RSMeans or Saylor costs for this type of structure. RSMeans and Saylor building cost estimates were "built" by selecting specific their respective manuals.

 500; 1,000; 2,000; 3,000; 4,000; 5,000; 7,500; 8,000; 10,000; 12,000; 15,000; 18,000; 20,000; 24,000; 25,000; 30,000; 36,000; 42,000; 48,000; 50,000; 54,000; 60,000; 100,000 and 200,000. and utilities), permits, furnishings and production equipment, homeland security responses or From each source, EPA obtained cost estimates for the following building areas in square feet: The resulting costs do not include costs for site improvements (e.g., land, landscaping, parking contingency allowance.

 contractor markup for general conditions, overhead and profit (RSMeans, 2020; Saylor, 2020). were generally lower than those from Means or Saylor and since the installing contractor's markup in Means and Saylor is usually 30 percent or more, EPA assumed that the 30 percent markup in the Craftsman costs was passed along directly to the installing contractor and further The RSMeans and Saylor costs include installation costs as well as overhead and profit for the contractors installing the building components, but do not include architectural fees or general According to Craftsman (Ogershok, 2009), the NBCE model's costs do not include installing contractor markup directly, but do include a markup of 30 percent for the general contractor, which they assume to also cover the installing contractor's markup. Since the Craftsman costs

markup would be required for the general contractor. Architectural fees and the general contractor's markup are included in the WBS model indirect cost output, as described in Appendix D.

Each source has a different set of options. They can be grouped into six categories:

- Substructure
- Superstructure
- Exterior closure
- Interior finish
- Mechanical services, excluding heating and cooling
- Electrical services.

#### **B.2.1 Substructure**

 EPA assumed a heavy industrial with live loads use scenario. EPA assumed light foot traffic for Building substructure was selected using application scenarios for each of the three quality options. For low quality buildings, EPA assumed an average industrial use scenario. For medium quality buildings, EPA assumed a heavy industrial use scenario. For higher quality buildings, the very small (less than 500  $ft^2$ ) buildings (other than those used to store chlorine gas).

**[Exhibit B-1](#page-71-0)** shows the detailed choices that EPA made for each of the three sources.

<span id="page-71-0"></span>

| <b>Building</b><br>Variable | <b>Lower Quality Building</b>                                                                                                    | <b>Medium Quality</b><br><b>Building</b>                                                                                                    | <b>Higher Quality Building</b>                                                                                                    | <b>Very Small Lower</b><br><b>Quality Building</b>                                                                            |
|-----------------------------|----------------------------------------------------------------------------------------------------|----------------------------------------------------------------------------------------------------|----------------------------------------------------------------------------------------------------|----------------------------------------------------------------------------------------------------|
| Craftsman<br><b>NBCE</b>    | Foundation: reinforced<br>concrete pads under<br>pilasters.<br>Floor: 6" rock base, 4"<br>concrete with reinforcing<br>mesh.                                                                                                    | Foundation: continuous<br>reinforced concrete.<br>Floor: 6" rock base, 5"<br>concrete with reinforcing<br>mesh or bars.                                                                                                    | Foundation: continuous<br>reinforced concrete.<br>Floor: 6" rock base, 6"<br>concrete with reinforcing<br>mesh or bars.                                                                                                    | Foundations as required<br>for normal soil conditions;<br>a 4" concrete floor with<br>reinforcing mesh and a 2"<br>sand fill. |
| <b>RSMeans</b>              | Foundation: poured<br>concrete; strip and spread<br>footings.<br>Slab: 4" reinforced,<br>industrial concrete with<br>vapor barrier and granular<br>base. Site preparation for<br>slab and trench for<br>foundation wall and<br>footing. 4' foundation wall. | Foundation: poured<br>concrete; strip and spread<br>footings.<br>Slab: 5" reinforced, heavy<br>industrial concrete with<br>vapor barrier and granular<br>base. Site preparation for<br>slab and trench for<br>foundation wall and<br>footing. 4' foundation wall. | Foundation: poured<br>concrete; strip and spread<br>footings.<br>Slab: 6" reinforced, heavy<br>industrial concrete with<br>vapor barrier and granular<br>base. Site preparation for<br>slab and trench for<br>foundation wall and<br>footing. 4' foundation wall. | not applicable                                                                                                    |
| Saylor                      | Foundation: concrete strip<br>and spread footings, 4'<br>foundation wall.<br>Slab on grade: reinforced<br>concrete, vapor barrier, 4"<br>thick, on 4' sand or gravel<br>base.                                                                               | Foundation: concrete strip<br>and spread footings, 4'<br>foundation wall.<br>Slab on grade: reinforced<br>concrete, vapor barrier, 5"<br>thick, on 4' sand or gravel<br>base.                                                                                     | Foundation: concrete strip<br>and spread footings, 4'<br>foundation wall.<br>Slab on grade: reinforced<br>concrete, vapor barrier, 6"<br>thick, on 4' sand or gravel<br>base.                                                                                     | not applicable                                                                                                    |

 **Exhibit B-1. Substructure Selections for NBCE, RSMeans and Saylor** 

' = feet; " = inches
#### **B.2.2 Superstructure**

 be square. For buildings with side lengths larger than 70 feet, EPA included support columns in a than those used to store chlorine gas). EPA assumed the same quality of superstructure for each of the three quality options—metal deck and open web steel joists, supported by columns and exterior walls. However, the superstructure support column spans range up to 70 feet, depending upon building size. To establish the column span, EPA computed the length of a building side, assuming the building to square grid to provide a roof span of 70 feet or less, assuming that the roof would also be supported on the exterior walls. For instance, a  $10,000$  ft<sup>2</sup> building (100 feet on a side) would have one support column in the center, with a 50 foot roof span. A 30,000 ft<sup>2</sup> building (173 feet on a side) would have four support columns at 58 foot intervals. Since the sources included roof spans in increments of 10 feet, EPA rounded up to a 60 foot roof span for this building. EPA used a steel building quality superstructure for the very small (less than 500 ft<sup>2</sup>) buildings (other

**[Exhibit B-2](#page-72-0)** displays the superstructure options that EPA selected for each source.

<span id="page-72-0"></span>

| <b>Building</b><br>Variable | <b>Lower Quality Building</b>                                                                                                    | <b>Medium Quality Building</b>                                                                                                    | <b>Higher Quality Building</b>                                                                                                    | <b>Very Small</b><br>Lower<br>Quality<br><b>Building</b>                                                          |
|-----------------------------|----------------------------------------------------------------------------------------------------|----------------------------------------------------------------------------------------------------|----------------------------------------------------------------------------------------------------|----------------------------------------------------------------------------------------------------|
| Craftsman<br><b>NBCE</b>    | Roof structure: glu-lams wood or<br>steel trusses on steel intermediate<br>columns, short span. Roof cover:<br>panelized roof system, 1/2" plywood<br>sheathing, 4-ply built-up roof. 10 ft <sup>2</sup><br>of skylight per 2,500 ft <sup>2</sup> of floor<br>area (1-2'x 4'skylight 40' to 50'<br>$0.C.$ ).                                                                                          | Roof structure: glu-lams<br>wood or steel trusses on<br>steel intermediate columns,<br>short span. Roof cover:<br>panelized roof system, 1/2"<br>plywood sheathing, 4-ply<br>built-up roof. 24 ft <sup>2</sup> of skylight<br>per 2,500 ft <sup>2</sup> of floor area (1-<br>4'x 6' skylight 40' to 50' o.c.). | Roof structure: glu-lams<br>wood or steel trusses on<br>steel intermediate columns.<br>span exceeds 70'.<br>Roof cover: panelized roof<br>system, 1/2" plywood<br>sheathing, 4-ply built-up<br>roof. 32 ft <sup>2</sup> of skylight per<br>2,500 ft <sup>2</sup> of floor area $(1-4)x$<br>8' skylight 40' to 50' o.c.). | Steel roof<br>purlins 41/2<br>to $5\frac{1}{2}$ feet<br>on centers,<br>26-gauge<br>galvanized<br>steel on<br>roof |
| <b>RSMeans</b>              | Roof: 1.5" galvanized metal deck,<br>open web steel joists, joist girders,<br>on columns and walls; total load =<br>60-65 lbs/ft <sup>2</sup> . Column spacing<br>chosen to give a maximum span of<br>70', with the building assumed<br>square. Steel columns.<br>Roof cover: Built-up tar and gravel<br>roof covering with flashing,<br>perlite/EPS composite insulation.<br>Roof hatches with curb. | Same as lower quality                                                                                                    | Same as lower quality                                                                                                    | not<br>applicable                                                                                                 |
| Saylor                      | Roof: metal deck, open web steel<br>joists, on columns and walls. Wide<br>flange steel columns, steel beams<br>and girders. Column spacing<br>chosen to give a maximum span of<br>70', with the building assumed<br>square.<br>Roof cover: built-up tar and gravel.                                                                                                    | Same as lower quality                                                                                                    | Same as lower quality                                                                                                    | not<br>applicable                                                                                                 |

 **Exhibit B-2. Superstructure Selections for NBCE, RSMeans and Saylor** 

' = feet; " = inches; EPS = expanded polystyrene; o.c. = on center

#### **B.2.3 Exterior Closure**

reinforced tilt-up concrete panel exteriors for the medium quality buildings<sup>10</sup> and brick-faced, corrugated metal exteriors for the very small lower quality structures (smaller than 500 ft<sup>2</sup>). EPA used different building exterior qualities to estimate unit costs that vary by exterior material. EPA selected reinforced concrete block exteriors for the lower quality buildings, reinforced cavity/composition wall exteriors for the higher quality buildings. EPA used

A cavity wall (e.g., masonry) is a wall in which the inner and outer wythes are separated by an air space, but tied together with wires or metal stays. A composition wall is a wall combining different materials to work as a single unit. A tilt-up wall is a method of concrete construction in which wall sections are cast horizontally at a location adjacent to their eventual position and tilted into place after removal of forms.

**[Exhibit B-3](#page-73-0)** shows the exterior closure options that EPA selected for each model.

<span id="page-73-0"></span>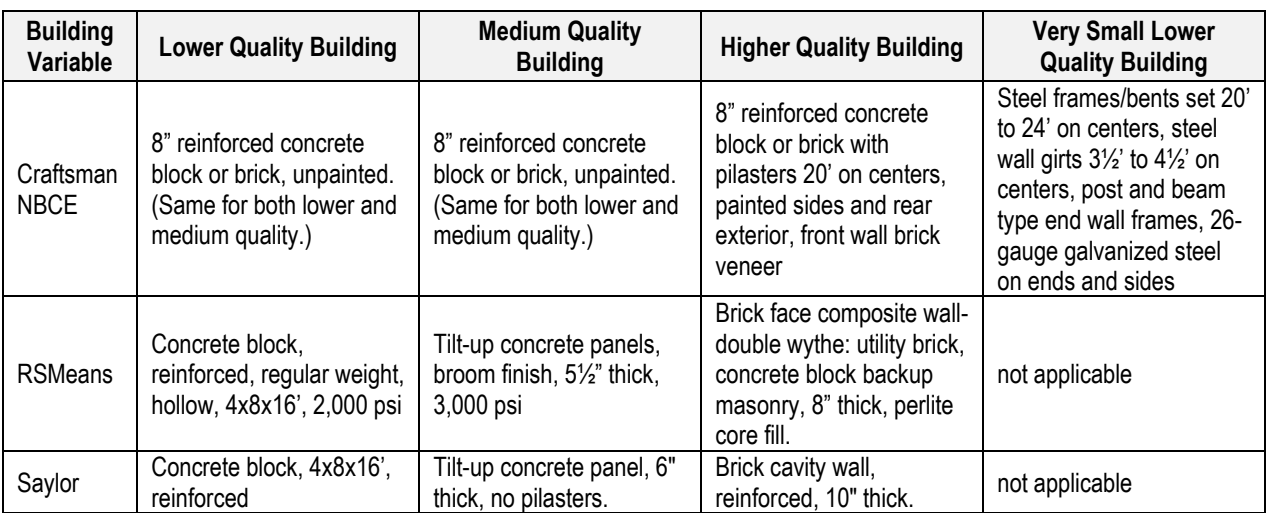

#### **Exhibit B-3. Exterior Closure Selections for NBCE, RSMeans and Saylor**

' = feet; " = inches; psi = pounds per square inch

#### **B.2.4 Interior Finish**

 Choices of interior finish reflect the quality and duty of the interior construction materials such as floor coverings, wall coverings and ceilings. EPA selected functional, minimally attractive interior finishes for the lower quality buildings and more functional and attractive interiors for for the very small (less than 500  $ft^2$ ) buildings (other than those used to store chlorine gas). medium and higher quality buildings. EPA also selected functional, unattractive interior finishes

**[Exhibit B-4](#page-74-0)** shows the interior finish options that EPA selected for each source.

<span id="page-73-1"></span> $10$  Tilt-up concrete panel exteriors were selected in the RSMeans and Saylor cost estimation buildups. Tilt-up concrete panels were not an exterior option in the Craftsman NBCE cost estimation model; therefore, reinforced concrete block exterior was selected in the Craftsman NBCE cost estimation model for medium quality buildings.

<span id="page-74-0"></span>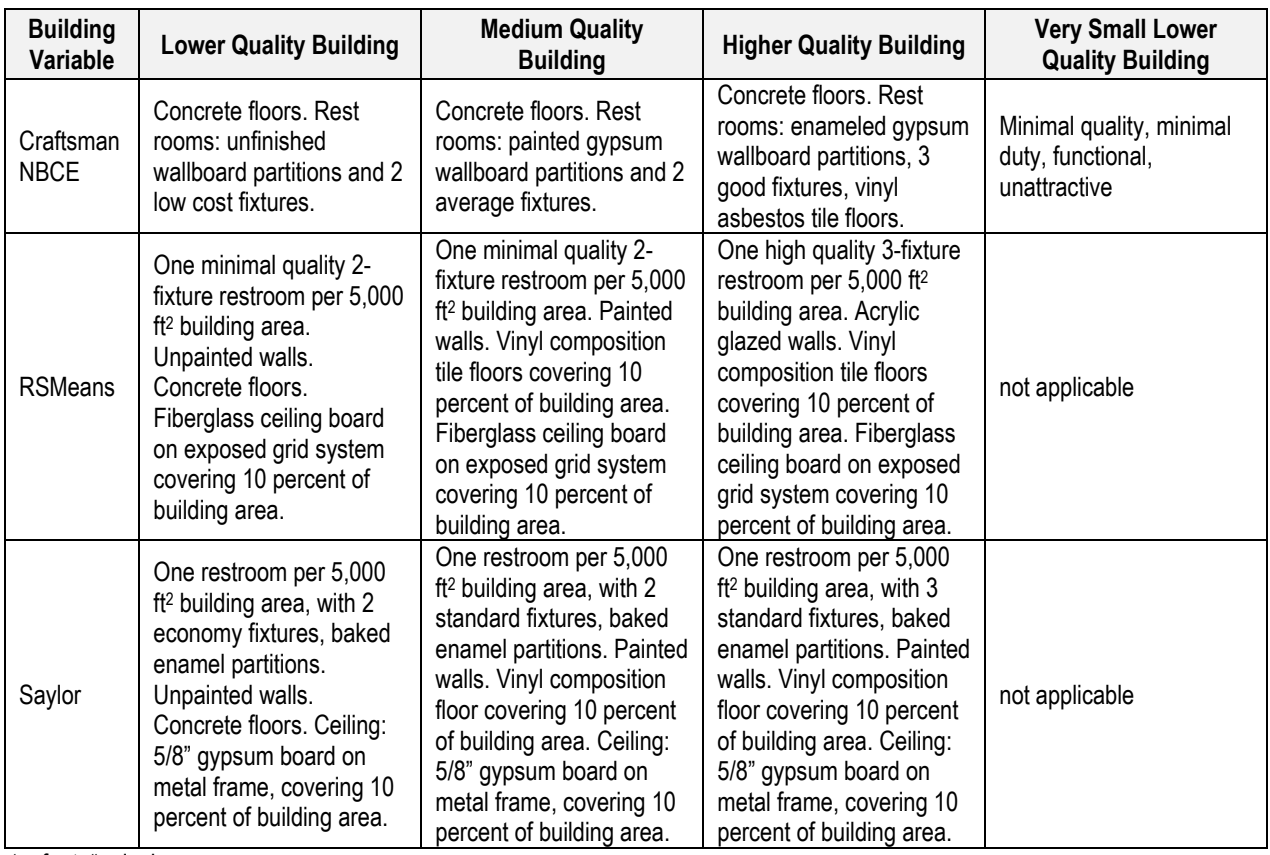

#### **Exhibit B-4. Interior Finish Selections for NBCE, RSMeans and Saylor**

' = feet; " = inches

#### **B.2.5 Mechanical Services**

 Mechanical services include fire protection, plumbing, heating, ventilation and cooling. The limited to fire protection, plumbing and ventilation. EPA assumed no sprinkler systems for the lower quality buildings and normal hazard wet sprinkler systems for medium and higher quality WBS models cost heating and cooling systems as individual capital cost line items separate from the building construction costs, so the mechanical services included in the building costs are buildings. EPA also assumed no sprinkler systems for the very small (less than 500 ft<sup>2</sup>) buildings (other than those used to store chlorine gas).

**[Exhibit B-5](#page-75-0)** shows the mechanical services options that EPA selected for each source.

<span id="page-75-0"></span>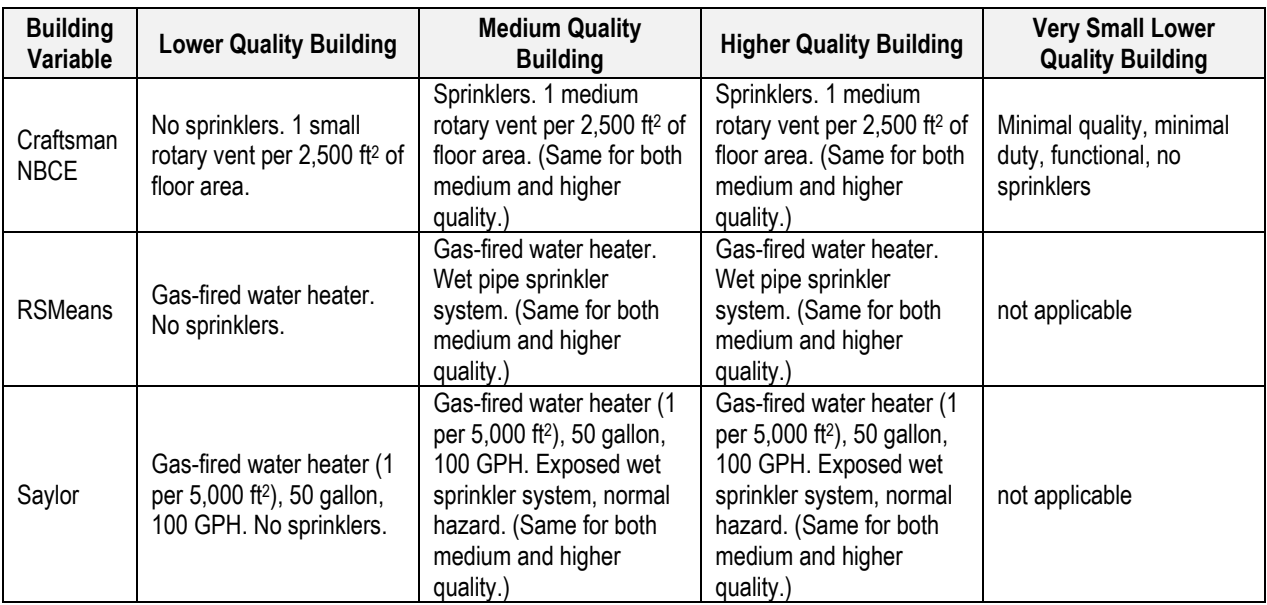

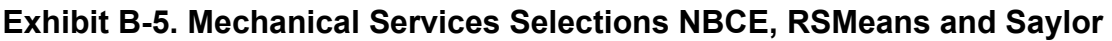

' = feet; " = inches; GPH = gallons per hour

#### **B.2.6 Electrical Services**

 number of wall switches and receptacles for the lower quality buildings and selected increasingly EPA included the cost of light fixtures and convenience power, along with associated wiring and conduits. EPA selected inexpensive lighting fixtures that provide minimal lighting and a minimal expensive lighting fixtures that provide bright lighting and an increased number of wall switches and receptacles for the medium and higher quality buildings. EPA also selected minimal lighting fixtures for the very small (less than 500  $\text{ft}^2$ ) buildings (other than those used to store chlorine gas).

 EPA did not include electrical feed, switchgear, motor control centers, etc. in building costs. These costs are likely to vary significantly by technology for buildings of the same size and filtration system might occupy roughly the same footprint in similar buildings, but the reverse to base these costs on the building's area or quality. These costs are included in the indirect cost quality; for example, a mid-sized reverse osmosis system and a small packaged conventional osmosis system will likely have much greater power requirements. It is therefore not appropriate buildup based on a percentage of process cost, as described in Appendix D.

**[Exhibit B-6](#page-76-0)** shows the electrical services options that EPA selected for each source.

<span id="page-76-0"></span>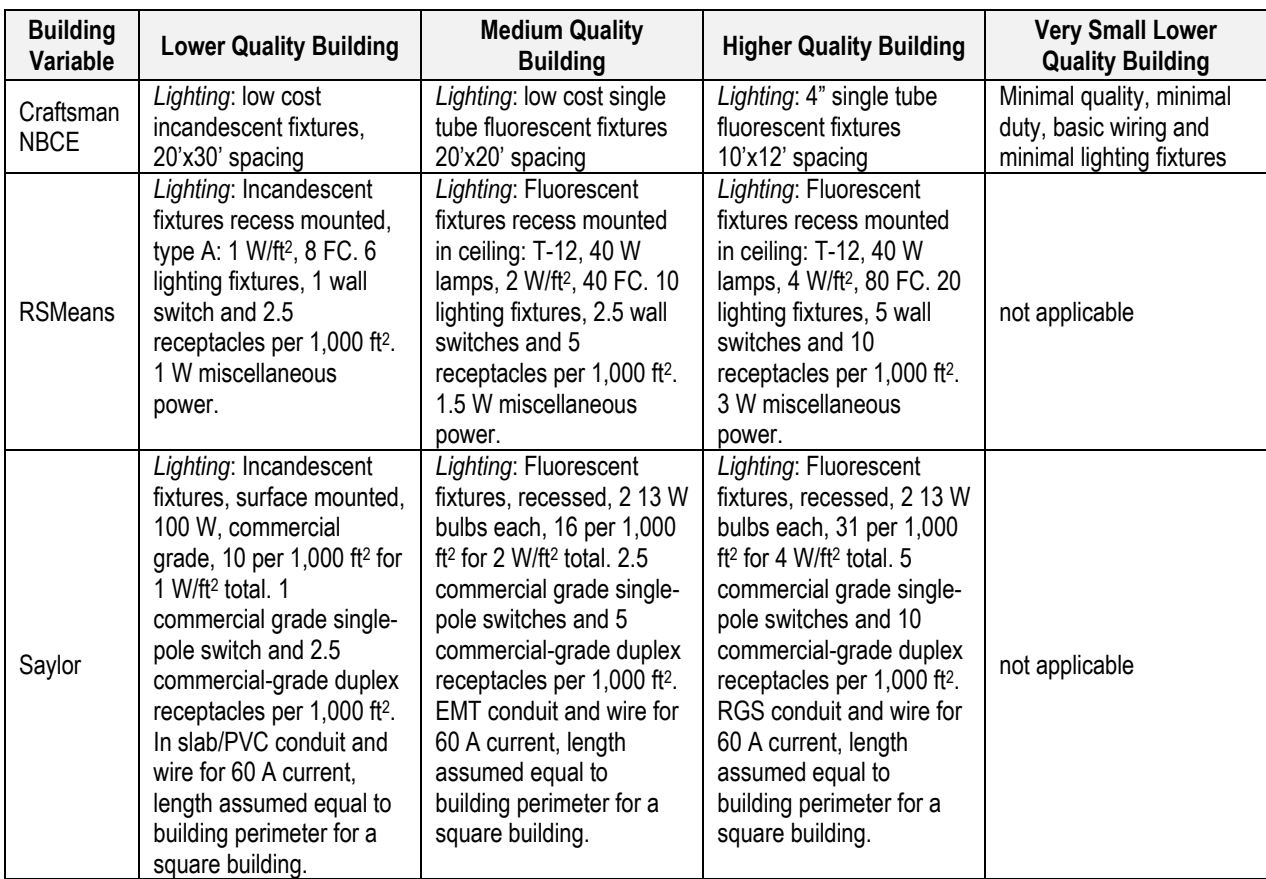

#### **Exhibit B-6. Electrical Services Selections for NBCE, RSMeans and Saylor**

 galvanized steel; W = watt ' = feet; " = inches; A = amp; EMT = electrical metallic tubing; FC = foot candles; PVC = polyvinyl chloride; RGS = rigid

## **B.3 List of Abbreviations and Symbols in this Appendix**

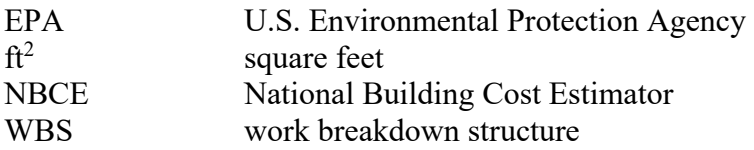

## **B.4 References**

 Craftsman Book Company. 2020. *2020 National Building Cost Manual.* 68th Edition.

Engineering News-Record (ENR). 2020. *Building and Construction Cost Indexes*. Retrieved from [http://enr.construction.com/economics/](http://enr.construction.com/economics)

Ogershok, Dave, Craftsman Book Company. 2009. Personal communication with Danielle Glitz, SAIC. 6 March.

 RSMeans. 2020. *2020 Square Foot Costs Manual.* 41st Annual Edition. Rockland, Massachusetts: the Gordian Group.

Saylor Publications, Inc. 2020. *2020 Commercial Square Foot Building Costs Manual*.

# **Appendix C. Residuals Management Costs**

## **C.1 Introduction**

 methods most likely to be used for the drinking water treatment technology being modeled. component equipment and operating and maintenance (O&M) requirements and generates costs equipment appear as line items in the model output, as is the case for other WBS elements. The residuals management design also affects indirect costs, land costs and building costs. The purpose of this appendix is to outline the approach used to estimate costs for managing the residuals generated by different drinking water treatment technologies. The work breakdown structure (WBS) model for each treatment technology includes its own residuals cost estimate. Each model allows the user to choose from different residual management options that reflect the Based on the residuals management option selected, each model identifies the specific using the WBS approach based on engineering design. Costs for residuals management

 (e.g., intermittent versus continuous) and their characteristics. There are, however, similarities technology groups, the residuals generated and the frequency of generation. The residuals management options available in each model are specific to the technology being modeled, driven by the types of residuals generated, their quantity, the frequency of generation among groups of technologies that generate similar residuals. **[Exhibit C-1](#page-79-0)**, below, lists the

 available in each model. Because many of the options are similar within (or even across) The technology-specific chapters of this report identify the residuals management options technology groups, this appendix describes the methodology and assumptions used for each option in a single location, rather than repeating the information in each technology chapter. The residuals management options that may be included in a given model include the following:

- Holding tanks (with or without coagulant addition)
- Direct discharge to surface water
- Discharge to a publicly owned treatment works (POTW)
- Recycle to treatment plant headworks
- Evaporation ponds
- Septic system
- Off-site disposal (non-hazardous, hazardous, radioactive or hazardous and radioactive)
- Land application
- Liquid hazardous waste disposal
- Deep well injection
- Off-gas treatment.

 management options. With two exceptions, subsequent sections describe each of the above Section [C.2,](#page-79-1) below, describes general design methods and assumptions common across residuals options. Deep well injection is included as an option only in the reverse osmosis/nanofiltration model and, therefore, is discussed in detail in the chapter relating to that model. Off-gas treatment is relevant only to aeration technologies and, therefore, is discussed in detail in chapters relating to aeration models (e.g., packed tower aeration, multi-stage bubble aeration).

<span id="page-79-0"></span>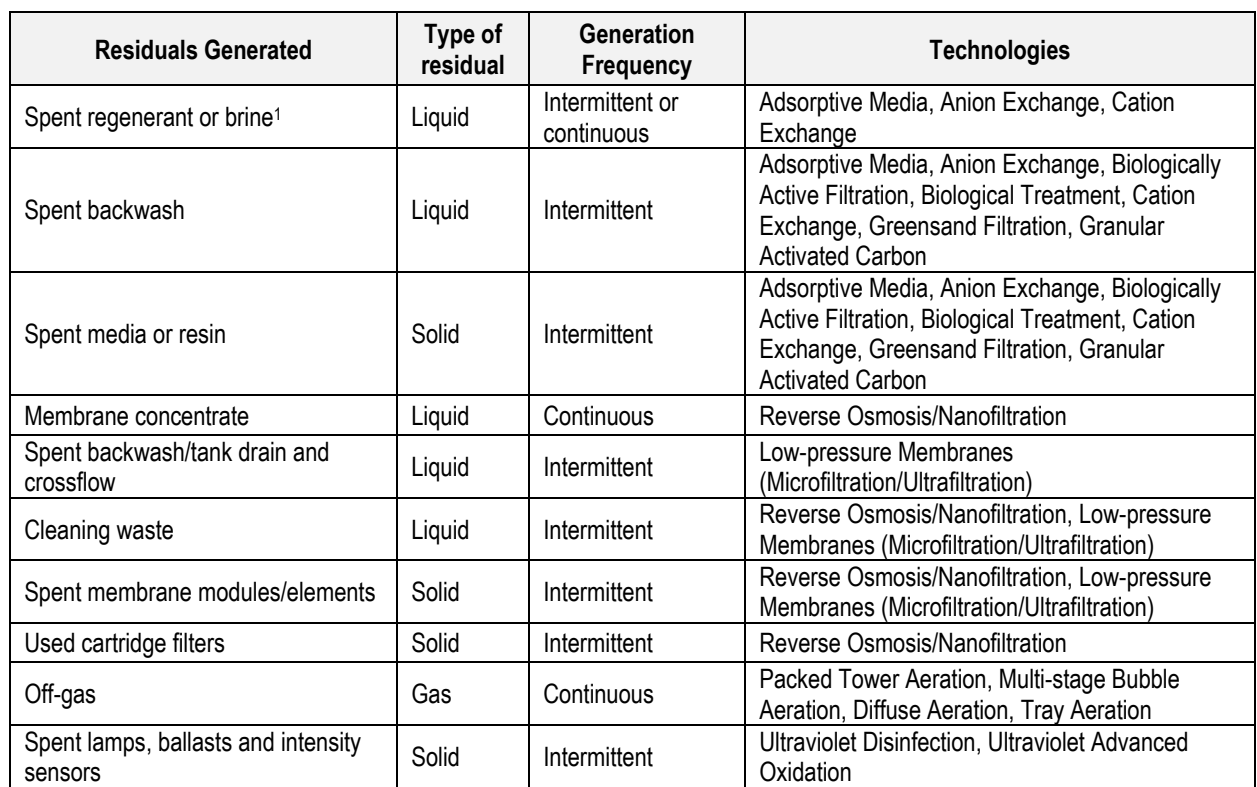

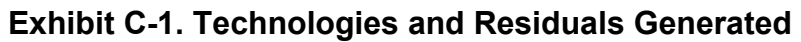

 The chlorine gas, hypochlorite, chlorine dioxide, chloramine, nontreatment, ozone, permanganate addition, phosphate feed, caustic feed and acid feed models are not shown because no process residuals are generated. Note:

1. Generated when the technology is used with media regeneration, rather than on a throw away basis.

# <span id="page-79-1"></span>**C.2 General Assumptions**

Some of the general assumptions used in developing the costs for management of residuals are listed below:

- For intermittently generated liquid residuals (e.g., filter backwash), the models calculate residuals quantities based on the volume of a single generation event (e.g., backwashing one vessel) and assuming a staggered schedule between generation events (e.g., if vessels must be backwashed every 48 hours and there are two vessels in operation, the facility will backwash vessel one at 0 and 48 hours and backwash vessel two at 24 and 72 hours).
- For intermittently generated liquid residuals, flow rates depend on whether flow equalization is used (e.g., through the use of holding tanks, as described in Section C.3).
- liquid residuals is *single generation event volume/event duration*. Without flow equalization, the maximum residuals flow rate for intermittently generated
- time between generation events. Therefore, the maximum residuals flow rate for intermittently generated liquid residuals is *(single generation event volume/time between events) x capacity factor*. The variable, *capacity factor*, is present to account for less than perfect staggering between generation events. The models assume *capacity factor* equals With flow equalization, the models assume residuals are released continuously during the

2, but the user can change this assumption on the critical design assumptions sheet of each model.

- • The models size residuals piping, valves and other downstream equipment based on the residuals and on the *maximum* continuous flow rate determined by the engineering *maximum* flow rates calculated as described above for intermittently generated liquid models for continuously generated liquid residuals.
- The models assume the length of interconnecting piping between treatment process equipment and residuals management equipment is equal to 1 times the overall system building layout length. Like the pipe length assumptions documented in **[Exhibit 2-10](#page-26-0)**, this assumption is designed to account for the cost of fittings.
- • With a few exceptions (noted in the individual model chapters), the models assume an *additional* 40 feet of piping is required for liquid residuals to reach their ultimate destination (e.g., the discharge point, head of the treatment plant or evaporation pond). buried and, therefore, include the cost of excavation, bedding, thrust blocks, backfill and Except when this piping is used to recycle the residual, the models assume this piping is compaction for the additional pipe length. The user can change the assumption about the length of the additional residuals piping on critical design assumptions sheet of each model.
- • The models generally assume that total suspended solids (TSS) in the influent water are completely removed during treatment and accumulate in the residuals generated. This residuals. Assumptions about the concentration of TSS in the influent water vary on a assumption provides a conservative (high) estimate of the TSS concentration in the technology-by-technology basis, but the user can change the assumption on the critical design assumptions sheet of each model.

# <span id="page-80-0"></span>**C.3 Holding Tanks**

 discharged. A holding tank may be desirable for intermittently generated liquid residuals that residuals over the time between generation events, so that the ultimate flow is lower, but more the use of a holding tank may be necessary to meet this generally recommended engineering The purpose of a holding tank is to equalize the rate of flow at which residuals are released or ultimately are recycled to the treatment plant headworks or discharged to a POTW. The instantaneous flow of intermittently generated liquid residuals (e.g., filter backwash) during a generation event can be quite high. The use of a holding tank allows the discharge of these continuous. When residuals such as filter backwash are recycled to the head of a treatment plant, recommended engineering practice is that the recycle stream should be no more than 5 percent to 10 percent of total system flow (U.S. EPA, 2002; U.S. EPA, 1996). Flow equalization through practice. It also may be reasonable to include a holding tank for other discharge options (e.g., to prevent instantaneous flow from overwhelming the capacity of a POTW).

 When holding tanks are used for intermittently generated liquid residuals, the models determine the capacity required as follows: *single generation event volume x capacity factor*. This capacity factor is the same variable discussed in Section C.2 and is intended to account for less than perfect staggering between generation events.

Holding tanks can also be desirable for certain continuously generated liquid residuals (e.g., membrane reject) to accommodate variations in flow that occur as influent flow varies. In this

 change this detention time on the critical design assumptions sheet of the appropriate models. case, the models determine the capacity required based on a desired detention time. The user can

 When holding tanks are included, residuals pumps are required to move residuals from the residuals flow rate, as discussed in Section [C.2.](#page-79-1) The models also include maintenance labor, materials and energy for these pumps in the O&M calculations using the same approach holding tank to their ultimate destination. The models size these pumps based on maximum described for booster pumps in Appendix E.

 changing the appropriate triggering variable on the critical design assumptions sheet of each chloride or both ferric chloride and polymers. When holding tanks are used, they can result in the generation of secondary residuals in the form of solids that settle in the holding tank. The models also allow for the addition of coagulant to the holding tank to increase the percentage of TSS removed. Users can model this option by model. When the coagulant addition option is chosen, users also can choose the coagulant used. Options available (specified on the critical design assumptions sheet) are polymers, ferric

 By default, holding tanks can be constructed of plastic, fiberglass or steel or they can be open concrete basins. When the coagulant addition option is chosen, however, the models automatically assume the tanks will be open concrete basins, to allow for easier solids cleanout. The models also size the tanks so that a minimum settling time is achieved. When coagulant addition is chosen, the models also add other required equipment, specifically mixers and dry feeders or metering pumps.

The following are the model assumptions relevant to solids generation and coagulant addition:

- Without coagulant addition, most models assume that 25 percent of the TSS present in the residuals is removed in a holding tank<sup>11</sup>
- With coagulant addition, this assumption increases to 50 percent
- With coagulant addition, the holding tanks must provide a minimum settling time of 90 minutes
- Coagulant dose is 10 milligrams per liter
- Coagulant sludge production factor is 1 pounds of sludge per pound of polymers added and 0.99 pounds of sludge per pound of ferric chloride added
- Holding tank solid density is 25 pounds per cubic foot
- Holding tank solids are removed when the solids accumulation reaches 10 percent of tank capacity.

The user can change each of these assumptions on the critical design assumptions sheet of the individual models.

<span id="page-81-0"></span> $11$  Exceptions are models, such as anion exchange, that assume low influent solids or include pretreatment filtration to remove influent solids. These models assume no settling in the holding tank without coagulant addition, because of the low solids content present (or remaining) in the water being treated.

# **C.4 Direct Discharge to Surface Water**

 require a National Pollutant Discharge Elimination System permit, the costs of which are for direct discharges are piping and valves, although the models will include pumps if holding Some liquid residuals may be amenable to direct discharge to surface water. Such discharges included in the add-on costs line item for permits. The only items of capital equipment required tanks are used in conjunction with direct discharge (see Section [C.3,](#page-80-0) above).

# **C.5 Discharge to POTW**

 Discharge to a POTW is another possible management option for liquid residuals. The discharge should meet certain pretreatment requirements and must not overwhelm the capacity of the POTW. The only items of capital equipment required for POTW discharges are piping and valves, although the models will include pumps if holding tanks are used in conjunction with POTW discharge (see Section [C.3,](#page-80-0) above).

Discharge to a POTW, however, entails certain charges that are included in the O&M costs of each model when this discharge option is included. POTW rate structures vary nationwide, but the most common types of charges are the following:

- Flat fees (e.g., dollars per month).
- Volume-based fees (e.g., dollars per 1,000 gallons discharged).
- over which a fee is imposed to be 250 parts per million (which is the most common limit • TSS-based fees (e.g., dollars per pound of TSS in the discharge if over a certain TSS concentration). For this fee type, the models assume that the POTW TSS discharge limit for cities with a limit on TSS).

 types and calculate them based on unit charges that represent the average for each fee type based on data from AWWA (2013). The user can change these average unit charges in the data Individual POTW rate structures can reflect a combination of one or more of these fee types. To model POTW charges in a way that is nationally representative, the models include all three fee extracted from the central WBS cost database. Alternatively, the user can model a specific type of POTW rate structure by selecting the appropriate option on the critical design assumptions sheet of each model. The user can indicate which fee types to include (e.g., flat fee only). The model will then use "typical" unit charges for the selected fee type(s). These "typical" unit charges, which can be changed in the data extracted from the WBS cost database, reflect the average including only cities that use that specific fee type (i.e., the average not counting zeros).

# **C.6 Recycle to Treatment Plant Headworks**

 complies with the backwash recycling rule and the practice does not negatively impact finished water quality. The recommended engineering practice is that the recycle stream should be no more than 5 to 10 percent of total system flow (U.S. EPA, 2002; U.S. EPA, 1996). The only Certain liquid residuals can be recycled to the treatment plant headworks provided the system items of capital equipment required for recycling are piping and valves, although a holding tank (and, therefore, pumps) also would be necessary in most cases to meet the recommendation.

# **C.7 Evaporation Ponds**

 availability of storage space during cleaning, maintenance or emergency conditions (U.S. EPA, When large quantities of liquid residuals are generated (e.g., spent brine from ion exchange), an evaporation pond can be an appropriate management method, particularly for facilities in dry climates. Holding tanks are never necessary with an evaporation pond, even for designs with intermittent generation frequency, because the design of the pond would provide sufficient capacity to handle instantaneous flow. A minimum of two cells is recommended to ensure 1987).

 When evaporation ponds are selected, the models include the following evaporation pond capital expenses: excavation, backfill, lining and dike construction. Also, when evaporation ponds are These items are in addition to the pipes and valves required to deliver residuals to the pond. The selected, the models always include the cost of a geotechnical investigation (see Appendix D). models make the following assumptions to design evaporation ponds:

- Arid climate with annual average precipitation of 70 centimeters per year (cm/yr)
- Average annual pan evaporation rate is 180 cm/yr
- Evaporation ratio (which takes into account conversion of pan to lake evaporation rate and the effect of salinity) of 0.7
- 180 days of storage with no net evaporation
- Evaporation pond safety factor (which accounts for years with below average evaporation) of 1.1
- Maximum evaporation pond cell area of 5 acres.

 The user can change each of these assumptions on the critical design assumptions sheet in each model that includes the evaporation pond option. If evaporation ponds are selected, the user should also review the other climate-based assumptions included in the model (e.g., the heating and cooling requirements on the O&M assumptions sheet) to determine that they are sufficiently consistent with the assumption of an arid climate that is implicit in the selection of evaporation ponds as a residuals management method.

 assumption on the critical design assumption sheet of the appropriate models. The use of an evaporation pond results in the generation of a secondary residual stream in the form of evaporation pond solids. The models calculate the accumulation of evaporation pond solids by including all suspended *and* dissolved solids present in the residuals. The models assume evaporation pond solids removal frequency of once per year. Users can change this latter

# **C.8 Septic System**

 septic system) might be an option for some liquid residuals with intermittent generation in small Based on comments from peer reviewers, discharge to an in-ground septic tank and drain field (a systems using certain technologies (e.g., adsorptive media, anion exchange). Users selecting this option should evaluate whether the characteristics of the residuals are appropriate for this type of discharge. Holding tanks are never necessary with septic systems because the design of the septic tank would provide sufficient capacity to handle instantaneous flow.

When a septic system is selected, the models include the following capital expenses:

- Septic tanks
- Excavation for septic tanks
- Distribution boxes
- Distribution pipe (perforated polyvinyl chloride)
- Drain field trench excavation
- Drain field gravel.

These items are in addition to the pipes and valves required to deliver residuals to the septic tank. Also, when a septic system is selected, the models always include the cost of a geotechnical investigation (see Appendix D). The models make the following assumptions to design septic systems:

- Minimum septic tank discharge time of 2 days
- Minimum septic tank volume of 1,000 gallons
- Maximum septic tank volume of 100,000 gallons
- Septic tank volume safety factor of 150 percent
- Long-term acceptance rate (a value, based on soil type, used by states/localities to determine the minimum drain field infiltration area) of 0.5 gallons per day per square foot
- Septic drain field trench width of 4 feet
- Septic drain field trench depth of 4 feet
- Septic drain field trench gravel depth below distribution pipe of 1 foot
- A minimum of two septic drain field trenches
- A maximum septic drain field trench length of 100 feet
- 8 feet between drain field trenches
- Septic drain field trench total gravel depth of 28 inches, based on 1 foot below and 1 foot above the distribution pipe and a 4 inch pipe diameter
- Septic drain field buffer distance of 10 feet
- Septic tank overexcavation depth of 1 foot above and to each side of the tank
- A maximum of 7 distribution pipe connections per distribution box
- Septic system distribution pipe diameter of 4 inches.

These assumptions are based on values typically found in state and local regulations for septic systems. The user can change each of these assumptions on the critical design assumptions sheet of each model that includes the septic system option. The use of a septic system results in the generation of a secondary residual stream in the form of septic tank solids. The models calculate the accumulation and disposal cost for these solids using the same assumptions used for holding tank solids (except that addition of coagulant is not included for septic systems).

# **C.9 Off-Site Disposal**

 solids, most of the models offer two options: disposal in a hazardous or non-hazardous off-site landfill. The models do not include disposal in an on-site landfill as an option. This option would site-specific. For these facilities, the cost of this option would be less than that for off-site For solid residuals, including secondary residuals like holding tank solids or evaporation pond be economically viable only for facilities with an existing on-site landfill—a factor that is highly

disposal, because it would involve much lower transportation costs. Therefore, the off-site disposal options available in the models provide a conservative cost estimate for these facilities.

 (LLRW), instead of technologically-enhanced, naturally-occurring radioactive materials For certain solid residuals, many of the models also offer two additional options: off-site disposal as a radioactive waste or off-site disposal as a hazardous and radioactive waste. The radioactive waste disposal options assume that the residuals are classified as low-level radioactive wastes (TENORM). In some cases, TENORM is accepted at traditional non-hazardous or hazardous waste disposal facility. In such cases, disposal costs would be lower than those at specialized radioactive waste disposal sites. Therefore, the LLRW disposal costs assumed in the models provide a conservative cost estimate for cases where residuals might be classified instead as TENORM.

The models calculate annual disposal costs for non-hazardous solid residuals as follows:

Annual disposal costs  $=$  Disposal costs  $+$  Transportation costs

where:

 frequency (in events per year) x unit cost for non–hazardous waste disposal (in dollars Disposal costs = quantity of solids per disposal event (in tons per event) x disposal per ton)

Transportation  $cost =$  quantity of solids per disposal event (in tons per event) x disposal frequency (in events per year) x distance to disposal site (in miles) x unit cost for non– hazardous waste transportation (in dollars per ton per mile).

 The disposal costs for hazardous, radioactive and hazardous radioactive solid residuals are shipment applied. If transportation costs calculated based on dollars per ton per mile are less than calculated in a similar fashion. For transportation costs, however, there is a minimum charge per this minimum, the models calculate transportation costs based on this minimum.

The following are the model assumptions relevant to off-site landfill disposal:

- 10 miles to the nearest non-hazardous waste disposal site
- 200 miles to the nearest hazardous waste disposal site
- 700 miles to the nearest radioactive or hazardous radioactive waste disposal site
- Maximum waste shipment size of 18 tons.

The user can change each of these assumptions on the critical design assumptions sheet of each model.

# **C.10 Land Application**

 most models provide the option of assuming land application instead of landfill disposal. Users can select this option on the critical design assumptions sheet. When land application is chosen, the models assume that transportation and disposal costs for the secondary solids are zero, When secondary solids (e.g., holding tank solids, evaporation pond solids) are non-hazardous,

although they still include the operator labor costs associated with managing the secondary solids.

## **C.11 Liquid Hazardous Waste Disposal**

 shipment. Any solids that settle in the holding tank also are assumed to require hazardous waste In some site-specific cases, the only viable option for certain liquid residuals (e.g., anion exchange brine) might be off-site disposal as a hazardous waste. When this option is chosen, the models automatically include a holding tank, which is required to store the residuals for disposal.

 hazardous waste landfill option (e.g., disposal cost + transportation cost, with a minimum charge hazardous waste disposal, instead of off-site hazardous waste solids landfilling, and expressed in dollars per gallon or dollars per gallon per mile. The models assume the maximum liquid The models calculate costs for the liquid hazardous waste disposal option similarly to the off-site per shipment), except that unit costs are different. These unit costs are specific to off-site liquid hazardous waste shipment size is 6,000 gallons.

## **C.12 List of Abbreviations and Symbols in this Appendix**

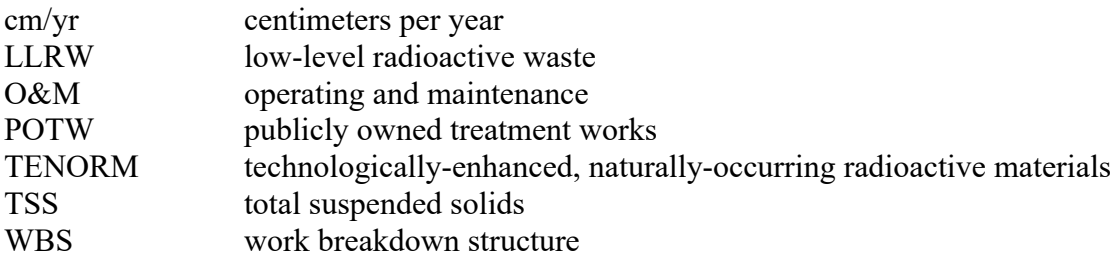

## **C.13 References**

American Water Works Association (AWWA). 2013. *2012 Water and Wastewater Rate Survey*. Denver, Colorado: AWWA. February.

U.S. Environmental Protection Agency (U.S. EPA). 1987. *Dewatering Municipal Wastewater Sludge.* EPA Design Manual. EPA/625/1-87/014. September.

U.S. EPA. 1996. *Technology Transfer Handbook: Management of Water Treatment Plant Residuals.* United States Environmental Protection Agency, Office of Research and Development. EPA 625-R-95-008. April.

U.S. EPA. 2002. *Filter Backwash Recycling Rule: Technical Guidance Manual*. United States Environmental Protection Agency, Office of Groundwater and Drinking Water. EPA 816-R-02- 014. December.

# **Appendix D. Indirect Capital Costs**

# **D.1 Introduction**

 production process up and running. They include indirect material costs (such as yard piping and wiring), indirect labor costs (such as process engineering) and indirect burden expenses (such as Indirect capital costs are costs that are not directly related to the treatment technology used or the amount or quality of the treated water produced, but are associated with the construction and installation of a treatment technology and appurtenant water intake structures. These costs represent some of the expenditures required in order to get a technology or the treated water administrative costs).

 Indirect capital costs included in the work breakdown structure (WBS) models include the following:

- Mobilization and demobilization
- Architectural fees for treatment building
- Equipment delivery, equipment installation and contractor overhead and profit
- Site work
- Yard piping
- Geotechnical
- Standby power
- Electrical infrastructure
- Instrumentation and control
- Process engineering
- Contingency
- Miscellaneous allowance
- Legal, fiscal and administrative
- Sales tax
- Financing during construction
- Construction management and general contractor overhead
- City index.

 effect on capital costs and explain the reasoning behind including them as an additional indirect The following sections describe each of these indirect cost elements in more detail, address their capital cost allowance or contingency.

# **D.2 Mobilization and Demobilization**

 equipment onsite and to dismantle semi-permanent and temporary construction facilities once the job is completed. The types of equipment that may be needed include: backhoes, bulldozers, tire rollers, cranes, temporary generators, trucks (e.g., water and fuel trucks) and trailers. In some Mobilization and demobilization costs are costs incurred by the contractor to assemble crews and front-end loaders, self-propelled scrapers, pavers, pavement rollers, sheeps-foot rollers, rubber construction contracts, mobilization costs also include performance bonds and insurance.

 to direct process costs, building costs and the physical portions of indirect capital costs (site work, yard piping, geotechnical, standby power, electrical, instrumentation and control and To estimate mobilization and demobilization costs in the absence of site-specific data, the WBS models use a multiplication factor of 2 to 5 percent. The models apply this multiplication factor miscellaneous). Examples of mobilization and demobilization percentages include:

- Mobilization/Demobilization/Bonds/Insurance = 5 percent (Scoutten, Inc., 2009) • Buckeye, Arizona Water System Infrastructure Improvements (multiple projects)
- City of New Port Richey Maytum Water Treatment Plant Modifications, Mobilization/Demobilization (limit included in bid instructions) = 4 percent (Tampa Bay Water, 2006)
- Alton Water Works Mobilization = 1 percent (AWWC, 1999)
- Fairfax Water Authority New Intake, Mobilization  $= 4.6$  percent, Demobilization  $= 1.8$ percent,  $Total = 6.4$  percent (FWA, 2003)
- Fairfax Water Authority Trunk Sewer Project Mobilization = 5 percent (FWA, 2003)
- Forest Park Water Treatment Plant, Chalfont, PA = 0.26 percent (Allis, 2005).

 conventional filtration facility with a membrane system. The project involved modifications to existing buildings and treatment basins and the construction of one new building. Since the project involved less new construction than a greenfield project, the mobilization cost may be The last example, for the Forest Park treatment plant, applied to a retrofit of an existing lower than it otherwise would be.

 of fixed costs that are the same regardless of project size. For example, if construction requires whether it is onsite for a long time to complete a large construction project or a short time to tend to have values in the lower end of the range. The default values in the WBS models reflect this type of variation. For small systems with a design flow less than 1 million gallons per day flows between 1 MGD and 10 MGD), the default factor is 4 percent and for large systems (design flows above 10 MGD), the default factor is 2 percent. The models make an exception in package plants typically are skid-mounted, they require only a short time to install onsite and Mobilization/demobilization costs tend to be proportionately higher for smaller projects because use of a large crane, then the mobilization/demobilization cost will be the same regardless of complete a small project. Therefore, small projects will most likely have mobilization/demobilization percentages in the higher end of the range and larger projects will (MGD), the default mobilization/demobilization factor is 5 percent. For medium systems (design the case of small systems that use pre-engineered package treatment plants. Because these should use a minimum of heavy equipment in the process. Therefore, the models assume a mobilization/demobilization factor of 0 percent for small, pre-engineered package systems. The user can change this assumption on the indirect assumptions sheet of each model.

Because the installation costs in the models include rental of equipment for installation (see Section [D.4.2\)](#page-91-0), there may be some redundancy between the default mobilization and demobilization costs and the installation costs (which are included in the model unit costs). The extent of this redundancy is difficult to determine, but is a potential source of conservatism in model cost estimates (i.e., the potential redundancy would tend to make model cost results higher).

## <span id="page-89-1"></span>**D.3 Architectural Fees for Treatment Building**

 The architectural fees for the treatment building include the costs of designing the structure and structural, electrical and mechanical engineering associated with the treatment building preparing technical drawings. By convention, the architectural fee also includes the fees for (RSMeans, 2013). Furthermore, the architectural fees include the costs of preparing final drawings and the tender document package. The building costs in the WBS cost database (see Appendix B) do not include architectural fees, so the fees are added as an indirect cost. The models apply the architectural percentage only to treatment building costs, not to other process costs.

 The WBS models use architectural fees from RSMeans (2013), based upon the direct cost of the buildings that require a minimum of design and engineering, the models assume no architectural building, as shown in **[Exhibit D-1](#page-89-0)**. The models make an exception in the case of small systems with a design flow of less than 1 MGD. Because they are typically housed in small, prefabricated fee for these small systems. The user can change this assumption on the indirect assumptions sheet of each model.

<span id="page-89-0"></span>

| <b>Building Direct Cost Range</b> | <b>Architectural Fee</b> <sup>a</sup> |
|-----------------------------------|---------------------------------------|
| $<$ \$250,000                     | 9.0%                                  |
| \$250,000 to \$500,000            | 8.0%                                  |
| \$500,000 to \$1,000,000          | 7.0%                                  |
| \$1,000,000 to \$5,000,000        | 6.2%                                  |
| \$5,000,000 to \$10,000,000       | 5.3%                                  |
| \$10,000,000 to \$50,000,000      | 4.9%                                  |
| >\$50,000,000                     | 4.5%                                  |

**Exhibit D-1. Architectural Fees** 

 a. The architectural fee is a percentage of the direct cost for buildings. It includes a structural engineering fee, as well as mechanical and electrical engineering fees that are associated with the building.

Source: RSMeans (2013), reference table R011110-10.

## **D.4 Equipment Delivery, Equipment Installation and Contractor Overhead and Profit**

 The equipment unit cost estimates in the WBS database include the cost of equipment delivery, equipment installation and contractor overhead and profit (O&P). Because these costs are included in the direct or process costs, the default value of this multiplier in the WBS models is 0 percent. If the user has site-specific or technology-specific data that show delivery, installation or O&P costs outside of typical ranges, the user can change this factor on the indirect assumptions sheet of each model to better account for actual installation costs.

 The sources of unit cost quotes include manufacturers, vendors, published construction cost data reference books and peer-reviewed literature. Price quotes for an item vary across sources variability by including quotes from multiple vendors in the WBS cost database; the unit costs because of inherent price variability or product quality differences that are not relevant to overall performance. The U.S. Environmental Protection Agency (EPA) addressed this source of price

 RSMeans (2013) include all components needed for installed process costs (i.e., delivered equipment, installation and O&P costs). Quotes from other sources may not include installation costs, contractor O&P or transportation costs. Thus, before EPA calculated average costs, all prices needed to be adjusted to the same installed cost basis. EPA converted costs to this basis by adding transportation, installation and O&P costs where they were missing from the original unit used in the WBS models are simple averages across vendor quotes. Differences also arise because vendors include different information in price quotes. For example, prices obtained from price estimates.

## <span id="page-90-0"></span>**D.4.1 Equipment Delivery**

 Incorporating delivery costs in unit costs that will be used for a national cost analysis is unit of volume, a cost per region or within a radius or a proportion of sales price. EPA developed standardized transportation cost multipliers that vary by equipment type and size. The type of challenging because of variability in the methods used to assess transportation costs. For example, transportation costs can be based on a cost per mile, a cost per unit of weight, a cost per multiplier selected for each equipment category is based on a likely method of transportation.

For tanks, vessels and towers, EPA applied transportation costs that are scaled to equipment volume units (e.g., gallons). These costs are based on quotes for shipping from several vendors for tanks of varying volumes and materials. For steel tanks, the costs range from a minimum of \$600 for tanks of 1,000 gallons or less to a maximum of \$9,000 for tanks of 280,000 gallons or greater. For plastic/fiberglass tanks, the costs range from a minimum of \$120 for tanks of 1,000 gallons or less to a maximum of \$2,800 for tanks of 50,000 gallons or greater.

To estimate transportation costs for pipe, EPA calculated delivery costs per linear foot of pipe using vendor delivery cost estimates and linear feet/truck load estimates. EPA obtained a vendor delivery estimate of \$1,000 for a truckload of steel pipe. Information obtained from vendors was used to estimate the number of linear feet of each size pipe that could fit in a truckload.

For valves, pumps, blowers and mixers, EPA developed transportation cost estimates based on equipment weight and costs for "less than a load" (LTL) shipments obtained from vendors. The estimates assume an average delivery distance of 100 miles. For shipping cost estimation purposes, average weights were assumed for the small, medium and large sizes of valves, pumps, blowers and mixers. The assigned weights (which are based on the actual weights of valves, pumps, blowers and mixers for which EPA received vendor quotes) are as follows:

- Small steel valves  $\sim$  30 pounds
- Medium steel valves  $\sim 80$  pounds
- Large steel valves  $\sim$  400 pounds
- Small pumps / blowers  $\sim 100$  pounds
- Medium pumps / blowers  $\sim$  300 pounds
- Large pumps / blowers  $\sim 600$  pounds
- Small mixers  $\sim$  50 pounds
- Medium mixers  $\sim$  100 pounds
- Large mixers  $\sim$  400 pounds.

 polyvinyl chloride, the following weights were assigned to plastic valves: Since the density of 304 stainless steel is approximately 5.6 times greater than the density of

- Small plastic valve  $\sim$  5 pounds
- Medium plastic valves  $\sim$  15 pounds
- Large plastic valves  $\sim$  70 pounds.

 **[Exhibit D-2](#page-92-0)** provides the weight categories and LTL costs for valves, pumps, blowers and mixers, along with a complete summary of transportation cost methods for all categories of equipment.

 large orders (greater than \$49 to greater than \$300). EPA assumed a 5 percent markup on EPA assumed a 2.5 percent markup on instrumentation, based on typical shipping charges from two vendors for large orders (\$600 to greater than \$4000). For system control components, EPA assumed no transportation costs, because the vendors contacted did not charge for shipping on miscellaneous equipment and filter components for membrane systems. Transportation costs for chemicals, resins and filter media are averages of delivery costs obtained from vendors.

#### <span id="page-91-0"></span>**D.4.2 Installation, Overhead and Profit**

 cost data. RSMeans provides complete installed cost estimates for the unit costs in its database. The following cost components are reported for each unit cost: EPA incorporated installation and O&P costs using multipliers derived from RSMeans (2013)

- Bare material costs, including delivery
- Installation labor, materials and any rental cost for installation equipment
- Overhead for installing contractor (i.e., labor and business overhead costs)
- Profit for installing contractor (i.e., a 10 percent rate of profit charged on materials, installation and overhead costs).

 adjustment factors for several types of equipment in the WBS cost database. For example, if the EPA applied these adjustment factors to escalate the unit costs so that they represented the full appropriate adjustment factor (for instance, 1.17) to obtain a complete unit cost—that is, the total These component cost data provide enough information to calculate adjustment factors that can be applied to price quotes that exclude installation and O&P costs. By dividing total unit cost, which includes all components, by bare material cost including delivery, EPA obtained bare material cost, including delivery, for an item of equipment is \$1.00 and the total unit cost is \$1.78, then the adjustment factor is 1.78. When unit costs obtained for the database did not include installation, overhead and profit (as is typical when obtaining costs from manufacturers), installed cost. For example, if a manufacturer's price for a 20,000 gallon steel tank was \$25,000, EPA would first add delivery cost (\$1,000 per 10,000 gallons capacity, as described in Section [D.4.1\)](#page-90-0), resulting in a cost with delivery of \$27,000. EPA would then multiply that cost by the unit cost in this example would be  $(\$25,000 + \$2,000) \times 1.17 = \$31,500$ .

 Most of the installation and O&P multipliers in the WBS cost database fall between 1.03 and 1.73, with an average around 1.36.

<span id="page-92-0"></span>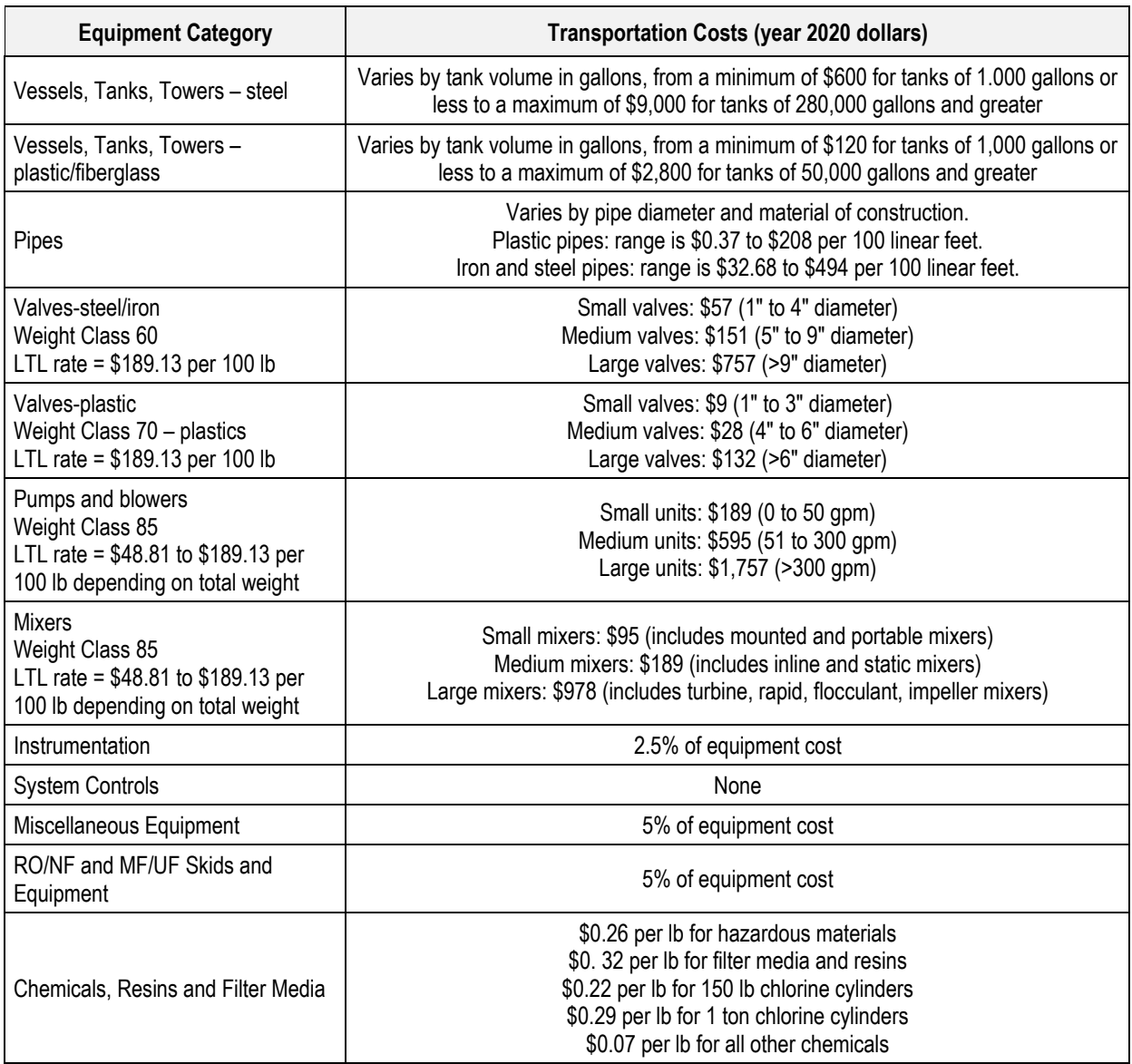

## **Exhibit D-2. Transportation Cost Estimation Methods**

lb = pound; gpm = gallons per minute; " = inch; RO/NF = reverse osmosis/nanofiltration; MF/UF = microfiltration/ultrafiltration

#### $D.5$ **Site Work**

 Every construction site requires a certain amount of site preparation and finish work. Site work water control structures, yard structures, site cleanup, waste disposal and utilities. costs include site preparation, excavation and backfilling, temporary and permanent road construction, retaining wall construction, final grading, landscaping, parking lots, fencing, storm

Estimating the site work cost based on a factor applied to the direct capital cost is an approach commonly used when detailed information about the site plan is not known. Under this approach, site work costs are typically estimated between 5 and 15 percent of the direct capital costs, depending on project size and scope.

#### **WBS-Based Cost Model for Drinking Water Treatment by Ultraviolet Photolysis and Advanced Oxidation Processes**

 cost database automatically updates this unit cost to current year dollars using the Engineering News-Record (ENR) Building Cost Index (see Chapter 2). The models compute a site work cost lagoons and evaporation ponds. Since the models include the cost of excavation and backfill for Site work costs vary directly with the land area requirement. The WBS models generate land area estimates, which allows the models to use an alternative cost estimation approach based on total project land area instead of total project costs. RSMeans (2013) provides an analysis of actual reported project and component costs for different types of construction. Of the many building categories reported in the summary database, the "factory" category best fits the scope of construction associated with drinking water treatment plants. Therefore, the models use the national average median project cost for site work at factories from RSMeans (2013). The WBS based on this unit cost and the total project land area, excluding land used for residuals holding these facilities, there is no need to include them in the site work calculations.

EPA believes that using an approach based on land area instead of direct process costs provides a better estimate of site work costs because the unit costs from RSMeans (2013) are primarily based on quantities of area and earthwork volume. Furthermore, this approach is less sensitive to cost fluctuations caused by high cost equipment—the site work cost for a 0.5-acre project site will be the same regardless of whether the treatment building houses chemical addition or a membrane filtration process. This is particularly important because expensive, advanced treatment technologies often have smaller footprints than lower-cost, conventional technologies such as conventional filtration. Basing site work costs on process costs will tend to overstate site work costs for such advanced technologies.

 conditions. A higher cost factor should be entered for projects where the site conditions may Although the default site work cost in the WBS models reflects a median value, the user can enter a different rate in the data extracted from the WBS cost database based on site-specific require higher-than-average site work costs (e.g., a site with steep terrain that may require retaining walls). Conversely, a lower rate should be entered for projects where the site conditions may require lower-than-average site work costs (e.g., a site where little grading is needed and where requirements for infrastructure and other site improvement are minimal or where portions are already in-place).

## **D.6 Yard Piping**

 Yard piping costs reflect the costs to install piping for untreated, partially treated and treated water to and from the site, between new treatment plant buildings or between existing and new to disposal in a sewer or to a direct discharge connection; those costs are included as explicit treatment units. It does not include piping of treatment residuals to a residuals treatment system, capital cost line items in the relevant WBS technology models, as discussed in Appendix C.

Yard piping costs include the following components:

- Trench excavation, backfill and pipe bedding
- • Piping from the boundary of the building buffer zone to and from the building inlet and building outlet and in between buildings that house water treatment components
- Optionally, piping from the water source to the property boundary and piping from the property boundary to the distribution system connection

Thrust blocks.

The sections below describe each of these components.

#### **D.6.1 Trench Excavation, Backfill and Pipe Bedding**

 backfill costs and thrust block costs (discussed in Section [D.6.3\)](#page-95-0). Costs of pipe contained in the WBS cost database are installed costs for aboveground pipes within the treatment facility. Yard piping generally is installed below ground. Therefore, yard piping entails additional costs. These costs include trench excavation costs, bedding costs,

 and a fire buffer (40 feet) on the fourth side. The general configuration assumption is that the fire buffer will be located along the front side and the distance between buildings will be two times the non-fire buffer distance (20 feet) and, therefore, yard piping will not cross the fire buffer system with one building or 30 feet (20 feet inlet and outlet and 10 feet between buildings) for a Technology land area requirements are calculated on a basis of starting with a square building with the required footprint and adding a non-fire buffer (10 feet) on three sides of each building area. Thus, the minimum initial trench length is 20 feet (10 feet at inlet and 10 feet at outlet) for a system with two buildings. Since the inlet and outlet piping may not always line up and may extend inside the building perimeter, an offset distance is added to the 10 foot buffer distance based on the building size. The offset distance is assumed to be  $\frac{1}{4}$  the length of one side of the building footprint (based on square root of total building footprint).

 The models assume yard piping will be buried with the top of the pipe set at or below the local frost depth. Where frost depth is less than 30 inches, a minimum depth of 30 inches is assumed to provide a protective cover. The default frost depth is 38 inches and corresponds to the frost model based, for example, on the climate data for a selected city in the climate database depth in St. Louis. Users can change the frost depth on the indirect assumptions sheet of each (AFCCC, 2000). Trench depth also incorporates the pipe diameter and the bedding depth, which the models assume to be 6 inches below the bottom of the pipe. This default value is sufficient to approximate bedding requirements for large size pipes laid in soils where bedding is necessary. The user has the option of changing the default value on the indirect assumptions sheet of each model.

 Trench width is equal to the pipe diameter plus 1 foot on either side. Trench volume is based on the calculated trench length times the trench cross-sectional area, which incorporates trench backfill quantities are generally smaller than excavation quantities, they are assumed to be the incorporating additional volume to account for the sloped sides of the trench and the assumption width and depth and assumes sloped trench sides, with an angle of 45 degrees (expressed in radians on the indirect assumptions sheet). Excavation and backfill costs are based on total trench volume plus thrust block volume and the unit cost for excavation and backfill. Although same in the WBS models. This approach is assumed to cover to the cost of backfill and the cost of spreading or hauling excess soil off site. Pipe bedding volume accounts for the bedding depth, that the bedding covers 25 percent of the pipe diameter. The user can change this latter assumption on the indirect assumptions sheet of each model.

#### **D.6.2 Piping**

 The basic assumptions for yard piping from the boundary of building buffer zone to and from the building inlet and building outlet and in between buildings are:

- Pipe length will be equal to trench length plus two times the trench depth.
- two times the pipe length, using the same factor used for process piping within the • Pipe costs will be based on an equivalent pipe length, which will include an additional length to account for cost of fittings (e.g., elbows). The equivalent length will be equal to buildings (see Section [2.4\)](#page-24-0).
- Yard piping costs do not include valves.
- • Piping materials, diameter and unit cost are the same as those selected in the treatment model for inlet and outlet piping within the building.

 because there is already a pipe from the water source to the existing facility. Similarly, if the In addition, the indirect assumptions sheet in each model contains an optional assumption for the length of yard piping from the water source and another optional assumption for the desired length of yard piping to the distribution system. Therefore, if the technology is not the initial step in the treatment train, the default value length of pipe from the water source should be 0 feet, technology is not the last technology in the treatment train, then the default value should be 0 feet. As a default, these assumptions are set to zero.

## <span id="page-95-0"></span>**D.6.3 Thrust Blocks**

 Yard piping costs include concrete thrust blocks to hold small pipe elbows and other fittings in The values in the lookup table assume a pipe test pressure of 150 pounds per square inch and a pipe elbow angle of 90 degrees and account for block weight. Although both vertical and place. The basis of the thrust block volume calculation is thrust force in pounds. The models derive thrust force using a lookup table based on pipe diameter. Users can modify the thrust force assumptions by editing the engineering lookup table extracted from the WBS cost database. horizontal elbows are expected in every pipe-laying job, the thrust block calculations assume horizontal thrust blocks.

Using the data from the thrust force lookup table, the models calculate bearing surface area based on a conservative approach found in U.S. Army Corps of Engineers guidance (U.S. ACOE, 1992). The calculation is:

Area = 1.5\*T/(Soil Density\*Kp\*Depth\*R)

where:

1.5 is a safety factor, which is typical for thrust block design

T is the thrust force required, derived as discussed above

 on the lower end of the range for sandy soils (1.5–1.8) and the upper end of the range for Soil Density is the minimum soil bulk density, which the models assume is 1.55 grams per cubic centimeter (97 pounds per cubic foot) consistent with loamy sand, which is also silty clay (1.4–1.5) (MN NRSC, 2003)

Kp is the coefficient of passive pressure, which the models assume to be 3, based on an internal angle of friction of the soil (phi) of 30 degrees

Depth is the depth to bottom of the block, which the models calculate based on trench depth and pipe diameter

 (CADOT, 2001, Figure 8). R is a reduction factor of 0.467, based on phi of 30 degrees and a vertical bearing surface

 Users can adjust soil density, Kp and R on the indirect assumption sheet of each model. Note that this approach is conservative in that it considers only the bearing force of the vertical surface, which is perpendicular to the thrust force, and ignores the frictional force exerted on the bottom surface of the block. Use of deeper trench depths will result in lower thrust block costs.

# **D.7 Geotechnical Investigation**

 special construction techniques such as piles and dewatering. Thus, the actual costs of addressing subsurface conditions are site specific and can vary considerably. In addition, where a system is To account for these variations, the models include assumptions that allow the user to select whether geotechnical investigation costs should be included for low, medium and high cost such as septic systems, evaporation ponds or below-grade structures like basins. Construction cost estimates generally include a geotechnical allowance to provide for investigation of subsurface conditions. Subsurface conditions can affect the foundation design and construction technique. For example, a high groundwater table or soft substrate may require adding treatment technology to a site with existing structures and, therefore, the site already has an existing geotechnical investigation, additional geotechnical investigation may not be required. estimates. The default values for these assumptions include geotechnical costs only for high-cost systems. However, the models always include geotechnical costs (regardless of the value selected for these assumptions) when certain components are included in the technology design,

 study. Cost estimates in the WBS models reflect either test pit costs or borehole costs, depending on the building footprint size. For footprints of 2,000  $ft<sup>2</sup>$  or smaller, the WBS models have costs boreholes. The following sections describe the method for estimating costs for each approach. Geotechnical investigations can be as simple as digging trenches or test pits to determine the soil conditions underlying small, lightweight structures. For larger, heavier structures, site investigations generally involve drilling boreholes to extract samples of rock or soil for further based on hand digging test pits. All larger structures have costs based on the costs of drilling

## **D.7.1 Borehole Cost Analysis**

 actual drilling. Thus, a key cost driver is the number of boreholes needed. An additional factor is The cost analysis for drilling boreholes includes preparation activities (e.g., staking the field) and the required drilling depth.

every 1,000 ft<sup>2</sup> in additional space. Thus, the requirement for structures in the range of 4,001 to For a large industrial building, a borehole should be drilled at the expected location for each column foundation and at locations where concentrated loads are expected to occur such as under tanks and heavy equipment. The models assume four boreholes is reasonable for structures in the range of 2,000 to 4,000 ft<sup>2</sup>. For larger structures, the models assume an additional borehole for 5,000  $ft^2$  is five boreholes. This approach is based on the assumption that column footings are spaced approximately 32 feet apart.

 assume a frost line depth of 38 inches, an additional safety depth of 22 inches and a footing width of 3 feet to obtain a minimum borehole depth of approximately 10 feet (5 feet  $+1.5 \times 3$ Drilling depth depends on a structure's weight and existing knowledge of subsurface conditions. Nevertheless, a rough criterion used to develop WBS cost estimates is that boreholes should penetrate at least 1.5 times the width of the footings below the lowest portion of the footing (Krynine and Judd, 1957). The lowest portion of the footing must be below the frost line, which ranges from almost 0 feet to more than 5 feet in the continental United States. The WBS models feet).

 building bearing loads. A boring depth of 10 feet applies to relatively light structures in areas poor shear strength. A boring depth of 25 feet applies to moderately heavy structures in areas unknown subsurface conditions (such as strata with poor shear strength) may exist. EPA selected three different boring depths to represent a range of geologic conditions and where the soil conditions are predictable without any expectation of deeper strata that exhibit where subsurface conditions are less well defined, but no severe conditions are expected and where underground structures, such as basins, as deep as 20 feet need to be constructed. Similarly, a boring depth of 50 feet deep applies to heavy structures in areas where extreme or

 2.5-inch auger with casing and sampling from RSMeans (2013). **[Exhibit D-3](#page-97-0)** identifies the cost elements included in borehole drilling. The WBS cost database automatically updates the unit costs for these elements to current year dollars using the ENR Construction Cost Index (see Chapter 2). Costs are applied based on the selected borehole depth and total structure area EPA developed cost estimates based on cost data for drilling activities that use a truck-mounted, rounded up to the nearest thousand  $ft^2$ .

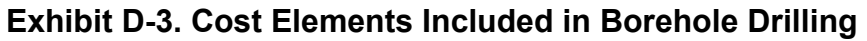

<span id="page-97-0"></span>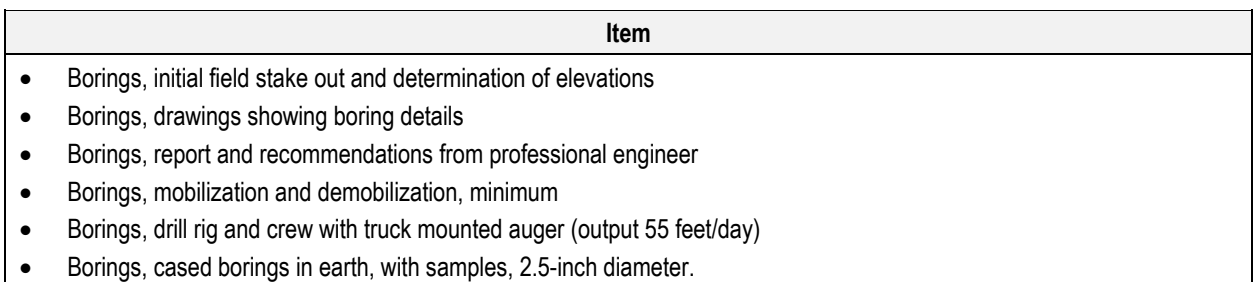

Source: RSMeans, 2013, 02 32 13.10-0200.

## **D.7.2 Test Pit Cost Analysis**

 For smaller, less expensive buildings, boreholes are less cost effective compared to test pits or trenches that can be dug by hand or by using earth moving equipment if it is already available at the basis for costs. The models assume one pit for buildings up to  $1,000$  ft<sup>2</sup> and two pits for the site. Because geotechnical investigations may precede site work, excavating equipment may be available to dig test pits. Therefore, for small buildings, the models use hand-dug test pits as buildings of  $1,001$  to  $2,000$  ft<sup>2</sup>.

 test method is limited to small buildings, the models assume pits that are 4 feet by 4 feet wide. Pit depth of 7 feet is based on a footing width of 2 feet and a frost depth of 5 feet (5 feet  $+ 1.5 \times 2$ Pit widths range from 4 feet by 4 feet to 6 feet by 8 feet (Krynine and Judd, 1957). Because this

feet). The unit excavation and backfill costs are based on data from RSMeans (2013) for hand dug pits in heavy soil. The cost of surveying and the soil sample evaluation report and recommendation from a Professional Engineer are assumed to be the same as for borings.

## **D.8 Standby Power**

 a treatment plant include pumps, lighting and ventilation. In addition, standby power can be cooling in the event of a power outage. As a default, the WBS models do not include heating or each model.<sup>12</sup> A new treatment facility sometimes requires a standby power source that can produce enough energy to operate the facility in the event of an electricity outage. Thus, the power rating or capacity of the standby generator should be sufficient to power critical operating components at the rated maximum flow capacity of the equipment (i.e., the design flow). Critical components in required to provide space heating (if an electrical resistance heater or heat pump is used) and/or cooling in their estimate of standby power requirements. The user can change the assumptions about inclusion of heating and/or cooling in standby power on the indirect assumptions sheet of

 Also as a default, the models do not include standby power at all for small systems with a design flow of less than 1 MGD. These small systems typically operate for only a few hours each day, placing water in storage for use during the rest of the day. This operating procedure means small systems can handle short term power outages simply by postponing their operating hours, without the need for standby power systems. The user can change the assumption about including standby power for small systems on the indirect assumptions sheet of each model.

 energy requirements calculated in the models are based on continuous operation (24 hours/day The generation capacity requirement for critical systems is based on the maximum daily load, which is the potential energy demand to meet production at the design flow rate. Since the and 365 days/year), the maximum power requirement in kilowatts (KW) can be estimated using the following equation:

Power requirement for critical operating components  $(KW)$  = [annual power use by critical operating components  $(MWh/yr) / 365$   $(day/yr) / 24$   $(hr/day)$ ] \* 1,000 (KW/MW)

where:

 $hr = hours$  $MW = megawatt$  $MWh/yr = megawatt hours per year$  $yr = *years*$ 

 generation are hard to estimate or predict, given the unpredictable nature of using the standby Standby power costs primarily comprise equipment purchase (e.g., a generator) and installation. Additional costs include fuel purchase and storage. Annual fuel costs for standby power power generator. Typical standby generators consist of diesel engine powered generators

<span id="page-98-0"></span> $12$  Note that if the assumption about including heating in standby power is changed, heating requirements will only be included in standby power if an electrical resistance heater or heat pump is used, because the other heating options (e.g., natural gas heat) do not use electricity.

 (NREL, 2003). Installation costs include provisions for a foundation, fuel storage and louvered used installed unit costs from RSMeans (2009a). The WBS cost database automatically updates Statistics for motors, generators and motor generator sets (see Chapter 2). The models multiply housings for larger systems. For the diesel generators typically used for standby power, EPA these unit costs to current year dollars using the Producer Price Index from the Bureau of Labor the appropriate unit cost, which users can change by modifying the data extracted from the WBS cost database, by the calculated standby power requirement in KW, after applying a minimum requirement of 1.5 KW (based on the smallest available standby power generator).

# **D.9 Electrical**

 wiring inside structures, such as wiring for motors, duct banks, motor control centers, relays and lighting. The unit costs for buildings in the WBS models (see Appendix B) already incorporate general building electrical, such as building wiring and lighting fixtures and electrical controllers, variable frequency drives and switches) are included in direct costs for system outdoor lighting, yard wiring, switchgear, transformers and miscellaneous wiring. Yard wiring consists primarily of the infrastructure that connects a new treatment facility to the power grid The electrical cost allowance in a construction cost estimate will primarily account for electric engineering associated with those components. In addition, certain electrical costs (motor/drive controls and pumps. Technologies with significant process equipment located outside include an electrical enclosure as an explicit line item. Thus, the indirect cost electrical allowance only accounts for additional electrical equipment associated with the treatment facility, including and, if necessary, converts voltage.

Typical electrical percentages include:

- Building electrical as a percentage of building  $\cos t = 7.7$  to 13.0 percent, depending on building size and quality (Association for the Advancement of Cost Engineering International [AACEI] building cost model results)
- Seymour, Indiana electrical costs as a percentage of non-electrical process costs  $= 12.1$ percent (AWWC, 2001a)
- St. Joseph, Missouri electrical costs as a percentage of non-electrical process costs  $= 8.7$ percent (AWWC, 2001b).

 Based on these data, the electrical percentage in the WBS models is 10 percent as a default. Users can change this assumption on the indirect assumptions sheet of each model.

# **D.10 Instrumentation and Control**

 Instrumentation and control (I&C) costs include a facility control system and software to operate assumptions sheet is 0 percent. This line item remains among the indirect costs on the output specific data that cannot be accommodated by altering the I&C design assumptions in the WBS the system. The WBS models include detailed process cost estimates for instrumentation and control, as described in Appendix A. Therefore, the default value for I&C on the indirect sheet of each model, however, to allow the user to incorporate any site-specific or technologymodels.

# **D.11 Process Engineering**

 cost ranges from 5 to 20 percent. For example, Brayton Point Power Plant Water Works process Process engineering costs include treatment process engineering, unit operation construction supervision, travel, system start-up engineering, operating and maintenance manual development and production of record drawings. Process engineering as a percent of installed process capital engineering costs were estimated at 8 percent of installed capital costs (Stone and Webster, 2001).

 models reflect this pattern: 8, 12 and 20 percent for large, medium and small systems, respectively. The WBS models apply these percentages to installed process costs, but not building costs, because structural, mechanical and electrical engineering fees are included in the The ratio of process engineering to installed process capital cost varies based on system size and the complexity of the treatment process. In particular, engineering cost as a percentage of process cost tends to decrease as the size of the treatment plant increases. The default values in the WBS architectural fee (Section [D.3\)](#page-89-1).

 engineering costs. Furthermore, engineering costs can be higher for technologies in the percent process engineering cost for small systems. The process engineering percentages at 13 EPA demonstration sites for low-flow packaged systems ranged from 20 to 80 percent, with a mean of 36 percent (U.S. EPA, 2004). These percentages, however, also include permitting and administrative costs. Because these costs are separate line items in the WBS models, these percentages overstate stand-alone process demonstration phase than for those in wide use. Therefore, EPA retained its assumption of 20

# **D.12 Contingency Cost**

 Contingency cost reflects the degree of risk that management assigns to a project. This cost should reflect the statistical probability of additional project costs because of uncertainties and unlikely or unforeseen events (AACEI, 1996). These unforeseeable additional costs to the project occur because of changes in design, materials, construction methods and/or project schedule. Contingency reflects a judgment by project management or bidders to account for unforeseeable costs, thereby avoiding cost overruns. Contingency costs are included as part of a construction contract allowing the contractor to be paid extra upon authorization of design and construction changes by the project engineer (AACEI, 1996).

 size (i.e., total direct cost) and complexity (i.e., the technology being modeled) as input variables. Ideally, a contingency cost estimate is based on statistical data or experience from similar projects. By their nature, however, contingency costs are site specific and difficult to predict; two estimators may recommend different contingency budgets for the same project 10 percent, are applied to the base costs (i.e., direct costs) to derive contingency cost. These rates The risk of additional unforeseen costs associated with construction projects tends to vary with project size and complexity. Therefore, EPA developed contingency factors using both project (Burger, 2003). EPA examined recommended contingency values, tabulated by project size, from an economic analysis of water services (GeoEconomics Associates Inc., 2002). The recommendations are presented in **[Exhibit D-4](#page-101-0)**. These contingency rates, which range from 2 to apply to projects of low to average complexity. Water treatment construction projects typically fall into this category, depending on the technology being installed.

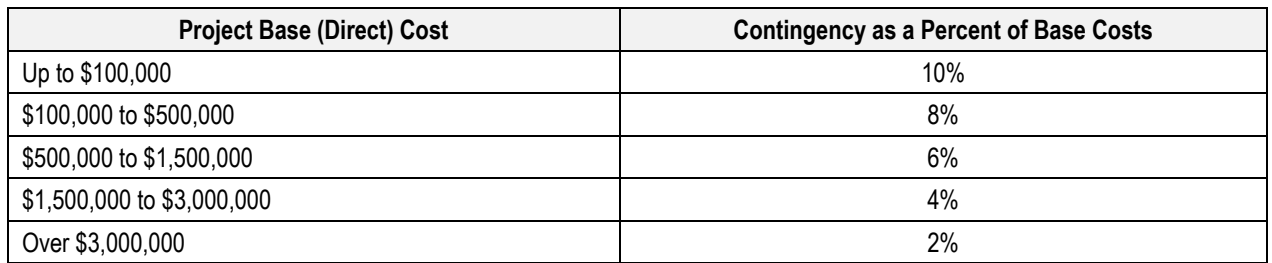

#### <span id="page-101-0"></span>**Exhibit D-4. Recommended Contingency Rates from an Economic Analysis of Water Services**

Source: GeoEconomics Associates Inc. (2002)

 The WBS models would ideally include only the part of a contingency budget that is actually Institute (2001) study, which included both budget estimates and actual spending for contingency are expressed as a percentage of the total budget, rather than direct costs. These projects are not in **[Exhibit D-5](#page-101-1)** show that, with the exception of very large projects (those with total project costs spent, rather than the total amount budgeted. EPA therefore considered a Construction Industry in a series of heavy construction projects. **[Exhibit D-5](#page-101-1)** presents the relevant results. The factors limited to water treatment systems and include a variety of heavy construction projects. The data of over \$100 million), the contingency cost tends to decrease as project size increased. The average contingency factor decreases from 6 to 4 percent before increasing to 7 percent for very large projects. Such very large projects are generally beyond the size of projects that can be modeled using the WBS models. **[Exhibit D-5](#page-101-1)** also shows that unforeseen problems during construction tend to account for a higher share of contingency cost than design or procurement problems.

| Project<br><b>Size</b> | Total<br>Cost<br><b>Budget</b> | <b>Contingency</b><br><b>Budget</b><br><b>Estimate</b> | <b>Contingency</b><br>(% of<br>budget) | Final<br>Project<br>Cost | <b>Contingency Costs</b><br><b>Incurred by Project Phase</b><br>(Design / Procurement /<br>Construction) | Contingency<br>Incurred /<br><b>Budgeted</b> |
|------------------------|--------------------------------|--------------------------------------------------------|----------------------------------------|--------------------------|----------------------------------------------------------------------------------------------------|----------------------------------------------|
| $<$ \$15               | 8.09                           | 0.46                                                   | 6%                                     | \$7.76                   | 0.34(0.04/0.10/0.20)                                                                                     | 74%                                          |
| $$15 - $50$            | 30.22                          | 1.55                                                   | 5%                                     | \$29.51                  | 1.15(0.20/0.30/0.65)                                                                                     | 74%                                          |
| $$50 - $100$           | 70.70                          | 3.09                                                   | 4%                                     | \$68.19                  | 2.24(0.25/0.83/1.16)                                                                                     | 72%                                          |
| > \$100                | 214.02                         | 15.56                                                  | 7%                                     | \$206.50                 | 13.63 (2.00 / 4.24 / 7.39)                                                                               | 87%                                          |

<span id="page-101-1"></span>**Exhibit D-5. Average Contingency Costs in Budgets for Heavy Industrial Projects** 

 All costs are in millions of dollars. Incurred contingency costs exclude excludes three phases: Project Planning Phase, Demolition and Start Up.

Source: CII (2001)

 Because **[Exhibit D-5](#page-101-1)** data is empirical and the basis for the estimates in **[Exhibit D-4](#page-101-0)** is not clear, EPA modified the markups by a factor of 0.77, which is the average ratio of incurred to budgeted The contingency factors in **[Exhibit D-5](#page-101-1)** are higher than the recommended values in **[Exhibit D-4](#page-101-0)**. EPA based its contingency factors in the WBS models primarily on the values in **[Exhibit D-5](#page-101-1)**, but incorporated additional price categories below \$15 million with contingency factors above 6 percent. To create the contingency factors, EPA first converted the figures in **[Exhibit D-5](#page-101-1)**, which are expressed as percentages of a total budget, to markups. For instance, if the contingency budget is 7 percent of a total budget, it represents a markup of  $7/(100 - 7)$  percent = 7.5 percent.

contingency costs in **[Exhibit D-5](#page-101-1)**. **[Exhibit D-6](#page-102-0)** presents the resulting base contingency factors. These represent the contingency or risk prior to consideration of technology complexity.

#### <span id="page-102-0"></span>**Exhibit D-6. WBS Model Contingency Factors Prior to Consideration of Technology Complexity**

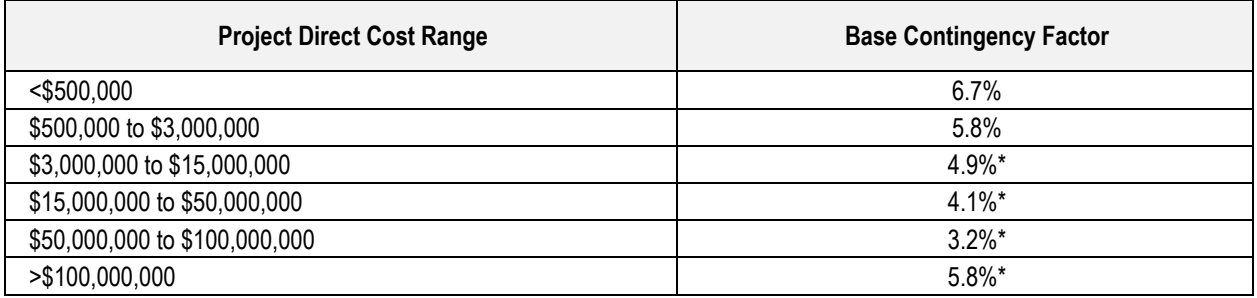

\* Percentages based on CII-Benchmarking & Metrics Analysis Results (CII, 2001).

While there are techniques and computer programs designed to estimate contingency factors for large projects based on construction activity risk simulation, the engineering costing literature and the example projects EPA reviewed do not provide specific quantitative guidance regarding the effect of project complexity on contingency costs. Nevertheless, the anecdotal evidence suggests that risks (and, therefore, contingency costs) increase when project complexity increases.

 had limited application to a variety of water quality conditions and project sizes (or to the conditions at the project in question) are expected to have a higher degree of risk. Among the WBS technologies, project complexity depends on the type of technology employed and the general degree of experience with the technology as it will be applied. Well-established technologies, which have a depth of construction and technology installation and operational history under a variety of conditions, are expected to have low risk with respect to unforeseen problems during construction and installation. Recently developed technologies or ones that have

 the models use to adjust the contingency factors (up or down) from **[Exhibit D-6](#page-102-0)**: To account for differences in contingency values associated with technology type and project complexity, EPA identified four categories of project complexity and assigned multipliers that

- Low complexity = base contingency factor  $x\,0.5$
- Average complexity = base contingency factor  $x 1.0$
- $\bullet$  High complexity = base contingency factor x 1.5
- Very high complexity  $=$  base contingency factor x 2.0.

 Thus, for each technology, the applied contingency factor combines the effects of project size complexity category assignment. The user can change these values on the indirect assumptions and technology complexity to obtain the project specific contingency factor. EPA assigned a project complexity category to each WBS technology based on general knowledge and the application history of the technology to drinking water treatment. **[Exhibit D-7](#page-104-0)** shows this default

 sheet of each model if specific knowledge of the technology and its expected performance under the site-specific conditions warrant such a change.

 The WBS models assume that contingency costs are incurred only in high cost scenarios (see Section 2.3). For low and medium cost estimates, the models assume construction is completed with a minimum of unforeseen site-specific costs and, therefore, that none of the contingency budget is incurred. Users can change this assumption on the indirect assumptions sheet of each model.

<span id="page-104-0"></span>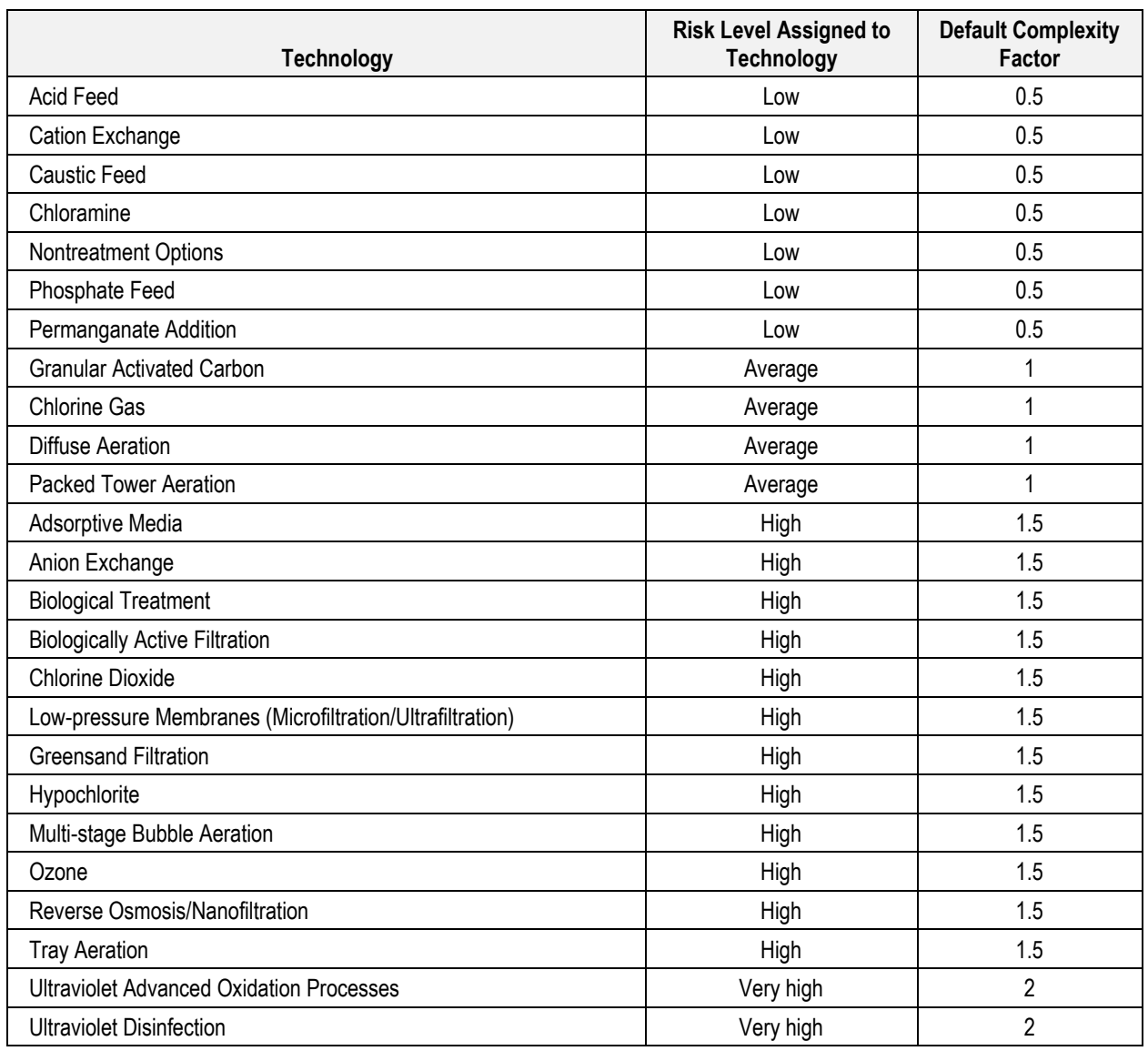

## **Exhibit D-7. WBS Default Complexity Factors by Technology**

## **D.13 Miscellaneous Allowance**

 In a cost estimate for a construction project, an allowance may be included for conditions or events that the estimator can anticipate, but whose cost is not known with any degree of certainty. If, for example, the site is expected to have contaminated soil that may require remediation, the allowance will incorporate the resulting costs. An allowance differs from a contingency cost, which provides contract coverage for unpredictable conditions. The allowance funds account for anticipated additional costs that should become apparent at a later stage of the project (for example, upon completion of the site investigation activities and the detailed engineering design). Much of this cost is associated with knowledge of site-related conditions.

 possible to allow for the specific conditions associated with any given site. However, the models In a national average cost estimate such as the one that the WBS models generate, it is not

 accounts for the level of detail in the WBS design, since the models do not include all minor include an allowance line item to simulate an average effect due to such conditions. The line also process components.

The WBS models assume a miscellaneous allowance of 10 percent as a default. Since the allowance addresses a modeling uncertainty, there is little guidance available from the cost estimation literature. Instead, the assumption must be validated by comparing WBS output to actual water treatment facility construction costs. Users can change the miscellaneous allowance on the indirect assumptions sheet of each model.

# **D.14 Legal, Fiscal and Administrative**

 This category includes project management, accounting and administrative activities related to the WBS models, this category is considered to account for administrative costs that the the project, excluding permitting. The cost can range from 2 to 5 percent of the process cost. In purchaser incurs in the course of procurement. These costs are distinct from the construction management fee, which is included as a separate indirect cost (Section [D.17\)](#page-106-0). The WBS models use a default value of 2 percent. Users can change this assumption on the indirect assumptions sheet of each model.

# **D.15 Sales Tax**

 with public funds. The default value in the WBS models is 0 percent, which reflects the status of taxes in social cost analysis. Taxes are considered a transfer payment and not an actual social social cost analysis, so a default value of 0 percent is appropriate for social cost analysis. The where consideration of transfer payments is appropriate. Water treatment plant projects may be exempt from the sales tax, particularly those constructed cost, which is based on the concept of opportunity cost. Transfer payments are not included in WBS models include a sales tax line item among indirect costs because the models can also be used for private cost analysis (e.g., for a specific utility), which includes transfer payments. Users can enter a sales tax percentage on the indirect assumptions sheet of each model in cases

# **D.16 Financing During Construction**

 can obtain financing through various sources including Drinking Water State Revolving Funds (DWSRF), public-sector financing, private-sector borrowing or equity instruments. **[Exhibit D-8](#page-106-1)**  shows interest rates for drinking water treatment projects derived from the EPA 2006 Community Water Systems Survey. The default value in the WBS models is 5 percent, which is toward the higher end of the range of financing costs for public and private systems, and assumptions for both large and small systems on the indirect assumptions sheet of each model. Engineering cost estimates include interest for financing of the project. Drinking water systems implicitly assumes 1 year of financing during construction. For small systems with design flow less than 1 MGD, the models assume 0 percent financing during construction, implicitly accounting for the very short construction time required for these systems. Users can change the

<span id="page-106-1"></span>

| <b>System Ownership Type</b> | Lender                     | <b>Average Interest Rate</b><br>(All System Sizes) | <b>Range of Average Interest</b><br><b>Rates</b> |
|------------------------------|----------------------------|----------------------------------------------------|--------------------------------------------------|
| Public                       | <b>DWSRF</b>               | 2.3                                                | $1.0 - 3.5$                                      |
| Public                       | Other Public Sector        | 3.5                                                | $0.5 - 4.4$                                      |
| Public                       | <b>Private Sector</b>      | 4.6                                                | $4.2 - 5.0$                                      |
| Public                       | Other                      | 3.9                                                | $0.0 - 4.9$                                      |
| Private                      | <b>DWSRF</b>               | 5.6                                                | $0.8 - 6.2$                                      |
| Private                      | <b>Other Public Sector</b> | 4.4                                                | $3.1 - 5.5$                                      |
| Private                      | <b>Private Sector</b>      | 6.5                                                | $4.3 - 7.7$                                      |
| Private                      | Other                      | 5.9                                                | $0.0 - 10.0$                                     |
| All Systems                  | <b>DWSRF</b>               | 2.6                                                | $1.0 - 4.3$                                      |
| All Systems                  | Other Public Sector        | 3.8                                                | $1.9 - 4.5$                                      |
| All Systems                  | <b>Private Sector</b>      | 5.2                                                | $4.3 - 5.5$                                      |
| All Systems                  | Other                      | 4.3                                                | $0.0 - 10.0$                                     |
| <b>All Systems</b>           | <b>All Lenders</b>         | Data not available                                 | $0.0 - 10.0$                                     |

**Exhibit D-8. Average Interest Rates for Capital Funds** 

DWSRF = Drinking Water State Revolving Funds

# <span id="page-106-0"></span>**D.17 Construction Management and General Contractor Overhead**

 As discussed in Section [D.4.2,](#page-91-0) the component costs in the WBS cost database include the cost of cover the cost of insurance, performance bonds, job supervision or other costs associated with the general contractor. The WBS models account for these costs by combining costs and fees for installation, including O&P for the installing contractor. However, the installation cost does not the following items:

- Builder's risk insurance
- Performance bonds
- Construction management.

 Builder's risk insurance is casualty insurance for the project during construction and may cover various risks, such as vandalism, fire, theft or natural disasters. According to RSMeans (2009c), a national average rate is 0.34 percent of the project cost. EPA adopted this assumption for the WBS models. Users can adjust this rate on the indirect assumptions sheet of each model.

Performance bonds compensate the owner for losses due to contractor failure to complete work according to specifications. RSMeans (2006) estimates the costs based on the total direct cost of the project, as described in **[Exhibit D-9](#page-107-0)**.

<span id="page-107-0"></span>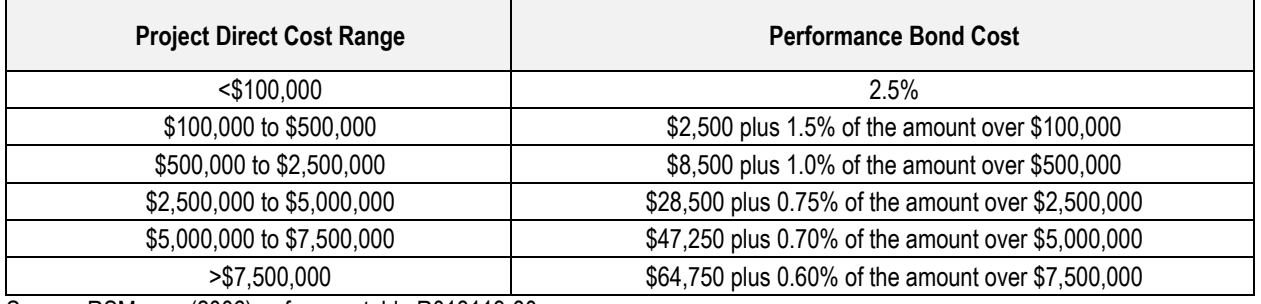

## **Exhibit D-9. Cost of Performance Bonds**

Source: RSMeans (2006), reference table R013113-80.

 office overhead and profit. Various sources provide individual estimates for these items, but the WBS models roll them into a construction management fee to reflect a cost structure that the The construction management fee covers the cost of job supervision, an on-site office, main owner might see. RSMeans (2009c) provides a table of typical construction management rates for jobs of various sizes. EPA adapted those rates to develop those shown in **[Exhibit D-10](#page-107-1)**.

#### **Exhibit D-10. Construction Management Fees**

<span id="page-107-1"></span>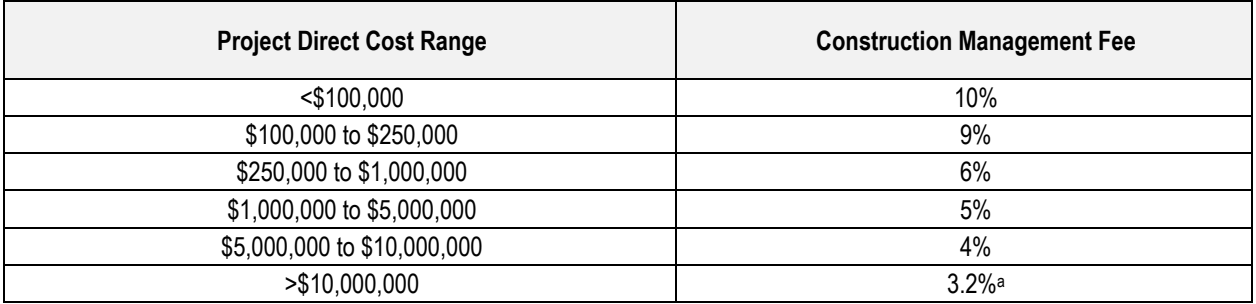

 a. The reference quotes a fee range of 2.5% to 4% for a \$50 million project. The WBS models assume an intermediate rate for projects over \$10 million.

Source: RSMeans (2009c), division 01 11 31.20.

 The indirect line item for construction management and general contractor overhead sums all of these costs. The costs can be omitted individually on the indirect assumptions sheet of each model, either by an assumption that directly controls inclusion or exclusion or by setting the package treatment plants, the models exclude the construction management fee portion by default and include only the performance bond and builder's risk insurance. Because package appropriate percentage to zero. For example, in the case of small systems that use pre-engineered plants typically are skid-mounted and assembled offsite, they typically do not require a general contractor to supervise their installation. Instead, their installation is managed by a single entity, often the vendor that supplied the package.

## **D.18 City Index**

 assuming a national average of 1.0. The default value in the WBS models is set to the national average of 1.0, which is appropriate for estimating national compliance costs. Users wishing to This indirect cost accounts for city-specific and regional variability in materials and construction costs. The city index factor included in the WBS models is expressed as a decimal number,
publishes average construction cost indices for various three-digit zip code locations. adjust estimated costs to be more reflective of potential costs in specific geographic locations can change the city index value on the output sheet. For example, to estimate costs for a city where construction costs are 90 percent of the national average, the user would change the city index to 0.9. One source for region- or location-specific adjustment factors is RSMeans (2013), which

# **D.19 List of Abbreviations and Symbols in this Appendix**

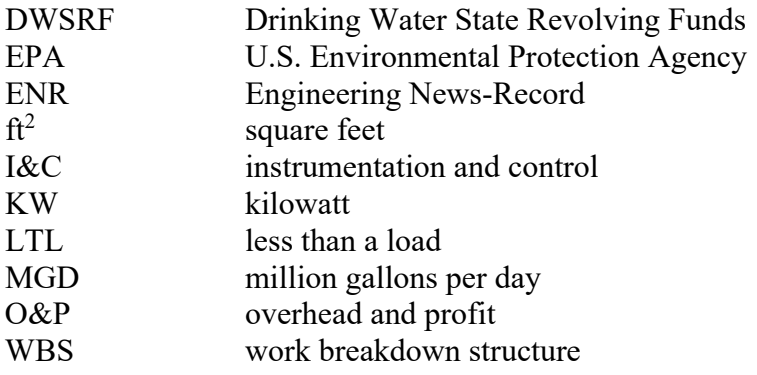

## **D.20 References**

Association for the Advancement of Cost Engineering International (AACEI). 1996. *Certification Study Guide*. Morgantown, West Virginia.

Allis, William A. 2005. Personal communication with L. Petruzzi, SAIC. April.

Air Force Combat Climatology Center (AFCCC). 2000. *Engineering Weather Data: 2000 International Edition*. Published by the National Climatic Data Center.

 *Alton Water Treatment Plant, H&S no. 1862.* 7 January. American Water Works Corporation (AWWC). 1999. *Preliminary Cost Estimate Summary:* 

AWWC. 2001a. *Seymour, Indiana Process Cost Estimate.* 

AWWC. 2001b. *St. Joseph, Missouri Cost Estimate.* 

Burger, Riaan. 2003. "Contingency, Quantifying the Uncertainty." *Cost Engineering* 45, no. 8. 8 August.

California Department of Transportation (CADOT). 2001. *Earth Pressure Theory and Application*.

Construction Industry Institute (CII). 2001. *Benchmarking & Metrics Analysis Results*. Austin, Texas. May.

Fairfax Water Authority (FWA). 2003. *New Construction Works Brochures*. Virginia.

GeoEconomics Associates Incorporated. 2002. *An Economic Analysis of Water Services*. Chapter 5.

Krynine, D.P. and W.R. Judd. 1957. *Principles of Engineering Geology and Geotechnics*. McGraw-Hill. New York.

 Minnesota Natural Resources Conservation Services (MN NRSC). 2003. *General Guide for Estimating Moist Soil Density*. 10 May.

 *Technology Characterizations*. U.S. Department of Energy. National Renewable Energy Laboratory (NREL). 2003. *Gas-Fired Distributed Energy Resource* 

 RSMeans. 2006. *Facilities Construction Cost Data.* 21st Annual Edition. Kingston, Massachusetts: RSMeans Company.

 RSMeans Company. RSMeans. 2009a. *Assemblies Cost Data*. 34th Annual Edition. Kingston, Massachusetts:

 Massachusetts: RSMeans Company. RSMeans. 2009b. *Building Construction Cost Data*. 67th Annual Edition. Kingston,

 Massachusetts: RSMeans Company. RSMeans. 2009c. *Facilities Construction Cost Data*. 24th Annual Edition. Kingston,

RSMeans. 2013. *Facilities Construction Cost Data 2014*. 29<sup>th</sup> Annual Edition. Norwell, Massachusetts: Reed Construction Data LLC.

Scoutten, Inc. 2009. *Opinion of Probable Cost for Town Of Buckeye Water And Wastewater Infrastructure and Water Resources Improvements Associated with 2009 Development Fees*. Revised 11 May. Retrieved from <http://www.buckeyeaz.gov/DocumentView.aspx?DID=640>

Stone and Webster. 2001. *Brayton Point Station Permit Renewal Application*. Five Volumes.

Tampa Bay Water. 2006. *West Pasco Infrastructure Project, Maytum WTP Modifications, Project No. 05903.* Memorandum from Kenneth R. Herd, Director of Operations and Facilities, to Jerry L. Maxwell, General Manager. 1 December.

United States Army Corp of Engineers (U.S. ACOE). 1992. *Revision of Thrust Block Criteria in TM 5-813-5/AFM 88-10 VOL. 5 Appendix C. Publication Number: ETL 1110-3-446. 20 August.* 

U.S. Environmental Protection Agency (U.S. EPA). 2004. *Capital Costs of Arsenic Removal Technologies, U.S. EPA Arsenic Removal Demonstration Project, Round 1*. EPA-600-R-04-201. Cincinnati, OH: U.S. EPA, National Risk Management Research Laboratory.

# **Appendix E. General Assumptions for Operating and Maintenance Costs**

# **E.1 Introduction**

 independently for each treatment technology. Nevertheless, there are several general assumptions The work breakdown structure (WBS) models calculate operating and maintenance (O&M) costs and estimation functions that are common to the O&M estimates across the treatment models. This appendix describes those assumptions and functions. Any O&M cost element that is technology-specific is included in the chapter describing that technology in the main document.

The O&M costs estimated in the WBS models primarily include annual expenses for:

- Labor to operate and maintain the new treatment equipment
- Chemicals required by the treatment
- Materials needed to carry out maintenance (including small tools)
- Energy.

 insurance and other miscellaneous expenditures that are not directly related to the operation of Costs for commercial liability insurance, inspection fees, domestic waste disposal, property the technology are included in the WBS models by applying a miscellaneous allowance to the total annual O&M costs. This calculation uses the same miscellaneous allowance percentage that is applied to capital costs as an indirect line item (see Appendix D). Users can change this percentage on the indirect assumptions sheet of each model.

 and finished water quality parameters and other factors that affect operation requirements such as The WBS models calculate O&M costs based on the inputs provided by the user on the input sheet and values specified on the O&M assumptions sheet. These inputs include system size, raw an option in the activated alumina model to regenerate media or operate on a throw away basis. The design equations and assumptions incorporated in the O&M sheets are described below.

 costs in ways that are not readily reflected in the WBS outputs. These include: Despite provisions for user inputs, there are several factors that can affect site-specific O&M

- Operator expertise
- Equipment quality, design, installation and degree of automation
- Environmental conditions (e.g., changes in raw water quality over time).

 Some O&M costs components, such as energy for pumping water or chemicals for treatment, are challenge for estimating costs. For example, the required level of effort to operate or maintain a size of the treatment system, the professional level or education and training of the operator and well defined and readily estimated using an engineering cost approach. Other O&M cost drivers, however, depend on multiple factors that are difficult to quantify and, therefore, represent a technology depends on the level of complexity and sophistication of the installed technology, the state and local regulations for process staffing.

 Higher cost equipment may require less intensive maintenance or less hands-on operation. For To complicate matters further, there are trade-offs between system capital costs and O&M costs. example, using mixers and tanks to prepare brine solution for regenerating an anion exchanger might reduce equipment costs compared to using salt saturators. However, salt saturators require less labor to use and potentially reduce the need for a salt storage facility. Also high quality, highly automated systems can significantly reduce labor requirements, but increase capital costs. The U.S. Environmental Protection Agency (EPA) included some adjustments to O&M costs in the WBS models to account for some types of savings, which are described below.

# **E.2 Labor Costs**

The WBS models calculate the annual hours of O&M labor in the following categories:

- Operator labor for operation and maintenance of process equipment
- Operator labor for building maintenance
- Managerial and clerical labor.

The WBS model labor hour estimates are intended to be incremental. That is, they only include labor associated with the new treatment system components.

### **E.2.1 Operator Labor for Operation and Maintenance of Process Equipment**

System operation includes the following primary tasks:

- Collecting data from process instruments and recording system operating parameters
- Preventative maintenance and calibration of process instruments
- • Verifying the proper operation of pumps, valves and other equipment and controlling the treatment process by adjusting this equipment
- Preventative maintenance of pumps, valves and other equipment
- Inspection and maintenance of chemical supplies
- Visual inspection of the treatment facility and system components
- • Other, technology-specific tasks (e.g., managing regeneration, backwash or media replacement).

 manual, semi-automated and fully automated. The assumptions about labor required for each Labor required for these tasks is sensitive to the level of system automation. As discussed in Section 2.3 and Appendix A, the user has the option to choose from three levels of automation: task vary depending on the level of automation selected, as shown in **[Exhibit E-1](#page-112-0)** and discussed below. Users can change these assumptions, if desired, on the O&M assumptions sheet of each model.

 different water treatment facilities. Most of the resulting model estimates were within +50 EPA compared model results using these assumptions with annual labor hours reported for 12 percent to -30 percent of the annual labor hours reported for the sample facilities.

<span id="page-112-0"></span>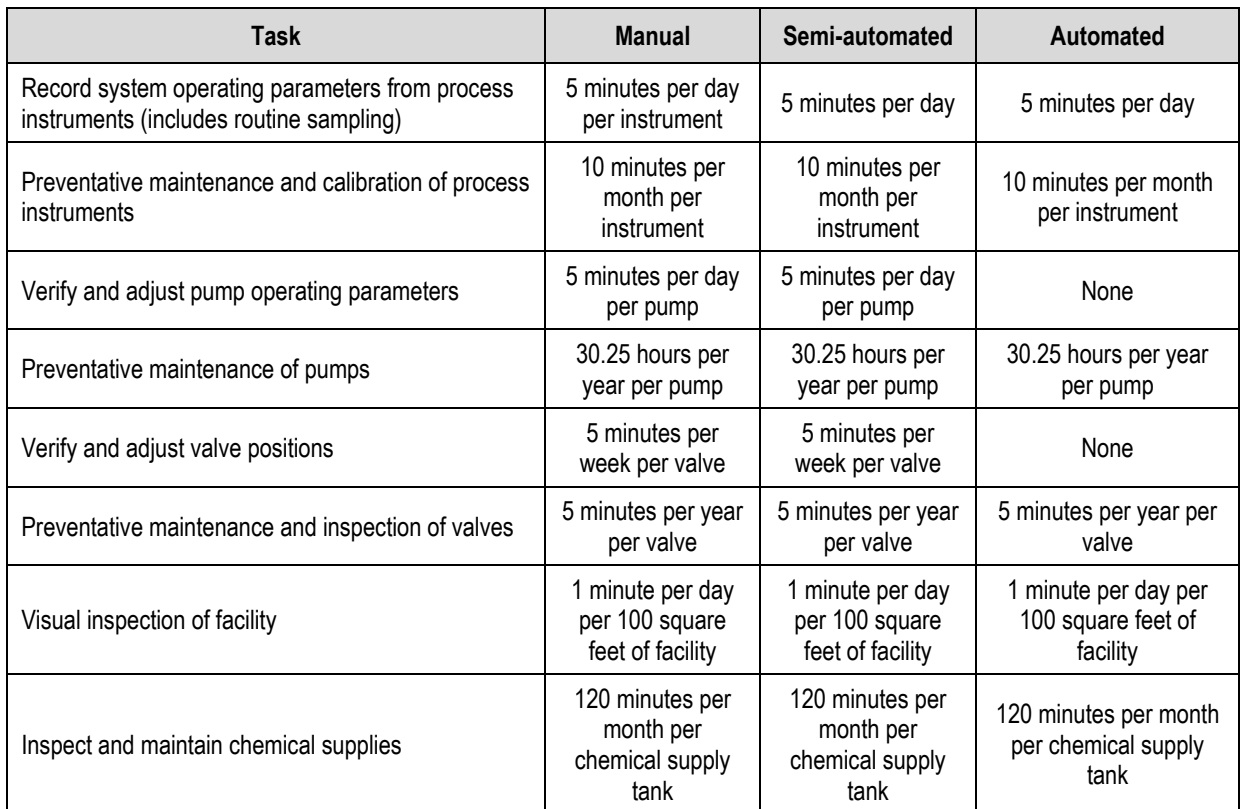

### **Exhibit E-1. Operator Labor Assumptions for Three Levels of Automation**

#### **Collecting Data from Process Instruments and Recording System Operating Parameters**

 to-day operation of the treatment process (e.g., flow meter, head loss sensor). Instruments For manual systems, the models assume 5 minutes per day per instrument associated with dayassociated with intermittent processes (e.g., backwash flow meters) are not included in this estimate, because observation of these instruments is included the operator labor associated with managing the intermittent process. In semi-automated and automated systems, the control system handles the task of collecting information from the various process instruments, so operator labor is reduced to 5 minutes per day to keep a record of operating parameters.

### **Preventative Maintenance and Calibration of Process Instruments**

 chlorine residual analyzers) may require calibration more frequently than monthly, others (e.g., minutes per month as an average across the various types of instruments. Regardless of the level of automation, the models assume 5 minutes per month for each instrument, including those associated with intermittent processes. While some instruments (e.g., head loss sensors) will require limited, less frequent maintenance. Therefore, the models use 10

#### **Verify and Adjust Pump Operating Parameters**

For manual and semi-automated systems, the models assume 5 minutes per day per pump, including metering pumps associated with continuous chemical feed processes. Pumps associated with intermittent processes (e.g., backwash pumps) are not included in this estimate,

 because operation of these pumps is included the operator labor associated with managing the intermittent process. In automated systems, the control system handles this task, so no additional operator labor is required.

#### **Preventative Maintenance of Pumps**

Regardless of level of automation, the models assume 30.25 hours per year for large, frequently operated pumps (e.g., booster pumps). This estimate does not include small chemical metering pumps, but does include backwash pumps when these are operated more frequently than weekly. The estimate of 30.25 hours per year is based on a list of recommended pump maintenance activities from a vendor, combined with an independent engineering estimate of hours required for each activity, as shown in **[Exhibit E-2](#page-113-0)**.

<span id="page-113-0"></span>

| Task                                               | <b>Interval</b> | <b>Estimated</b><br><b>Minutes/Task</b> | <b>Estimated Hours/Year</b>                                     |
|----------------------------------------------------|-----------------|-----------------------------------------|-----------------------------------------------------------------|
| Check bearing temperature                          | Monthly         | 5                                       |                                                                 |
| Changing lubricant/ adjusting power level          | Monthly         | 30                                      | 6                                                               |
| Disassemble for inspection, reassemble             | Monthly         | 60                                      | 12                                                              |
| Check oil                                          | Quarterly       | 10                                      | 0.67                                                            |
| Check lubricated bearings for saponification       | Quarterly       | 10                                      | 0.67                                                            |
| Removal of bearings and replace, reassemble        | Quarterly       | 60                                      | 4                                                               |
| Check packing and replace if necessary, reassemble | 6 months        | 60                                      | 2                                                               |
| Vibration readings                                 | 6 months        | 10                                      | 0.33                                                            |
| Remove casing and inspect pump                     | Annual          | 120                                     | $\overline{2}$                                                  |
| If parts are worn, replace                         | Annual          | varies                                  | covered by pump materials<br>percentage and pump<br>useful life |
| Clean deposits and/ or scaling                     | Annual          | 60                                      |                                                                 |
| Clean out stuffing box piping                      | Annual          | 30                                      | 0.5                                                             |
| Measure and record suction and discharge pipe head | Annual          | 5                                       | 0.08                                                            |
| <b>Total All Tasks</b>                             | Annual          | 1,815                                   | 30.25                                                           |

**Exhibit E-2. Pump Maintenance Activities** 

### **Verify and Adjust Valve Positions**

For manual and semi-automated systems, the models assume 5 minutes per week per valve on the main process line. In automated systems, the control system handles this task, so no additional operator labor is required.

### **Preventative Maintenance and Inspection of Valves**

Regardless of level of automation, the models assume 5 minutes per year per valve on the main process line.

### **Visual Inspection of Facility**

 of treatment system floor plan to conduct visual inspection of the overall process. This daily major operational components (instruments, pumps and valves), as discussed above. Regardless of level of automation, the models assume 1 minute per week per 100 square feet  $(\text{ft}^2)$ inspection is in addition to inspection conducted as part of routine operation and maintenance of

#### **Inspect and Maintain Chemical Supplies**

 leaks and inspecting and maintaining small metering pumps). The models assume that chemical supplies, whether they are associated with continuous addition or intermittent use, require additional attention beyond that included in daily visual inspection. In particular, they also require labor associated with receiving chemical shipments. Regardless of level of automation, the models assume 120 minutes per month for each chemical storage tank. Although counted on the basis of the number of tanks, this estimate is intended to cover all components associated with the chemical supply system (e.g., checking pipes and valves for

### **Technology-Specific Tasks**

 operator attention, depending on the level of automation (e.g., intermittent regeneration, backwash or media replacement). Where this is the case, the technology chapters in the main Many of the technologies include activities in addition to day-to-day operation that may require document describe the specific assumptions required to calculate operator labor.

### <span id="page-114-0"></span>**E.2.2 Labor for Building Maintenance**

 The WBS models include a building maintenance cost based on the building area (i.e., using a appropriate building maintenance repair and repair tasks from those listed in the two sources. The selected tasks include those associated with preventative maintenance, small repairs and task list does not include tasks in the following categories: unit cost in dollars per square foot per year). EPA developed this cost based on two sources: Whitestone Research (2009) and RSMeans (2013). Specifically, EPA selected a list of major repairs. EPA estimated a frequency for each task by averaging the frequency recommended in each of the two sources. **[Exhibit E-3](#page-115-0)** identifies the tasks included in the maintenance and repair buildup. The models include maintenance and repair tasks for heating and cooling systems only for buildings with the relevant systems. To avoid double-counting, the

- Maintenance of treatment system components that are already explicitly considered in the models' maintenance labor and materials costs (e.g., pumps, valves, instruments)
- Full replacement of items that are explicitly given a useful life in the models (e.g., piping, heating and cooling systems)
- Repair tasks with a lower frequency than the useful life assumed in the models for the related WBS line item (e.g., skylight replacement has a recommended frequency of 40 years, whereas the models assume a useful life for the entire building of 37 to 40 years).

For the buildup, EPA assumed a baseline building area of  $4,000$  ft<sup>2</sup> and building components corresponding to a medium-quality building (see the assumptions in Appendix B). EPA estimated costs for each task using data from RSMeans (2013) and assuming that preventative maintenance and minor repairs would be conducted using in-house labor, while major repairs

 would be conducted using outside contractors. These costs include both labor and materials. rate—that is, a \$100 task with a typical frequency of 5 years is assigned an annual cost of \$20. Because repair needs do not follow a strict schedule, EPA annualized costs with no discount

 Labor accounts for most of the cost for the maintenance and repair tasks. Further, the Building combine labor and material costs, do not include the costs of materials that are likely to be used Cost Index and Construction Cost Index, the only two cost indices in the WBS cost database that in building maintenance. The WBS cost database therefore uses the Employment Cost Index to escalate the building maintenance costs to current year dollars.

#### **Exhibit E-3. Building Maintenance and Repair Tasks**

- <span id="page-115-0"></span>• Minor repairs and refinishing for concrete floors
- Repairs and waterproofing for exterior concrete block walls
- Repairs and refinishing for doors
- Roofing debris removal and inspections
- Minor repairs and replacement for roofing membranes and flashing
- Repairs to skylights
- Repairs and refinishing for interior concrete block walls
- Repairs and refinishing for drywall
- Office painting
- Vinyl tile flooring replacement
- Repairs, refinishing and replacement for acoustic tile ceilings
- Preventive maintenance, repairs and replacement for lavatories and lavatory fixtures
- Water heater preventive maintenance, cleaning and servicing, overhauls and replacement
- Repairs to pipe joints and fittings
- Cleaning of drains
- Maintenance, repair and replacement of gutters
- Repair and replacement of fans
- Inspection and replacement of sprinkler systems
- • Maintenance, inspection, repair and replacement of electrical systems including switchgear, receptacles, wiring devices, voice/data outlets and structure ground
- Replacement of lamps, ballasts and lighting fixtures
- Standby generator maintenance and inspection
- Preventive maintenance of computers

#### **E.2.3 Managerial and Administrative Labor**

 The models contain an assumption that managerial and administrative support levels for a new associated with recordkeeping and reporting burden estimates that EPA must estimate and report treatment plant are equal to 10 percent of the total operator hours for system operation and maintenance. This estimate is not intended to represent total administrative and managerial time at a drinking water system, because total time includes many tasks unrelated to operating a new treatment train. It only represents incremental time needed to provide administrative support for the new treatment plant, e.g., processing supply orders. It also does not include labor time independently to comply with Paperwork Reduction Act requirements. Users can change the 10

 assumptions sheet of each model. percent assumption for either or both of managerial and administrative labor on the O&M

### **E.2.4 Labor Unit Costs**

To estimate the cost of the labor calculated in each of the categories above, the models multiply labor hours by unit costs from the WBS cost database. These unit costs reflect average loaded wage rates for applicable labor categories (i.e. technical, managerial and administrative) and vary across system size. The WBS cost database uses the Employment Cost Index to escalate the rates to current year dollars. Users can change the wage rates, if desired, in the data extracted from the WBS cost database.

# **E.3 Chemicals**

 Each of the WBS models calculates annual chemical usage (in pounds or gallons per year) on a technology-specific basis. The technology chapters in the main document describe these calculations. In some models, these calculations also reflect the selected option for regeneration or disposal of spent chemicals. Annual chemical costs equal the product of the annual chemical requirements and the unit chemical costs in the WBS cost database.

# **E.4 Materials**

The WBS models calculate the annual cost of materials in the following categories:

- Materials for maintenance of booster or influent pumps
- Materials for maintenance and operation of other, technology-specific equipment
- Replacement of technology-specific equipment that occurs on an annual basis
- Materials for building maintenance.

 Pumps are operated continuously (or nearly continuously) and require preventive and routine maintenance. Pumps are common to all the technologies. Each of the models assumes the annual cost of materials for pumps is equal to 1 percent of their pre-installation capital cost to account for consumable supplies and small parts requiring frequent replacement. This assumption is based on input from the technology experts who reviewed the WBS models and commented that the initial assumption of 5 percent was too high. Users can change this assumption on the O&M assumptions sheet of each model. Although accidents or improper operation can result in a need for major repairs that increase maintenance materials costs beyond 1 percent, the models do not include these types of costs.

 models for these technologies include annual costs for maintenance materials. The technology Some of the technologies include other equipment that may require significant maintenance (e.g., the blowers in the packed tower aeration and multi-stage bubble aeration technologies). The chapters in this document describe the specific calculations. In general, these calculations are based a percentage of the pre-installation capital cost of the equipment.

 Some of the technologies also include equipment components (e.g., membrane filter cartridges) capital items, the models handle the replacement costs in the O&M sheet. The replacement cost that require frequent replacement. Rather than treat these components as frequently replaced calculations are based on assumptions about replacement frequency and unit costs from the WBS component cost database. The specific calculations are in the technology sections of the main document.

 The cost is discussed in Section [E.2.2.](#page-114-0) The WBS models compute a cost for building maintenance that combines labor and materials.

#### E.5 **Energy**

All of the WBS models calculate the annual cost of energy in the following categories:

- Energy for operation of booster or influent pumps
- Energy for operation of other, technology-specific items of equipment
- Energy for lighting
- Energy for ventilation
- Energy for cooling
- Energy for heating.

### **E.5.1 Energy for Pumps and Other Equipment**

 on average flow, pump head and pump efficiency. The models then convert this operating Booster or influent pumps are equipment common to all the technologies. Because these pumps are operated continuously (or nearly continuously), they can represent significant energy consumption. Therefore, each of the WBS models calculates pump operating horsepower based horsepower to megawatt-hours/year assuming continuous operation. To calculate annual cost, the models then multiply the annual power requirement by the unit cost for electricity contained in the WBS component cost database.

Some of the technologies include other equipment that consumes significant quantities of energy (e.g., blowers, backwash pumps, mixers). For those technologies, the model also calculates the energy for such equipment explicitly. The technology chapters in the main document describe the specific energy calculations. In general, those calculations are similar to the energy calculation for pumps.

### **E.5.2 Energy for Lighting**

 and the quality level of the building (see Appendix B). The building capital costs in the WBS The models calculate annual lighting requirements based on the building square footage estimate cost database include the cost of light fixtures for the following light requirements:

- Sheds and low quality buildings, 0.3 watts/hour/ $ft<sup>2</sup>$  of building area
- Mid quality buildings,  $0.6$  watts/hour/ft<sup>2</sup> of building area
- High quality buildings, 1.2 watts/hour/ $\text{ft}^2$  of building area.

hours per ft<sup>2</sup> per year. This conversion is based on operation of the lights 24 hours per day, 365 Treatment Plant in Cincinnati, Ohio. For this facility, the lighting requirements are 1.5, 1.0 and 0.8 watts per hour per ft<sup>2</sup> for the contactor, pipe gallery and regeneration areas, respectively, with Multiplying the appropriate light requirement by 8.8 results in an energy usage rate in kilowatt days per year. EPA evaluated these assumptions by calculating the granular activated carbon contactor, pipe gallery and furnace area lighting requirements at the Richard Miller Water

a weighted average of 1.0 watt per hour per  $ft^2$ , which is between the mid and high quality values that EPA uses in the models. Users can change the lighting requirement for each level of building quality on the O&M assumptions sheet of each model.

 small systems for many technologies) using the following factor (with a maximum of 1 to account for large systems that might require more than one full-time operator): Because many systems are not lit during times an operator is not present, the models reduce lighting energy requirements when a full-time operator presence is not required (possible for

Operator hours per year/ (24\*365).

#### **E.5.3 Energy for Ventilation**

 estimate and results in a more conservative (i.e., higher) estimate of ventilation energy consumption. All of the models use these same assumptions with the exception of chlorination, change the ventilation assumptions, if desired, on the O&M assumptions sheet of each WBS The models calculate ventilation requirements based on the assumptions shown in **[Exhibit E-4](#page-118-0)**. The technology experts who reviewed the assumptions for the WBS models confirmed the reasonableness of these assumptions, although one expert commented that the air change rate for pumps could be lower for systems in a northern climate. The WBS models continue to use the value shown, however, because it is believed to be more reasonable for a national average which has special ventilation requirements as described in that technology section. Users can technology model.

<span id="page-118-0"></span>

| Variable                                                                           | Value used           |
|------------------------------------------------------------------------------------|----------------------|
| Ventilation air change rate for contactor areas                                    | 3 air changes/hour   |
| Ventilation air change rate for pump areas                                         | 20 air changes/hour  |
| Ventilation air change rate for chemical storage areas                             | 2 air changes/hour   |
| Ventilation air change rate for offices                                            | 2 air changes/hour   |
| Pressure drop across ventilation fans                                              | $0.25$ pounds/ $ft2$ |
| Number of days with mechanical ventilation for small systems (less than 1 MGD)     | 90 days/year         |
| Number of days with mechanical ventilation for medium systems (1 to 10 MGD)        | 120 days/year        |
| Number of days with mechanical ventilation for large systems (greater than 10 MGD) | 185 days/year        |

**Exhibit E-4. Assumptions for Calculating Ventilation Requirements** 

MGD = million gallons per day

 The models first use the air change rate assumptions to calculate an overall weighted average air change rate for each building based on the equipment present in that building. The models then use this weighted average air change rate for each building in the following formula:

$$
Variation energy (kWh/yr) = DAYS \times 24 \times 0.746 \times P_{drop} \times FP \times H \times A_{changes} / 33,000
$$

where:

 $DAYS = \text{days}$  per year with mechanical ventilation

 $P_{drop}$  = pressure drop across ventilation fans (pounds/ft<sup>2</sup>)

 $FP =$  building footprint  $(ft^2)$  $H =$  building height (feet)  $A<sub>changes</sub> = weighted average air change rate for the building (air changes/hour)$ 

#### **E.5.4 Energy for Heating and Cooling**

The models calculate heating and cooling requirements based on the assumptions shown in **[Exhibit E-5](#page-119-0)**. Users can change these assumptions, if desired, on the O&M assumptions sheet of each WBS technology model. These assumptions are described in greater detail below.

<span id="page-119-0"></span> R-values are a measure of the effective resistance to heat flow of an insulating barrier such as a building envelope. The R-values assumed in the models (20 for walls, 49 for ceilings) are based commercial buildings in the majority of climate zones, assuming construction materials database to determine if they are consistent with the use of such construction materials. on minimum requirements from the 2021 International Energy Conservation Code for consistent with those used to develop the unit building costs (see Appendix B) (ICC, 2021). The user can change these values to reflect higher efficiency construction materials. In doing so, however, the user should also examine the unit building costs extracted from the WBS cost

| Variable                                      | Value used                        |
|-----------------------------------------------|-----------------------------------|
| R-value for walls                             | 20 hour - $ft^2$ - $\circ$ F /BTU |
| R-value for ceilings                          | 49 hour - $ft^2$ - $\circ$ F /BTU |
| Annual heating degree days                    | 4,260 degree days                 |
| Annual cooling degree days                    | 1,415 degree days                 |
| Heating ventilation/infiltration load         | 168,679 BTU/cfm                   |
| Cooling ventilation/infiltration load         | 51,771 BTU/cfm                    |
| Electric resistance heating efficiency        | 98%                               |
| Heat pump heating coefficient of performance  | 3.3                               |
| Natural gas non-condensing furnace efficiency | 85%                               |
| Natural gas condensing furnace efficiency     | 90%                               |
| Standard oil furnace efficiency               | 82%                               |
| Mid-efficiency oil furnace efficiency         | 90%                               |
| Air conditioning energy efficiency ratio      | 11.8 BTU/Whr                      |
| Heat pump cooling energy efficiency ratio     | 11.8 BTU/Whr                      |

**Exhibit E-5. Assumptions for Calculating Heating and Cooling Requirements** 

BTU = British thermal unit; cfm = cubic feet per minute; Whr = watt hour

 weighted data. EPA derived the heating and cooling ventilation/infiltration load values from data Annual heating and cooling degree days are based on data from the U.S. Energy Information Administration (U.S. EIA, 2021). Specifically, the values used in the models (4,260 heating degree days and 1,415 cooling degree days) are the national average of regional, populationin the Air Force Combat Climatology Center Engineering Weather Data Version 1.0 (U.S. Air Force, 2000). Specifically, EPA selected climate data for 21 cities distributed geographically

 used in the models are intended to represent a climate that produces a nationally representative throughout the United States and calculated total annual heating and cooling losses. The values used in the WBS models (168,679 BTU/cfm heating load and 51,771 BTU/cfm cooling load) are those for the city (St. Louis) that represents the median total annual heating and cooling loss from among the 21 cities. In combination, the degree day and ventilation/infiltration load values total heating and cooling requirement. The user can change these values to represent a specific different climate. In doing so, however, the user should select values for the heating and cooling measures, respectively, that are consistent with one another (i.e., reflective of a realistic climate).

 (2021). The heat pump heating coefficient of performance is based on requirements from the efficiency assumptions consider minimum efficiencies as outlined in Title 42 of the U.S. Code Chapter 77, Subchapter III: Improving Energy Efficiency, as well as trends and definitions from modify these values, as desired, to reflect the use of more or less efficient equipment. The remaining values in the exhibit are related to the efficiency and performance of heating and air conditioning equipment. Electric resistance heating efficiency is based on information from the U.S. Department of Energy (U.S. DOE, 1997) in combination with guidance from Rosen Federal Energy Management Program, assuming a heat pump that is air-cooled and in the 135,000 to less than 240,000 BTU per hour category (U.S. DOE, 2021). The four furnace the Appliance Standards Awareness Project (ASAP, 2021). EPA derived the air conditioning and heat pump cooling energy efficiency ratios by converting the minimum Seasonal Energy Efficiency Ratios for single-package units outlined in 10 CFR 430.32 to approximate energy efficiency ratios using the formula outlined in Engebrecht and Hendron (2010). The user can

 dimensions, to calculate total annual heating and cooling losses. The models consider both The WBS models use the assumptions in **[Exhibit E-5](#page-119-0)**, along with estimated building conductance losses and ventilation/infiltration losses. The models calculate conductance losses for each building using the following formulae:

Conductance heating  $loss = 4 \times S \times H \times H_{DD} \times 24 / R_{wall} + FP \times H_{DD} \times 24 / R_{ceiling}$ Conductance cooling  $loss = 4 \times S \times H \times C_{DD} \times 24 / R_{wall} + FP \times C_{DD} \times 24 / R_{ceiling}$ 

where:

 S = length of building side in feet (assumed to equal the square root of the building  $H =$  building height (feet)  $FP =$  building footprint  $(ft^2)$ footprint)  $H_{DD}$  = annual heating degree-days  $C<sub>DD</sub>$  = annual cooling degree-days  $R_{wall} = R$ -value for walls

 $R_{\text{ceiling}} = R$ -value for ceiling.

 all four walls and the ceiling of each building. The models assume heat transfer through the The equations above represent the total heat transfer in British thermal units (BTU)/year through building floor is negligible.

To calculate ventilation and infiltration losses, the models first calculate the air exchange rate in cubic feet per minute (cfm) for each building using the following formula:

Air exchange rate (cfm) =  $FP \times H \times A_{changes} / 60$ 

where:

 $FP =$  building footprint  $(ft^2)$  $H =$  building height (feet) Achanges = weighted average air change rate for the building (air changes/hour, as described above in the section on ventilation)

 Note that, unlike the calculation for ventilation energy use, this calculation does not incorporate assumptions about the frequency of mechanical ventilation. This is because heating and cooling losses occur regardless of whether ventilation is achieved by mechanical or natural means.

 infiltration losses (in BTU/year) for each building using the following formulae: The models then apply the air exchange rate calculated above to determine ventilation and

> Heating ventilation and infiltration heat  $loss = CFM \times H_{VIload}$ Cooling ventilation and infiltration heat  $loss = CFM \times C_{VIIoad}$

where:

CFM = air exchange rate (cfm, as calculated above)  $H_{VIIoad} = heating ventilation/infiltration load (in BTU/cfm)$  $C_{\text{VIIoad}}$  = cooling ventilation/infiltration load (in BTU/cfm)

The models then sum conductance losses and ventilation/infiltration losses to determine total annual heating and cooling requirements for each building. For cooling, the models add cooling required to compensate for the waste heat generated by pumps (and other technology-specific mechanical equipment).

 using these requirements, BTU values for the appropriate fuel (i.e., electricity, natural gas or oil) The models then calculate heating and cooling energy consumption for each of several options and the efficiency factors shown in **[Exhibit E-5.](#page-119-0)** For heating, the options are electric resistance heating, electric heat pump, natural gas condensing or non-condensing furnace and standard or mid-efficiency oil furnace. For cooling, the options are conventional air conditioning and electric heat pump.

 based on building size, system design flow and user input for component level (see Section 2.3), of each model. When heating and/or cooling are included, the models choose among the heating plus capital cost of the system annualized as discussed in Section [2.4\)](#page-24-0). The models select the The models determine whether to include heating and cooling costs (both capital and O&M) as shown in **[Exhibit E-6](#page-122-0)**. Users can change these assumptions on the indirect assumptions sheet and cooling system options based on the total annualized cost of each option (annual energy cost, option with the lowest annualized cost for inclusion in the system capital costs and add the corresponding annual energy cost to O&M costs.

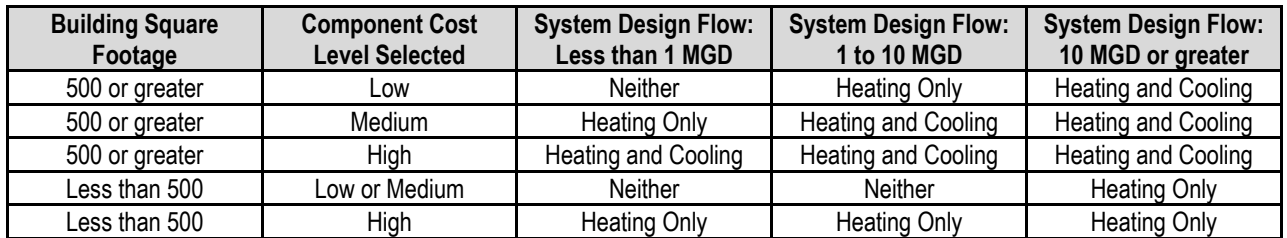

#### <span id="page-122-0"></span>**Exhibit E-6. WBS Model Assumptions Regarding Inclusion of Heating and Cooling**

MGD = million gallons per day

#### **E.5.5 Energy Unit Costs**

 To estimate the cost of the energy consumption calculated in each of the categories above, the models use unit costs from the WBS component cost database. These unit costs represent national averages for each fuel (electricity, natural gas and diesel) obtained from the U.S. Department of Energy's Energy Information Administration. Because energy costs are highly variable, users can change these energy unit costs, if desired, in the data extracted from the WBS cost database.

## **E.6 List of Abbreviations and Symbols in this Appendix**

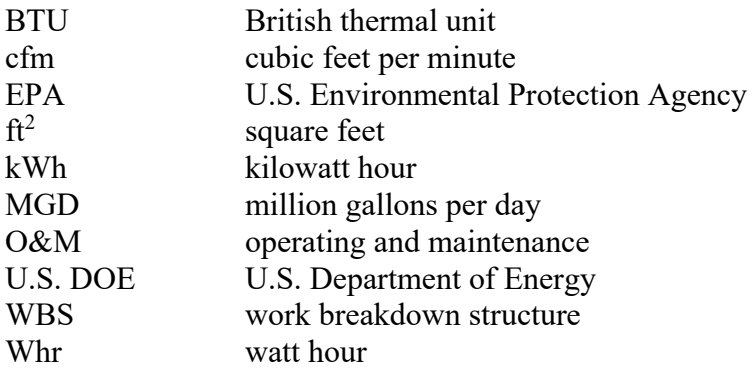

### **E.7 References**

Appliance Standards Awareness Project. 2021. *Furnaces.* Retrieved from: [https://appliance](https://appliance-standards.org/product/furnaces)[standards.org/product/furnaces](https://appliance-standards.org/product/furnaces) 

Code of Federal Regulations. Title 10. Part 430.32 *Energy and water conservation standards and their compliance dates.* Retrieved from: [https://www.ecfr.gov/current/title-10/chapter-](https://www.ecfr.gov/current/title-10/chapter-II/subchapter-D/part-430/subpart-C/section-430.32)[II/subchapter-D/part-430/subpart-C/section-430.32](https://www.ecfr.gov/current/title-10/chapter-II/subchapter-D/part-430/subpart-C/section-430.32) 

Engebrecht, C. and Hendron, R. 2010. *Building America House Simulation Protocols.* Building Technologies Program. Retrieved from:<https://www.nrel.gov/docs/fy11osti/49246.pdf>

International Code Council (ICC). 2021. *2021 International Energy Conservation Code: Chapter 4 [CE] Commerical Energy Efficiency.* Retrieved from: <https://codes.iccsafe.org/content/IECC2021P2/chapter-4-ce-commercial-energy-efficiency>

 Rosen, M. A. 2021. Chapter 4 – Exergy analysis. In El Haj Assad, M. and Rosen, M.A. (Eds.), *Design and Performance Optimization of Renewable Energy Systems (pp. 43-60). Academic* Press.<https://doi.org/10.1016/C2019-0-03733-8>

RSMeans. 2013. *Facilities Maintenance and Repair Cost Data 2014*. 21st Annual Edition. Norwell, Massachusetts: Reed Construction Data.

U.S. Air Force. 2000. *Air Force Combat Climatology Center Engineering Weather Data*. Version 1.0.

 U.S. Code. Chapter 77, Subchapter III: IMPROVING ENERGY EFFICIENCY. From Title 42— THE PUBLIC HEALTH AND WELFARE. Retrieved from: [https://uscode.house.gov/view.xhtml?path=/prelim@title42/chapter77/subchapter3&edition=prel](https://uscode.house.gov/view.xhtml?path=/prelim@title42/chapter77/subchapter3&edition=prelim)  [im](https://uscode.house.gov/view.xhtml?path=/prelim@title42/chapter77/subchapter3&edition=prelim) 

U.S. Department of Energy (DOE). 1997. *Saving Energy with Electric Resistance Heating.*  DOE/GO-10097-381. FS 230. Retrieved from:<https://www.nrel.gov/docs/legosti/fy97/6987.pdf>

U.S. DOE. 2021. *Incorporate Minimum Efficiency Requirements for Heating and Cooling Products into Federal Acquisition Documents.* Office of Energy Efficiency and Renewable Energy, Federal Energy Management Program. Retrieved from: [https://www.energy.gov/eere/femp/incorporate-minimum-efficiency-requirements-heating-and](https://www.energy.gov/eere/femp/incorporate-minimum-efficiency-requirements-heating-and-cooling-products-federal)[cooling-products-federal](https://www.energy.gov/eere/femp/incorporate-minimum-efficiency-requirements-heating-and-cooling-products-federal) 

from: https://www.eia.gov/energyexplained/units-and-calculators/degree-days.php U.S. Energy Information Administration. 2021. *Monthly Energy Review.* Table 1.9. Retrieved

Whitestone Research. 2009. The *Whitestone Facility Maintenance and Repair Cost Reference 2009-2010*. Fourteenth Annual Edition. October.